# ( Version 1.6.1 )

November 2017

Frank Lübeck Max Neunhöffer

Frank Lübeck Email: [Frank.Luebeck@Math.RWTH-Aachen.De](mailto://Frank.Luebeck@Math.RWTH-Aachen.De) Homepage: <http://www.math.rwth-aachen.de/~Frank.Luebeck>

Max Neunhöffer Email: [neunhoef at mcs.st-and.ac.uk](mailto://neunhoef at mcs.st-and.ac.uk) Homepage: <http://www-groups.mcs.st-and.ac.uk/~neunhoef/>

# Copyright

© 2000-2017 by Frank Lübeck and Max Neunhöffer

GAPDoc is free software; you can redistribute it and/or modify it under the terms of the [GNU General](http://www.fsf.org/licenses/gpl.html) [Public License](http://www.fsf.org/licenses/gpl.html) as published by the Free Software Foundation; either version 2 of the License, or (at your option) any later version.

# **Contents**

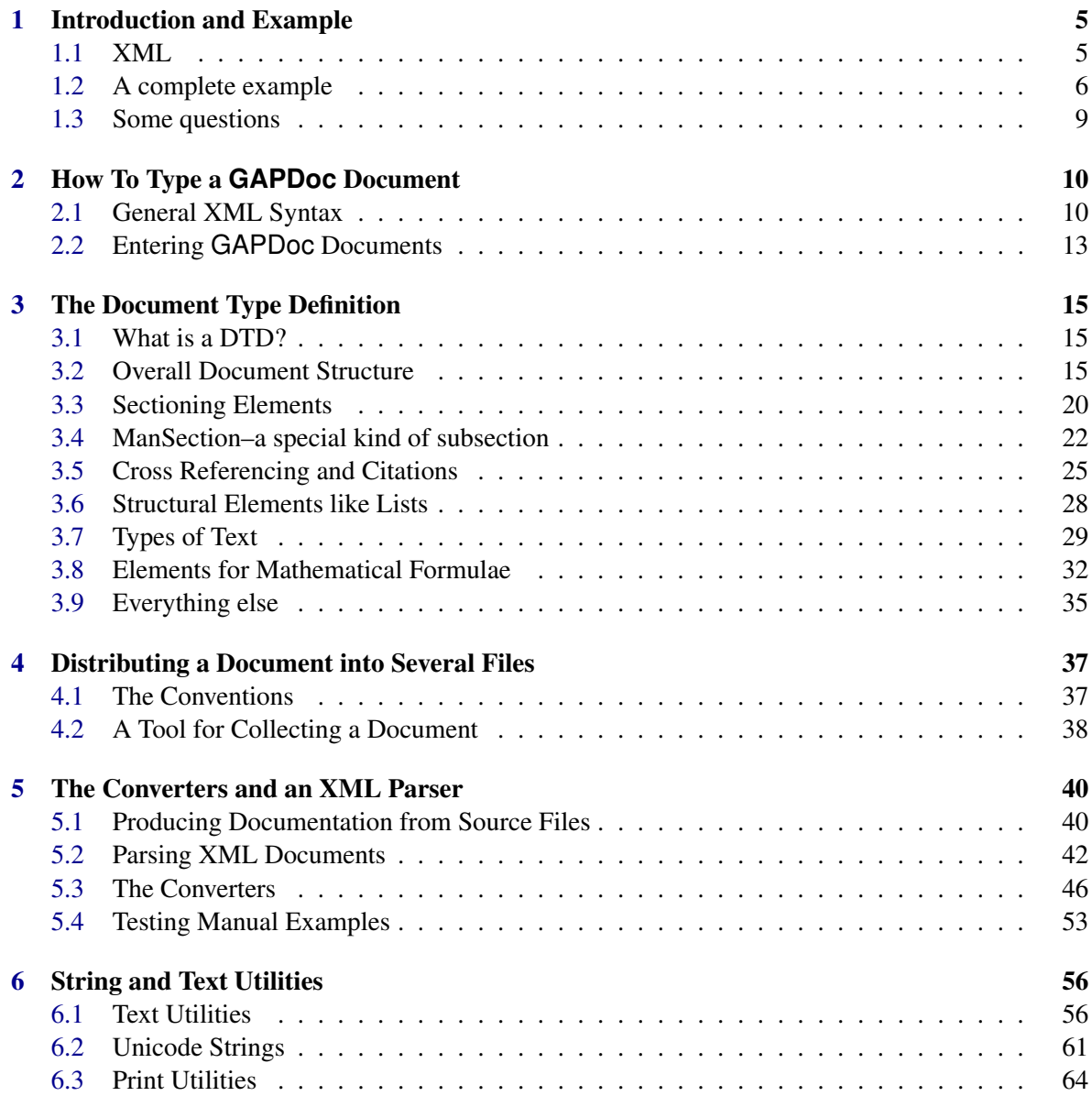

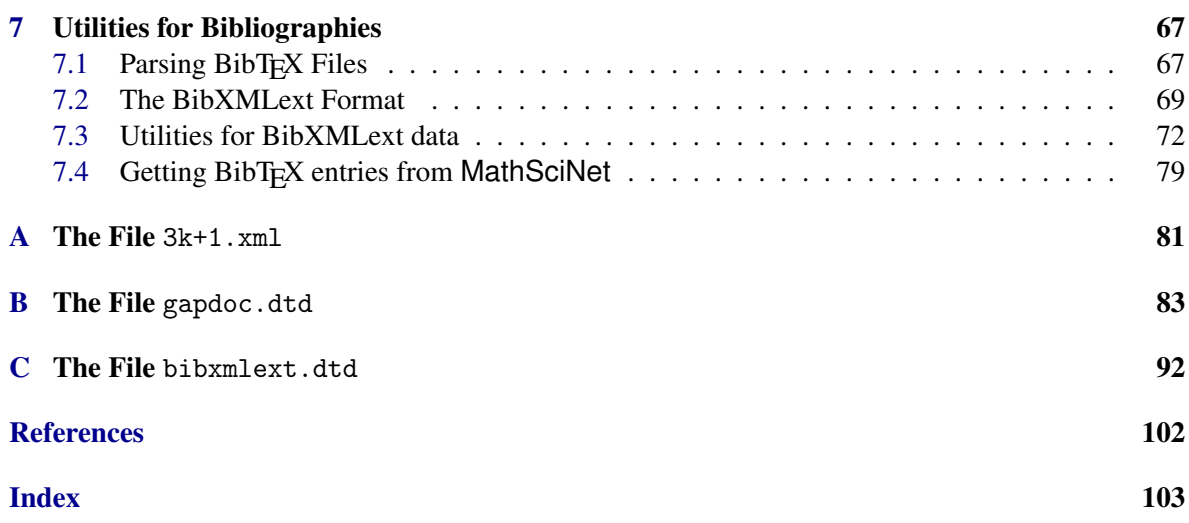

# <span id="page-4-0"></span>Chapter 1

# Introduction and Example

The main purpose of the GAPDoc package is to define a file format for documentation of GAPprograms and -packages (see [\[GAP06\]](#page-101-1)). The problem is that such documentation should be readable in several output formats. For example it should be possible to read the documentation inside the terminal in which GAP is running (a text mode) and there should be a printable version in high typesetting quality (produced by some version of T<sub>EX</sub>). It is also popular to view GAP's online help with a Web-browser via an HTML-version of the documentation. Nowadays one can use  $\mathbb{E} \mathbb{E} \mathbb{E}$  and standard viewer programs to produce and view on the screen dvi- or pdf-files with full support of internal and external hyperlinks. Certainly there will be other interesting document formats and tools in this direction in the future.

Our aim is to find a *format for writing* the documentation which allows a relatively easy translation into the output formats just mentioned and which hopefully makes it easy to translate to future output formats as well.

To make documentation written in the GAPDoc format directly usable, we also provide a set of programs, called converters, which produce text-, hyperlinked LATEX- and HTML-output versions of a GAPDoc document. These programs are developed by the first named author. They run completely inside GAP, i.e., no external programs are needed. You only need latex and pdflatex to process the LATEX output. These programs are described in Chapter [5.](#page-39-0)

### <span id="page-4-1"></span>1.1 XML

The definition of the GAPDoc format uses XML, the "eXtendible Markup Language". This is a standard (defined by the W3C consortium, see <http://www.w3c.org>) which lays down a syntax for adding markup to a document or to some data. It allows to define document structures via introducing markup *elements* and certain relations between them. This is done in a *document type definition*. The file gapdoc.dtd contains such a document type definition and is the central part of the GAPDoc package.

The easiest way for getting a good idea about this is probably to look at an example. The Appendix [A](#page-80-0) contains a short but complete GAPDoc document for a fictitious share package. In the next section we will go through this document, explain basic facts about XML and the GAPDoc document type, and give pointers to more details in later parts of this documentation.

In the last Section [1.3](#page-8-0) of this introductory chapter we try to answer some general questions about the decisions which lead to the GAPDoc package.

```
GAPDoc 6
```
# <span id="page-5-0"></span>1.2 A complete example

In this section we recall the lines from the example document in Appendix [A](#page-80-0) and give some explanations.

```
from 3k+1.xml
<?xml version="1.0" encoding="UTF-8"?>
```
This line just tells a human reader and computer programs that the file is a document with XML markup and that the text is encoded in the UTF-8 character set (other common encodings are ASCII or ISO-8895-X encodings).

```
_ from 3k+1.xml<!-- A complete "fake package" documentation
-->
```
Everything in a XML file between "<! -" and "->" is a comment and not part of the document content.

```
- from 3k+1.xml -<!DOCTYPE Book SYSTEM "gapdoc.dtd">
```
This line says that the document contains markup which is defined in the system file gapdoc.dtd and that the markup obeys certain rules defined in that file (the ending dtd means "document type definition"). It further says that the actual content of the document consists of an element with name "Book". And we can really see that the remaining part of the file is enclosed as follows:

 $_$  from  $3k+1.xml$ 

```
<Book Name="3k+1">
  [...] (content omitted)
</Book>
```
This demonstrates the basics of the markup in XML. This part of the document is an "element". It consists of the "start tag" <Book Name="3k+1">, the "element content" and the "end tag" </Book> (end tags always start with  $\langle \cdot \rangle$ ). This element also has an "attribute" Name whose "value" is  $3k+1$ .

If you know HTML, this will look familiar to you. But there are some important differences: The element name Book and attribute name Name are *case sensitive*. The value of an attribute must *always* be enclosed in quotes. In XML *every* element has a start and end tag (which can be combined for elements defined as "empty", see for example <TableOfContents/> below).

If you know LATEX, you are familiar with quite different types of markup, for example: The equivalent of the Book element in LAT<sub>EX</sub> is \begin{document} ... \end{document}. The sectioning in LATEX is not done by explicit start and end markup, but implicitly via heading commands like \section. Other markup is done by using braces {} and putting some commands inside. And for mathematical formulae one can use the \$ for the start *and* the end of the markup. In XML *all* markup looks similar to that of the Book element.

The content of the book starts with a title page.

from 3k+1.xml <TitlePage> <Title>The <Package>ThreeKPlusOne</Package> Package</Title> <Version>Version 42</Version> <Author>Dummy Authör <Email>3kplusone@dev.null</Email> </Author>

```
<Copyright>&copyright; 2000 The Author. <P/>
    You can do with this package what you want. <P/><P>/> Really.
  </Copyright>
</TitlePage>
```
The content of the TitlePage element consists again of elements. In Chapter [3](#page-14-0) we describe which elements are allowed within a TitlePage and that their ordering is prescribed in this case. In the (stupid) name of the author you see that a German umlaut is used directly (in ISO-latin1 encoding).

Contrary to LAT<sub>EX</sub>- or HTML-files this markup does not say anything about the actual layout of the title page in any output version of the document. It just adds information about the *meaning* of pieces of text.

Within the Copyright element there are two more things to learn about XML markup. The  $\langle P \rangle$ is a complete element. It is a combined start and end tag. This shortcut is allowed for elements which are defined to be always "empty", i.e., to have no content. You may have already guessed that  $\langle P \rangle$  is used as a paragraph separator. Note that empty lines do not separate paragraphs (contrary to LATEX).

The other construct we see here is &copyright;. This is an example of an "entity" in XML and is a macro for some substitution text. Here we use an entity as a shortcut for a complicated expression which makes it possible that the term *copyright* is printed as some text like (C) in text terminal output and as a copyright character in other output formats. In GAPDoc we predefine some entities. Certain "special characters" must be typed via entities, for example " $\lt$ ", " $>$ " and " $\&$ " to avoid a misinterpretation as XML markup. It is possible to define additional entities for your document inside the <!DOCTYPE ...> declaration, see [2.2.3.](#page-13-0)

Note that elements in XML must always be properly nested, as in this example. A construct like <a><b>...</a></b> is *not* allowed.

<TableOfContents/>

from 3k+1.xml

This is another example of an "empty element". It just means that a table of contents for the whole document should be included into any output version of the document.

After this the main text of the document follows inside certain sectioning elements:

```
= from 3k+1.xml =<Body>
 <Chapter> <Heading>The <M>3k+1</M> Problem</Heading>
    <Section Label="sec:theory"> <Heading>Theory</Heading>
      [...] (content omitted)
   </Section>
    <Section> <Heading>Program</Heading>
      [...] (content omitted)
    </Section>
 </Chapter>
</Body>
```
These elements are used similarly to "\chapter" and "\section" in LATEX. But note that the explicit end tags are necessary here.

The sectioning commands allow to assign an optional attribute "Label". This can be used for referring to a section inside the document.

The text of the first section starts as follows. The whitespace in the text is unimportant and the indenting is not necessary.

```
from 3k+1.xml
```

```
Let \langle M \ranglek \in &NN;\langle M \rangle be a natural number. We consider the
sequence \mathcal{M} > n(i, k), i \in \mathbb{N}, \mathcal{M} > n(1, k) = k \mathcal{M} > n(d)else
```
Here we come to the interesting question how to type mathematical formulae in a GAPDoc document. We did not find any alternative for writing formulae in T<sub>EX</sub> syntax. (There is MATHML, but even simple formulae contain a lot of markup, become quite unreadable and they are cumbersome to type. Furthermore there seem to be no tools available which translate such formulae in a nice way into T<sub>EX</sub> and text.) So, formulae are essentially typed as in LATEX. (Actually, it is also possible to type unicode characters of some mathematical symbols directly, or via an entity like the &NN; above.) There are three types of elements containing formulae: "M", "Math" and "Display". The first two are for intext formulae and the third is for displayed formulae. Here "M" and "Math" are equivalent, when translating a GAPDoc document into LATEX. But they are handled differently for terminal text (and HTML) output. For the content of an "M"-element there are defined rules for a translation into well readable terminal text. More complicated formulae are in "Math" or "Display" elements and they are just printed as they are typed in text output. So, to make a section well readable inside a terminal window you should try to put as many formulae as possible into "M"-elements. In our example text we used the notation  $n(i, k)$  instead of  $n_i(k)$  because it is easier to read in text mode. See Sections [2.2.2](#page-12-1) and [3.9](#page-34-0) for more details.

A few lines further on we find two non-internal references.

 $-$  from  $3k+1.xml$ problem, see <Cite Key="Wi98"/> or <URL>http://mathsrv.ku-eichstaett.de/MGF/homes/wirsching/</URL>

The first within the "Cite"-element is the citation of a book. In GAPDoc we use the widely used BibT<sub>F</sub>X database format for reference lists. This does not use XML but has a well documented structure which is easy to parse. And many people have collections of references readily available in this format. The reference list in an output version of the document is produced with the empty element

from 3k+1.xml

```
<Bibliography Databases="3k+1" />
```
close to the end of our example file. The attribute "Databases" give the name(s) of the database  $( . \text{bib})$ files which contain the references.

Putting a Web-address into an "URL"-element allows one to create a hyperlink in output formats which allow this.

The second section of our example contains a special kind of subsection defined in GAPDoc.

```
- from 3k+1.xml.
      <ManSection>
        <Func Name="ThreeKPlusOneSequence" Arg="k[, max]"/>
        <Description>
          This function computes for a natural number <A>k</A> the
          beginning of the sequence \langle M \rangle n(i, k) \langle M \rangle defined in section
           \overline{\text{Ref}} Sect="sec:theory"/>. The sequence stops at the first
           <M>1</M> or at <M>n(<A>max</A>, k)</M>, if <A>max</A> is
           given.
<Example>
gap> ThreeKPlusOneSequence(101);
```

```
"Sorry, not yet implemented. Wait for Version 84 of the package"
</Example>
        </Description>
      </ManSection>
```
A "ManSection" contains the description of some function, operation, method, filter and so on. The "Func"-element describes the name of a *function* (there are also similar elements "Oper", "Meth", "Filt" and so on) and names for its arguments, optional arguments enclosed in square brackets. See Section [3.4](#page-21-0) for more details.

In the "Description" we write the argument names as "A"-elements. A good description of a function should usually contain an example of its use. For this there are some verbatim-like elements in GAPDoc, like "Example" above (here, clearly, whitespace matters which causes a slightly strange indenting).

The text contains an internal reference to the first section via the explicitly defined label sec:theory.

The first section also contains a "Ref"-element which refers to the function described here. Note that there is no explicit label for such a reference. The pair <Func Name="ThreeKPlusOneSequence" Arg="k[, max]"/> and <Ref Func="ThreeKPlusOneSequence"/> does the cross referencing (and hyperlinking if possible) implicitly via the name of the function.

Here is one further element from our example document which we want to explain. from 3k+1.xml

<TheIndex/>

This is again an empty element which just says that an output version of the document should contain an index. Many entries for the index are generated automatically because the "Func" and similar elements implicitly produce such entries. It is also possible to include explicit additional entries in the index.

### <span id="page-8-0"></span>1.3 Some questions

#### Are those XML files too ugly to read and edit?

Just have a look and decide yourself. The markup needs more characters than most TEX or LATEX markup. But the structure of the document is easier to see. If you configure your favorite editor well, you do not need more key strokes for typing the markup than in LAT<sub>E</sub>X.

#### Why do we not use IATEX alone?

 $\Delta E$ FEX is good for writing books. But  $\Delta E$ FEX files are generally difficult to parse and to process to other output formats like text for browsing in a terminal window or HTML (or new formats which may become popular in the future). GAPDoc markup is one step more abstract than LATEX insofar as it describes meaning instead of appearance of text. The inner workings of LATEX are too complicated to learn without pain, which makes it difficult to overcome problems that occur occasionally.

#### Why XML and not a newly defined markup language?

XML is a well defined standard that is more and more widely used. Lots of people have thought about it. Years of experience with SGML went into the design. It is easy to explain, easy to parse and lots of tools are available, there will be more in the future.

# <span id="page-9-0"></span>Chapter 2

# How To Type a **GAPDoc** Document

In this chapter we give a more formal description of what you need to start to type documentation in GAPDoc XML format. Many details were already explained by example in Section [1.2](#page-5-0) of the introduction.

We do *not* answer the question "How to *write* a GAPDoc document?" in this chapter. You can (hopefully) find an answer to this question by studying the example in the introduction, see [1.2,](#page-5-0) and learning about more details in the reference Chapter [3.](#page-14-0)

The definite source for all details of the official XML standard with useful annotations is: <http://www.xml.com/axml/axml.html>

Although this document must be quite technical, it is surprisingly well readable.

# <span id="page-9-1"></span>2.1 General XML Syntax

We will now discuss the pieces of text which can occur in a general XML document. We start with those pieces which do not contribute to the actual content of the document.

#### <span id="page-9-2"></span>2.1.1 Head of XML Document

Each XML document should have a head which states that it is an XML document in some encoding and which XML-defined language is used. In case of a GAPDoc document this should always look as in the following example.

```
Example.
<?xml version="1.0" encoding="UTF-8"?>
<!DOCTYPE Book SYSTEM "gapdoc.dtd">
```
See [2.1.13](#page-11-0) for a remark on the "encoding" statement.

(There may be local entity definitions inside the DOCTYPE statement, see Subsection [2.2.3](#page-13-0) below.)

#### 2.1.2 Comments

A "comment" in XML starts with the character sequence "<!–" and ends with the sequence "–>". Between these sequences there must not be two adjacent dashes "–".

#### 2.1.3 Processing Instructions

A "processing instruction" in XML starts with the character sequence "<?" followed by a name ("xml" is only allowed at the very beginning of the document to declare it being an XML document, see [2.1.1\)](#page-9-2). After that any characters may follow, except that the ending sequence "?>" must not occur within the processing instruction.

And now we turn to those parts of the document which contribute to its actual content.

#### <span id="page-10-3"></span>2.1.4 Names in XML and Whitespace

A "name" in XML (used for element and attribute identifiers, see below) must start with a letter (in the encoding of the document) or with a colon ":" or underscore "\_" character. The following characters may also be digits, dots "." or dashes "-".

This is a simplified description of the rules in the standard, which are concerned with lots of unicode ranges to specify what a "letter" is.

Sequences only consisting of the following characters are considered as *whitespace*: blanks, tabs, carriage return characters and new line characters.

#### 2.1.5 Elements

The actual content of an XML document consists of "elements". An element has some "content" with a leading "start tag"  $(2.1.6)$  and a trailing "end tag"  $(2.1.7)$ . The content can contain further elements but they must be properly nested. One can define elements whose content is always empty, those elements can also be entered with a single combined tag [\(2.1.8\)](#page-10-2).

#### <span id="page-10-0"></span>2.1.6 Start Tags

A "start-tag" consists of a less-than-character "<" directly followed (without whitespace) by an element name (see [2.1.4\)](#page-10-3), optional attributes, optional whitespace, and a greater-than-character ">".

An "attribute" consists of some whitespace and then its name followed by an equal sign "=" which is optionally enclosed by whitespace, and the attribute value, which is enclosed either in single or double quotes. The attribute value may not contain the type of quote used as a delimiter or the character " $\langle \cdot \rangle$ ", the character " $\&$ " may only appear to start an entity, see [2.1.9.](#page-11-1) We describe in [2.1.11](#page-11-2) how to enter special characters in attribute values.

Note especially that no whitespace is allowed between the starting "<" character and the element name. The quotes around an attribute value cannot be omitted. The names of elements and attributes are *case sensitive*.

#### <span id="page-10-1"></span>2.1.7 End Tags

An "end tag" consists of the two characters "</" directly followed by the element name, optional whitespace and a greater-than-character ">".

#### <span id="page-10-2"></span>2.1.8 Combined Tags for Empty Elements

Elements which always have empty content can be written with a single tag. This looks like a start tag (see [2.1.6\)](#page-10-0) *except* that the trailing greater-than-character ">" is substituted by the two character sequence "/>".

#### <span id="page-11-1"></span>2.1.9 Entities

An "entity" in XML is a macro for some substitution text. There are two types of entities.

A "character entity" can be used to specify characters in the encoding of the document (can be useful for entering non-ASCII characters which you cannot manage to type in directly). They are entered with a sequence " $\&\#$ ", directly followed by either some decimal digits or an "x" and some hexadecimal digits, directly followed by a semicolon ";". Using such a character entity is just equivalent to typing the corresponding character directly.

Then there are references to "named entities". They are entered with an ampersand character "&" directly followed by a name which is directly followed by a semicolon ";". Such entities must be declared somewhere by giving a substitution text. This text is included in the document and the document is parsed again afterwards. The exact rules are a bit subtle but you probably want to use this only in simple cases. Predefined entities for GAPDoc are described in [2.1.10](#page-11-3) and [2.2.3.](#page-13-0)

#### <span id="page-11-3"></span>2.1.10 Special Characters in XML

We have seen that the less-than-character "<" and the ampersand character " $\alpha$ " start a tag or entity reference in XML. To get these characters into the document text one has to use entity references, namely " $\&1$ ;" to get "<" and " $\&$ amp;" to get " $\&$ ". Furthermore " $\>$ " must be used to get ">" when the string "]]>" appears in element content (and not as delimiter of a CDATA section explained below).

Another possibility is to use a CDATA statement explained in [2.1.12.](#page-11-4)

#### <span id="page-11-2"></span>2.1.11 Rules for Attribute Values

Attribute values can contain entities which are substituted recursively. But except for the entities &It: or a character entity it is not allowed that a < character is introduced by the substitution (there is no XML parsing for evaluating the attribute value, just entity substitutions).

#### <span id="page-11-4"></span>2.1.12 CDATA

Pieces of text which contain many characters which can be misinterpreted as markup can be enclosed by the character sequences "<! [CDATA[" and "]]>". Everything between these sequences is considered as content of the document and is not further interpreted as XML text. All the rules explained so far in this section do *not apply* to such a part of the document. The only document content which cannot be entered directly inside a CDATA statement is the sequence "]]>". This can be entered as "]]  $\>$  i" outside the CDATA statement.

```
_ Example
A nesting of tags like \langle a \rangle \langle b \rangle \langle a \rangle \langle b \rangle is not allowed.
```
#### <span id="page-11-0"></span>2.1.13 Encoding of an XML Document

We suggest to use the UTF-8 encoding for writing GAPDoc XML documents. But the tools described in Chapter [5](#page-39-0) also work with ASCII or the various ISO-8859-X encodings (ISO-8859-1 is also called latin1 and covers most special characters for western European languages).

#### <span id="page-12-2"></span>2.1.14 Well Formed and Valid XML Documents

We want to mention two further important words which are often used in the context of XML documents. A piece of text becomes a "well formed" XML document if all the formal rules described in this section are fulfilled.

But this says nothing about the content of the document. To give this content a meaning one needs a declaration of the element and corresponding attribute names as well as of named entities which are allowed. Furthermore there may be restrictions how such elements can be nested. This *definition of an XML based markup language* is done in a "document type definition". An XML document which contains only elements and entities declared in such a document type definition and obeys the rules given there is called "valid (with respect to this document type definition)".

The main file of the GAPDoc package is gapdoc.dtd. This contains such a definition of a markup language. We are not going to explain the formal syntax rules for document type definitions in this section. But in Chapter [3](#page-14-0) we will explain enough about it to understand the file gapdoc.dtd and so the markup language defined there.

# <span id="page-12-0"></span>2.2 Entering **GAPDoc** Documents

Here are some additional rules for writing GAPDoc XML documents.

### 2.2.1 Other special characters

As GAPDoc documents are used to produce LATEX and HTML documents, the question arises how to deal with characters with a special meaning for other applications (for example "&", "#", "\$", "%", "", "\", "{", "}", "\_", "", " "", " (this is a non-breakable space, """ in LATEX) have a special meaning for LAT<sub>E</sub>X and "*k*", "<", ">" have a special meaning for HTML (and XML). In GAPDoc you can usually just type these characters directly, it is the task of the converter programs which translate to some output format to take care of such special characters. The exceptions to this simple rule are:

- & and  $\lt$  must be entered as  $\&$ ; and  $\<$ ; as explained in [2.1.10.](#page-11-3)
- The content of the GAPDoc elements <M>, <Math> and <Display> is LATEX code, see [3.8.](#page-31-0)
- The content of an <Alt> element with  $Only$  attribute contains code for the specified output type, see [3.9.1.](#page-34-1)

Remark: In former versions of GAPDoc one had to use particular entities for all the special characters mentioned above (&tamp;, &hash;, \$, &percent;, ˜, &bslash;, &obrace;, &cbrace;, &uscore;, &circum;, &tlt;, &tgt;). These are no longer needed, but they are still defined for backwards compatibility with older GAPDoc documents.

#### <span id="page-12-1"></span>2.2.2 Mathematical Formulae

Mathematical formulae in GAPDoc are typed as in LATEX. They must be the content of one of three types of GAPDoc elements concerned with mathematical formulae: "Math", "Display", and "M" (see Sections [3.8.1](#page-31-1) and [3.8.2](#page-32-0) for more details). The first two correspond to  $\mathbb{E}T_F X$ 's math mode and display math mode. The last one is a special form of the "Math" element type, that imposes certain restrictions on the content. On the other hand the content of an "M" element is processed in a well

defined way for text terminal or HTML output. The "Display" element also has an attribute such that its content is processed as in "M" elements.

Note that the content of these element is LATEX code, but the special characters "<" and "&" for XML must be entered via the entities described in [2.1.10](#page-11-3) or by using a CDATA statement, see [2.1.12.](#page-11-4)

### <span id="page-13-0"></span>2.2.3 More Entities

In GAPDoc there are some more predefined entities:

| ⪆          | GAP                |
|------------|--------------------|
| &GAPDoc    | <b>GAPDoc</b>      |
| &TeX       | T <sub>F</sub> X   |
| &LaTeX     | LAT <sub>F</sub> X |
| &BibTeX    | <b>BibTEX</b>      |
| &MeatAxe   | MeatAxe            |
| &XGAP      | <b>XGAP</b>        |
| &copyright | (C)                |
|            | (1, 9)             |
| –:         |                    |

Table: Predefined Entities in the GAPDoc system

Here  $k$ nbsp; is a non-breakable space character.

Additional entities are defined for some mathematical symbols, see [3.8](#page-31-0) for more details.

One can define further local entities right inside the head (see [2.1.1\)](#page-9-2) of a GAPDoc XML document as in the following example.

```
_ Example <sub>-</sub>
<?xml version="1.0" encoding="UTF-8"?>
<!DOCTYPE Book SYSTEM "gapdoc.dtd"
  [ <!ENTITY MyEntity "some longish <E>text</E> possibly with markup">
 ]>
```
These additional definitions go into the <!DOCTYPE tag in square brackets. Such new entities are used like this: &MyEntity;

# <span id="page-14-0"></span>Chapter 3

# The Document Type Definition

In this chapter we first explain what a "document type definition" is and then describe gapdoc.dtd in detail. That file together with the current chapter define how a GAPDoc document has to look like. It can be found in the main directory of the GAPDoc package and it is reproduced in Appendix [B.](#page-82-0)

We do not give many examples in this chapter which is more intended as a formal reference for all GAPDoc elements. Instead, we provide a separate help book, see ???. This uses all the constructs introduced in this chapter and you can easily compare the source code and how it looks like in the different output formats. Furthermore recall that many basic things about XML markup were already explained by example in the introductory chapter [1.](#page-4-0)

### <span id="page-14-1"></span>3.1 What is a DTD?

A document type definition (DTD) is a formal declaration of how an XML document has to be structured. It is itself structured such that programs that handle documents can read it and treat the documents accordingly. There are for example parsers and validity checkers that use the DTD to validate an XML document, see [2.1.14.](#page-12-2)

The main thing a DTD does is to specify which elements may occur in documents of a certain document type, how they can be nested, and what attributes they can or must have. So, for each element there is a rule.

Note that a DTD can *not* ensure that a document which is "valid" also makes sense to the converters! It only says something about the formal structure of the document.

For the remaining part of this chapter we have divided the elements of GAPDoc documents into several subsets, each of which will be discussed in one of the next sections.

See the following three subsections to learn by example, how a DTD works. We do not want to be too formal here, but just enable the reader to understand the declarations in gapdoc.dtd. For precise descriptions of the syntax of DTD's see again the official standard in:

<http://www.xml.com/axml/axml.html>

# <span id="page-14-2"></span>3.2 Overall Document Structure

A GAPDoc document contains on its top level exactly one element with name Book. This element is declared in the DTD as follows:

```
GAPDoc 16
```
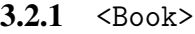

```
From gapdoc.dtd
<!ELEMENT Book (TitlePage,
                TableOfContents?,
                Body,
                Appendix*,
                Bibliography?,
                TheIndex?)>
<!ATTLIST Book Name CDATA #REQUIRED>
```
After the keyword ELEMENT and the name Book there is a list in parentheses. This is a comma separated list of names of elements which can occur (in the given order) in the content of a Book element. Each name in such a list can be followed by one of the characters "?", "\*" or "+", meaning that the corresponding element can occur zero or one time, an arbitrary number of times, or at least once, respectively. Without such an extra character the corresponding element must occur exactly once. Instead of one name in this list there can also be a list of elements names separated by "|" characters, this denotes any element with one of the names (i.e., "|" means "or").

So, the Book element must contain first a TitlePage element, then an optional TableOfContents element, then a Body element, then zero or more elements of type Appendix, then an optional Bibliography element, and finally an optional element of type TheIndex.

Note that *only* these elements are allowed in the content of the Book element. No other elements or text is allowed in between. An exception of this is that there may be whitespace between the end tag of one and the start tag of the next element - this should be ignored when the document is processed to some output format. An element like this is called an element with "element content".

The second declaration starts with the keyword ATTLIST and the element name Book. After that there is a triple of whitespace separated parameters (in general an arbitrary number of such triples, one for each allowed attribute name). The first (Name) is the name of an attribute for a Book element. The second (CDATA) is always the same for all of our declarations, it means that the value of the attribute consists of "character data". The third parameter #REQUIRED means that this attribute must be specified with any Book element. Later we will also see optional attributes which are declared as #IMPLIED.

#### 3.2.2 <TitlePage>

```
From gapdoc.dtd
<!ELEMENT TitlePage (Title, Subtitle?, Version?, TitleComment?,
                     Author+, Date?, Address?, Abstract?, Copyright?,
                     Acknowledgements? , Colophon? )>
```
Within this element information for the title page is collected. Note that more than one author can be specified. The elements must appear in this order because there is no sensible way to specify in a DTD something like "the following elements may occur in any order but each exactly once".

Before going on with the other elements inside the Book element we explain the elements for the title page.

<span id="page-15-0"></span> $3.2.3$   $\langle \text{Title} \rangle$ 

From gapdoc.dtd

<!ELEMENT Title (%Text;)\*>

Here is the last construct you need to understand for reading gapdoc.dtd. The expression ""Text;" is a so-called "parameter entity". It is something like a macro within the DTD. It is defined as follows:

From gapdoc.dtd <!ENTITY % Text "%InnerText; | List | Enum | Table">

This means, that every occurrence of "%Text;" in the DTD is replaced by the expression

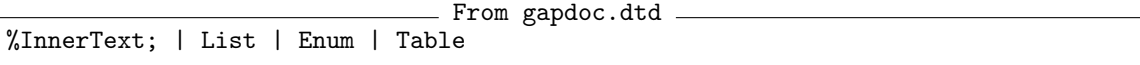

which is then expanded further because of the following definition:

```
- From gapdoc.dtd -
<!ENTITY % InnerText "#PCDATA |
                      Alt |
                      Emph | E |
                      Par | P | Br |
                      Keyword | K | Arg | A | Quoted | Q | Code | C |
                      File | F | Button | B | Package |
                      M | Math | Display |
                      Example | Listing | Log | Verb |
                      URL | Email | Homepage | Address | Cite | Label |
                      Ref | Index" >
```
These are the only two parameter entities we are using. They expand to lists of element names which are explained in the sequel *and* the keyword #PCDATA (concatenated with the "or" character "|").

So, the element (Title) is of so-called "mixed content": It can contain *parsed character data* which does not contain further markup (#PCDATA) or any of the other above mentioned elements. Mixed content must always have the asterisk qualifier (like in Title) such that any sequence of elements (of the above list) and character data can be contained in a Title element.

The %Text; parameter entity is used in all places in the DTD, where "normal text" should be allowed, including lists, enumerations, and tables, but *no* sectioning elements.

The %InnerText; parameter entity is used in all places in the DTD, where "inner text" should be allowed. This means, that no structures like lists, enumerations, and tables are allowed. This is used for example in headings.

3.2.4 <Subtitle>

```
From gapdoc.dtd
<!ELEMENT Subtitle (%Text;)*>
```
Contains the subtitle of the document.

#### 3.2.5 <Version>

```
From gapdoc.dtd
<!ELEMENT Version (#PCDATA|Alt)*>
```
Note that the version can only contain character data and no further markup elements (except for Alt, which is necessary to resolve the entities described in [2.2.3\)](#page-13-0). The converters will *not* put the word "Version" in front of the text in this element.

3.2.6 <TitleComment>

```
- From gapdoc.dtd -
<!ELEMENT TitleComment (%Text;)*>
```
Sometimes a title and subtitle are not sufficient to give a rough idea about the content of a package. In this case use this optional element to specify an additional text for the front page of the book. This text should be short, use the Abstract element (see [3.2.10\)](#page-17-0) for longer explanations.

#### 3.2.7 <Author>

```
- From gapdoc.dtd -
\leq!ELEMENT Author (\text{%Text};)*> \leq !-- There may be more than one Author! -->
```
As noted in the comment there may be more than one element of this type. This element should contain the name of an author and probably an Email-address and/or WWW-Homepage element for this author, see [3.5.6](#page-27-1) and [3.5.7.](#page-27-2) You can also specify an individual postal address here, instead of using the Address element described below, see [3.2.9.](#page-17-1)

#### $3.2.8$   $\langle$ Date>

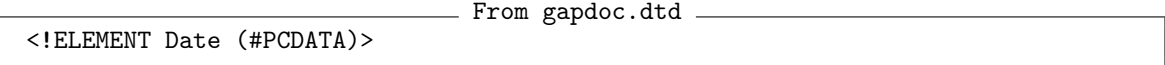

Only character data is allowed in this element which gives a date for the document. No automatic formatting is done.

#### <span id="page-17-1"></span>3.2.9 <Address>

```
From gapdoc.dtd =
<!ELEMENT Address (#PCDATA|Alt|Br)*>
```
This optional element can be used to specify a postal address of the author or the authors. If there are several authors with different addresses then put the Address elements inside the Author elements.

Use the Br element (see [3.9.3\)](#page-34-2) to mark the line breaks in the usual formatting of the address on a letter.

Note that often it is not necessary to use this element because a postal address is easy to find via a link to a personal web page.

#### <span id="page-17-0"></span>3.2.10 <Abstract>

```
- From gapdoc.dtd -
<!ELEMENT Abstract (%Text;)*>
```
This element contains an abstract of the whole book.

#### 3.2.11 <Copyright>

```
- From gapdoc.dtd -
<!ELEMENT Copyright (%Text;)*>
```
This element is used for the copyright notice. Note the &copyright; entity as described in section [2.2.3.](#page-13-0)

#### 3.2.12 <Acknowledgements>

```
From gapdoc.dtd
<!ELEMENT Acknowledgements (%Text;)*>
```
This element contains the acknowledgements.

#### $3.2.13$  <Colophon>

```
- From gapdoc.dtd -
<!ELEMENT Colophon (%Text;)*>
```
The "colophon" page is used to say something about the history of a document.

#### 3.2.14 <TableOfContents>

```
From gapdoc.dtd
<!ELEMENT TableOfContents EMPTY>
```
This element may occur in the Book element after the TitlePage element. If it is present, a table of contents is generated and inserted into the document. Note that because this element is declared to be EMPTY one can use the abbreviation

```
\_ Example \_<TableOfContents/>
```
to denote this empty element.

#### <span id="page-18-0"></span>3.2.15 <Bibliography>

```
From gapdoc.dtd
<!ELEMENT Bibliography EMPTY>
<!ATTLIST Bibliography Databases CDATA #REQUIRED
                      Style CDATA #IMPLIED>
```
This element may occur in the Book element after the last Appendix element. If it is present, a bibliography section is generated and inserted into the document. The attribute Databases must be specified, the names of several data files can be specified, separated by commas.

Two kinds of files can be specified in Databases: The first are BibT<sub>E</sub>X files as defined in [\[Lam85,](#page-101-2) Appendix B]. Such files must have a name with extension .bib, and in Databases the name must be given *without* this extension. Note that such .bib-files should be in latin1-encoding (or ASCIIencoding). The second are files in BibXMLext format as defined in Section [7.2.](#page-68-0) These files must have an extension .xml and in Databases the *full* name must be specified.

We suggest to use the BibXMLext format because it allows to produce potentially nicer bibliography entries in text and HTML documents.

A bibliography style may be specified with the Style attribute. The optional Style attribute (for LATEX output of the document) must also be specified without the .bst extension (the default is alpha). See also section [3.5.3](#page-26-0) for a description of the Cite element which is used to include bibliography references into the text.

<span id="page-19-2"></span>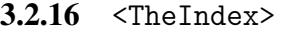

```
From gapdoc.dtd
<!ELEMENT TheIndex EMPTY>
```
This element may occur in the Book element after the Bibliography element. If it is present, an index is generated and inserted into the document. There are elements in GAPDoc which implicitly generate index entries (e.g., Func [\(3.4.2\)](#page-21-1)) and there is an element Index [\(3.5.4\)](#page-26-1) for explicitly adding index entries.

# <span id="page-19-0"></span>3.3 Sectioning Elements

A GAPDoc book is divided into *chapters*, *sections*, and *subsections*. The idea is of course, that a chapter consists of sections, which in turn consist of subsections. However for the sake of flexibility, the rules are not too restrictive. Firstly, text is allowed everywhere in the body of the document (and not only within sections). Secondly, the chapter level may be omitted. The exact rules are described below.

*Appendices* are a flavor of chapters, occurring after all regular chapters. There is a special type of subsection called "ManSection". This is a subsection devoted to the description of a function, operation or variable. It is analogous to a manpage in the UNIX environment. Usually each function, operation, method, and so on should have its own ManSection.

Cross referencing is done on the level of Subsections, respectively ManSections. The topics in GAP's online help are also pointing to subsections. So, they should not be too long.

We start our description of the sectioning elements "top-down":

#### $3.3.1$  <Body>

The Body element marks the main part of the document. It must occur after the TableOfContents element. There is a big difference between *inside* and *outside* of this element: Whereas regular text is allowed nearly everywhere in the Body element and its subelements, this is not true for the *outside*. This has also implications on the handling of whitespace. *Outside* superfluous whitespace is usually ignored when it occurs between elements. *Inside* of the Body element whitespace matters because character data is allowed nearly everywhere. Here is the definition in the DTD:  $From \quad \text{and} \quad \text{d} \neq \text{d}$ 

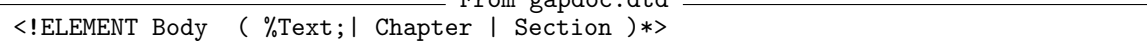

The fact that Chapter and Section elements are allowed here leads to the possibility to omit the chapter level entirely in the document. For a description of %Text; see [3.2.3.](#page-15-0)

(Remark: The purpose of this element is to make sure that a *valid* GAPDoc document has a correct overall structure, which is only possible when the top element Book has element content.)

#### <span id="page-19-1"></span>3.3.2 <Chapter>

From gapdoc.dtd <!ELEMENT Chapter (%Text;| Heading | Section)\*> <!ATTLIST Chapter Label CDATA #IMPLIED> <!-- For reference purposes -->

A Chapter element can have a Label attribute, such that this chapter can be referenced later on with a Ref element (see section [3.5.1\)](#page-25-0). Note that you have to specify a label to reference the chapter as there is no automatic labelling!

Chapter elements can contain text (for a description of %Text; see [3.2.3\)](#page-15-0), Section elements, and Heading elements.

The following *additional* rule cannot be stated in the DTD because we want a Chapter element to have mixed content. There must be *exactly one* Heading element in the Chapter element, containing the heading of the chapter. Here is its definition:

#### 3.3.3 <Heading>

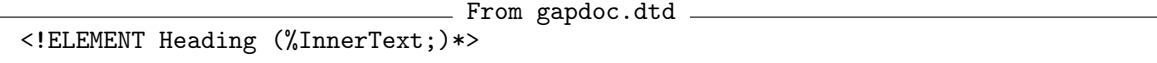

This element is used for headings in Chapter, Section, Subsection, and Appendix elements. It may only contain %InnerText; (for a description see [3.2.3\)](#page-15-0).

Each of the mentioned sectioning elements must contain exactly one direct Heading element (i.e., one which is not contained in another sectioning element).

#### 3.3.4 <Appendix>

From gapdoc.dtd <!ELEMENT Appendix (%Text;| Heading | Section)\*> <!ATTLIST Appendix Label CDATA #IMPLIED> <!-- For reference purposes -->

The Appendix element behaves exactly like a Chapter element (see [3.3.2\)](#page-19-1) except for the position within the document and the numbering. While chapters are counted with numbers  $(1, 2, 3, ...)$  the appendices are counted with capital letters (A., B., ...).

Again there is an optional Label attribute used for references.

#### 3.3.5 <Section>

From gapdoc.dtd <!ELEMENT Section (%Text;| Heading | Subsection | ManSection)\*> <!ATTLIST Section Label CDATA #IMPLIED> <!-- For reference purposes -->

A Section element can have a Label attribute, such that this section can be referenced later on with a Ref element (see section [3.5.1\)](#page-25-0). Note that you have to specify a label to reference the section as there is no automatic labelling!

Section elements can contain text (for a description of %Text; see [3.2.3\)](#page-15-0), Heading elements, and subsections.

There must be exactly one direct Heading element in a Section element, containing the heading of the section.

Note that a subsection is either a Subsection element or a ManSection element.

3.3.6 <Subsection>

```
- From gapdoc.dtd -
<!ELEMENT Subsection (%Text;| Heading)*>
<!ATTLIST Subsection Label CDATA #IMPLIED> <!-- For reference purposes -->
```
The Subsection element can have a Label attribute, such that this subsection can be referenced later on with a Ref element (see section [3.5.1\)](#page-25-0). Note that you have to specify a label to reference the subsection as there is no automatic labelling!

Subsection elements can contain text (for a description of %Text; see [3.2.3\)](#page-15-0), and Heading elements.

There must be exactly one Heading element in a Subsection element, containing the heading of the subsection.

Another type of subsection is a ManSection, explained now:

### <span id="page-21-0"></span>3.4 ManSection–a special kind of subsection

ManSections are intended to describe a function, operation, method, variable, or some other technical instance. It is analogous to a manpage in the UNIX environment.

3.4.1 <ManSection>

```
From gapdoc.dtd
<!ELEMENT ManSection ( Heading?,
                      ((Func, Returns?) | (Oper, Returns?) |
                       (Meth, Returns?) | (Filt, Returns?) |
                       (Prop, Returns?) | (Attr, Returns?) |
                       (Constr, Returns?) |
                       Var | Fam | InfoClass)+, Description )>
<!ATTLIST ManSection Label CDATA #IMPLIED> <!-- For reference purposes -->
<!ELEMENT Returns (%Text;)*>
<!ELEMENT Description (%Text;)*>
```
The ManSection element can have a Label attribute, such that this subsection can be referenced later on with a Ref element (see section [3.5.1\)](#page-25-0). But this is probably rarely necessary because the elements Func and so on (explained below) generate automatically labels for cross referencing.

The content of a ManSection element is one or more elements describing certain items in GAP, each of them optionally followed by a Returns element, followed by a Description element, which contains %Text; (see [3.2.3\)](#page-15-0) describing it. (Remember to include examples in the description as often as possible, see [3.7.10\)](#page-30-0). The classes of items GAPDoc knows of are: functions (Func), operations (Oper), constructors (Constr), methods (Meth), filters (Filt), properties (Prop), attributes (Attr), variables (Var), families (Fam), and info classes (InfoClass). One ManSection should only describe several of such items when these are very closely related.

Each element for an item corresponding to a GAP function can be followed by a Returns element. In output versions of the document the string "Returns: " will be put in front of the content text. The text in the Returns element should usually be a short hint about the type of object returned by the function. This is intended to give a good mnemonic for the use of a function (together with a good choice of names for the formal arguments).

ManSections are also sectioning elements which count as subsections. Usually there should be no Heading-element in a ManSection, in that case a heading is generated automatically from the first Func-like element. Sometimes this default behaviour does not look appropriate, for example when there are several Func-like elements. For such cases an optional Heading is allowed.

<span id="page-21-1"></span>3.4.2 <Func>

From gapdoc.dtd

```
<!ELEMENT Func EMPTY>
```
<!ATTLIST Func Name CDATA #REQUIRED

```
Label CDATA #IMPLIED
Arg CDATA #REQUIRED
Comm CDATA #IMPLIED>
```
This element is used within a ManSection element to specify the usage of a function. The Name attribute is required and its value is the name of the function. The value of the Arg attribute (also required) contains the full list of arguments including optional parts, which are denoted by square brackets. The argument names can be separated by whitespace, commas or the square brackets for the optional arguments, like "grp[, elm]" or " $xx[y[z]$ ]". If GAP options are used, this can be followed by a colon : and one or more assignments, like " $n$ [, r]: tries := 100".

The name of the function is also used as label for cross referencing. When the name of the function appears in the text of the document it should *always* be written with the Ref element, see [3.5.1.](#page-25-0) This allows to use a unique typesetting style for function names and automatic cross referencing.

If the optional Label attribute is given, it is appended (with a colon : in between) to the name of the function for cross referencing purposes. The text of the label can also appear in the document text. So, it should be a kind of short explanation.

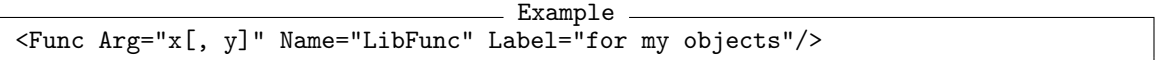

The optional Comm attribute should be a short description of the function, usually at most one line long (this is currently nowhere used).

This element automatically produces an index entry with the name of the function and, if present, the text of the Label attribute as subentry (see also [3.2.16](#page-19-2) and [3.5.4\)](#page-26-1).

3.4.3 <0per>

| ELEMENT Oper EMPTY |  |                                                 |  |
|--------------------|--|-------------------------------------------------|--|
|                    |  | ATTLIST Oper Name CDATA #REQUIRED</td <td></td> |  |
|                    |  | Label CDATA #IMPLIED                            |  |
|                    |  | Arg CDATA #REQUIRED                             |  |
|                    |  | Comm CDATA #IMPLIED>                            |  |

This element is used within a ManSection element to specify the usage of an operation. The attributes are used exactly in the same way as in the Func element (see [3.4.2\)](#page-21-1).

Note that multiple descriptions of the same operation may occur in a document because there may be several declarations in GAP. Furthermore there may be several ManSections for methods of this operation (see [3.4.5\)](#page-23-0) which also use the same name. For reference purposes these must be distinguished by different Label attributes.

3.4.4 <Constr>

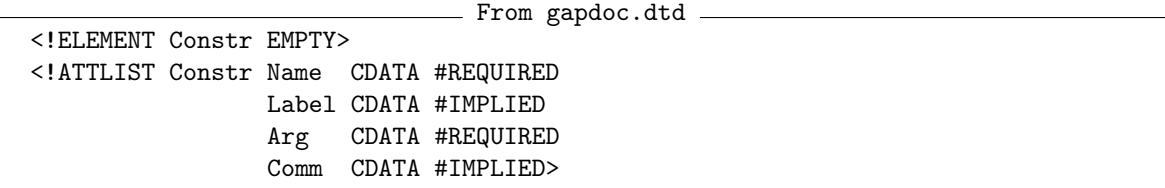

This element is used within a ManSection element to specify the usage of a constructor. The attributes are used exactly in the same way as in the Func element (see [3.4.2\)](#page-21-1).

Note that multiple descriptions of the same constructor may occur in a document because there may be several declarations in GAP. Furthermore there may be several ManSections for methods of this constructor (see [3.4.5\)](#page-23-0) which also use the same name. For reference purposes these must be distinguished by different Label attributes.

<span id="page-23-0"></span>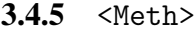

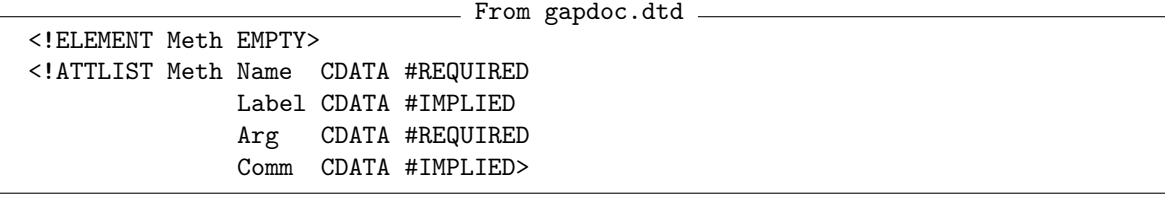

This element is used within a ManSection element to specify the usage of a method. The attributes are used exactly in the same way as in the Func element (see [3.4.2\)](#page-21-1).

Frequently, an operation is implemented by several different methods. Therefore it seems to be interesting to document them independently. This is possible by using the same method name in different ManSections. It is however required that these subsections and those describing the corresponding operation are distinguished by different Label attributes.

3.4.6 <Filt>

|  | ELEMENT Filt EMPTY |  |  |  |                                                 |  |
|--|--------------------|--|--|--|-------------------------------------------------|--|
|  |                    |  |  |  | ATTLIST Filt Name CDATA #REQUIRED</td <td></td> |  |
|  |                    |  |  |  | Label CDATA #IMPLIED                            |  |
|  |                    |  |  |  | Arg CDATA #IMPLIED                              |  |
|  |                    |  |  |  | Comm CDATA #IMPLIED                             |  |
|  |                    |  |  |  | Type CDATA #IMPLIED>                            |  |
|  |                    |  |  |  |                                                 |  |

This element is used within a ManSection element to specify the usage of a filter. The first four attributes are used in the same way as in the Func element (see [3.4.2\)](#page-21-1), except that the Arg attribute is optional.

The Type attribute can be any string, but it is thought to be something like "Category" or "Representation".

```
3.4.7 <Prop>
```

```
- From gapdoc.dtd -
<!ELEMENT Prop EMPTY>
<!ATTLIST Prop Name CDATA #REQUIRED
              Label CDATA #IMPLIED
              Arg CDATA #REQUIRED
              Comm CDATA #IMPLIED>
```
This element is used within a ManSection element to specify the usage of a property. The attributes are used exactly in the same way as in the Func element (see [3.4.2\)](#page-21-1).

```
GAPDoc 25
```

```
3.4.8 <Attr>
```
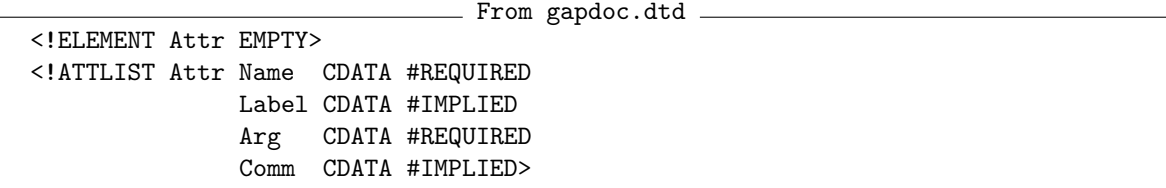

This element is used within a ManSection element to specify the usage of an attribute (in GAP). The attributes are used exactly in the same way as in the Func element (see [3.4.2\)](#page-21-1).

3.4.9  $\langle Var \rangle$ 

| $\langle$ !ELEMENT Var EMPTY>                                                          |  |  |                          |  |  |  |
|----------------------------------------------------------------------------------------|--|--|--------------------------|--|--|--|
| ATTLIST Var Name CDATA #REQUIRED</td <td></td> <td></td> <td></td> <td></td> <td></td> |  |  |                          |  |  |  |
|                                                                                        |  |  | Label CDATA #IMPLIED     |  |  |  |
|                                                                                        |  |  | $Common$ CDATA #TMPLIED> |  |  |  |

This element is used within a ManSection element to document a global variable. The attributes are used exactly in the same way as in the Func element (see [3.4.2\)](#page-21-1) except that there is no Arg attribute.

#### $3.4.10$  <Fam>

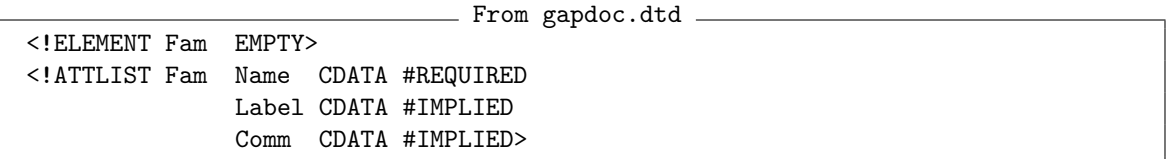

This element is used within a ManSection element to document a family. The attributes are used exactly in the same way as in the Func element (see [3.4.2\)](#page-21-1) except that there is no Arg attribute.

#### 3.4.11 <InfoClass>

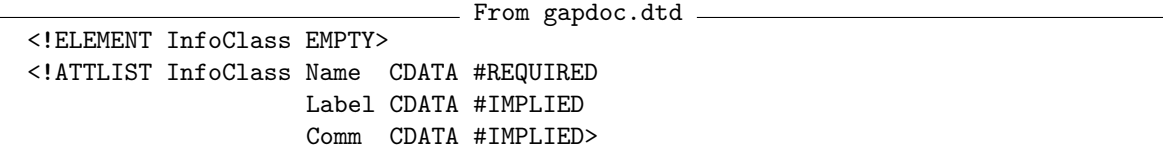

This element is used within a ManSection element to document an info class. The attributes are used exactly in the same way as in the Func element (see [3.4.2\)](#page-21-1) except that there is no Arg attribute.

# <span id="page-24-0"></span>3.5 Cross Referencing and Citations

Cross referencing in the GAPDoc system is somewhat different to the usual LATEX cross referencing in so far, that a reference knows "which type of object" it is referencing. For example a "reference to a function" is distinguished from a "reference to a chapter". The idea of this is, that the markup must contain this information such that the converters can produce better output. The HTML converter can for example typeset a function reference just as the name of the function with a link to the description of the function, or a chapter reference as a number with a link in the other case.

Referencing is done with the Ref element:

<span id="page-25-0"></span>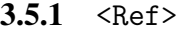

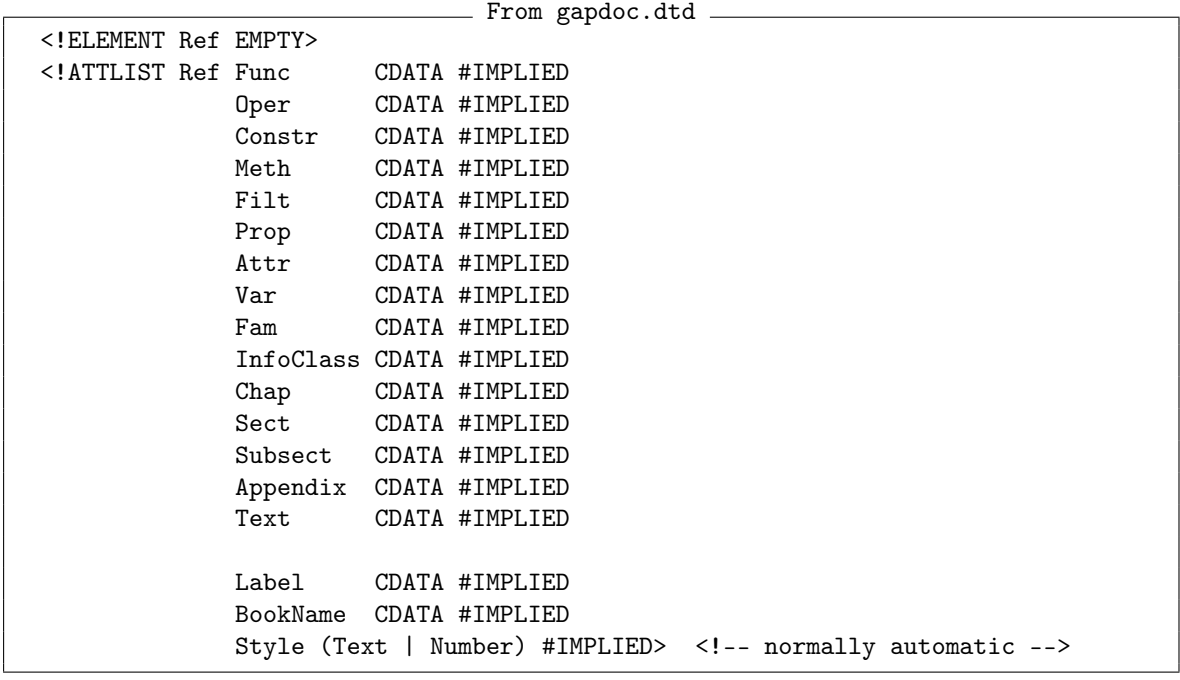

The Ref element is defined to be EMPTY. If one of the attributes Func, Oper, Constr, Meth, Prop, Attr, Var, Fam, InfoClass, Chap, Sect, Subsect, Appendix is given then there must be exactly one of these, making the reference one to the corresponding object. The Label attribute can be specified in addition to make the reference unique, for example if more than one method with a given name is present. (Note that there is no way to specify in the DTD that exactly one of the first listed attributes must be given, this is an additional rule.)

A reference to a Label element defined below (see [3.5.2\)](#page-26-2) is done by giving the Label attribute and optionally the Text attribute. If the Text attribute is present its value is typeset in place of the Ref element, if linking is possible (for example in HTML). If this is not possible, the section number is typeset. This type of reference is also used for references to tables (see [3.6.5\)](#page-28-1).

An external reference into another book can be specified by using the BookName attribute. In this case the Label attribute or, if this is not given, the function or section like attribute, is used to resolve the reference. The generated reference points to the first hit when asking "?book name: label" inside GAP.

The optional attribute Style can take only the values Text and Number. It can be used with references to sectioning units and it gives a hint to the converter programs, whether an explicit section number is generated or text. Normally all references to sections generate numbers and references to a GAP object generate the name of the corresponding object with some additional link or sectioning information, which is the behavior of Style="Text". In case Style="Number" in all cases an explicit section number is generated. So

```
Example
<Ref Subsect="Func" Style="Text"/> described in section
<Ref Subsect="Func" Style="Number"/>
```
produces: '[<Func>](#page-21-1)' described in section [3.4.2.](#page-21-1)

<span id="page-26-2"></span> $3.5.2$   $\langle$ Label>

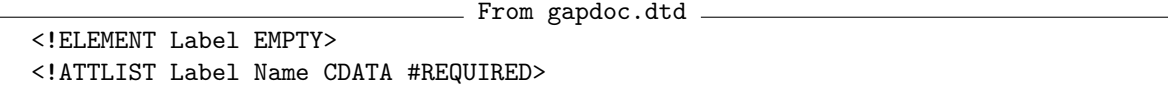

This element is used to define a label for referencing a certain position in the document, if this is possible. If an exact reference is not possible (like in a printed version of the document) a reference to the corresponding subsection is generated. The value of the Name attribute must be unique under all Label elements.

<span id="page-26-0"></span> $3.5.3$   $\langle$ Cite>

From gapdoc.dtd <!ELEMENT Cite EMPTY> <!ATTLIST Cite Key CDATA #REQUIRED Where CDATA #IMPLIED>

This element is for bibliography citations. It is EMPTY by definition. The attribute Key is the key for a lookup in a BibT<sub>EX</sub> database that has to be specified in the Bibliography element (see [3.2.15\)](#page-18-0). The value of the Where attribute specifies the position in the document as in the corresponding LATEX syntax \cite[Where value]{Key value}.

<span id="page-26-1"></span>3.5.4 <Index>

- From gapdoc.dtd. <!ELEMENT Index (%InnerText;|Subkey)\*> <!ATTLIST Index Key CDATA #IMPLIED Subkey CDATA #IMPLIED> <!ELEMENT Subkey (%InnerText;)\*>

This element generates an index entry. The content of the element is typeset in the index. It can optionally contain a Subkey element. If one or both of the attributes Key and Subkey are given, then the attribute values are used for sorting the index entries. Otherwise the content itself is used for sorting. The attributes should be used when the content contains markup. Note that all Func and similar elements automatically generate index entries. If the TheIndex element [\(3.2.16\)](#page-19-2) is not present in the document all Index elements are ignored.

3.5.5 <URL>

```
From gapdoc.dtd
<!ELEMENT URL (#PCDATA|Alt|Link|LinkText)*> <!-- Link, LinkText
    variant for case where text needs further markup -->
<!ATTLIST URL Text CDATA #IMPLIED> <!-- This is for output formats
                                         that have links like HTML -->
<!ELEMENT Link (%InnerText;)*> <!-- the URL -->
<!ELEMENT LinkText (%InnerText;)*> <!-- text for links, can contain markup -->
```
This element is for references into the internet. It specifies an URL and optionally a text which can be used for a link (like in HTML or PDF versions of the document). This can be specified in two ways: Either the URL is given as element content and the text is given in the optional Text attribute

(in this case the text cannot contain further markup), or the element contains the two elements Link and LinkText which in turn contain the URL and the text, respectively. The default value for the text is the URL itself.

<span id="page-27-1"></span>3.5.6 <Email>

| From gapdoc.dtd                            |
|--------------------------------------------|
| ELEMENT Email (#PCDATA Alt Link LinkText)* |

This element type is the special case of an URL specifying an email address. The content of the element should be the email address without any prefix like "mailto:". This address is typeset by all converters, also without any prefix. In the case of an output document format like HTML the converter can produce a link with a "mailto:" prefix.

#### <span id="page-27-2"></span>3.5.7 <Homepage>

From gapdoc.dtd <!ELEMENT Homepage (#PCDATA|Alt|Link|LinkText)\*>

This element type is the special case of an URL specifying a WWW-homepage.

# <span id="page-27-0"></span>3.6 Structural Elements like Lists

The GAPDoc system offers some limited access to structural elements like lists, enumerations, and tables. Although it is possible to use all LATEX constructs one always has to think about other output formats. The elements in this section are guaranteed to produce something reasonable in all output formats.

#### <span id="page-27-3"></span> $3.6.1$   $\langle$ List>

```
From gapdoc.dtd
<!ELEMENT List ( ((Mark,Item)|Item)+ )>
<!ATTLIST List Only CDATA #IMPLIED
              Not CDATA #IMPLIED>
```
This element produces a list. Each item in the list corresponds to an Item element. Every Item element is optionally preceded by a Mark element. The content of this is used as a marker for the item. Note that this marker can be a whole word or even a sentence. It will be typeset in some emphasized fashion and most converters will provide some indentation for the rest of the item.

The Only and Not attributes can be used to specify, that the list is included into the output by only one type of converter (Only) or all but one type of converter (Not). Of course at most one of the two attributes may occur in one element. The following values are allowed as of now: "LaTeX", "HTML", and "Text". See also the Alt element in [3.9.1](#page-34-1) for more about text alternatives for certain converters.

```
3.6.2 <Mark>
```
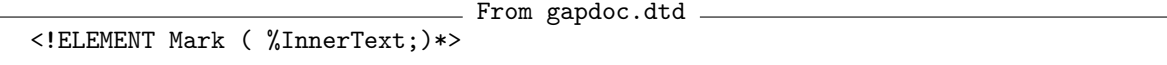

This element is used in the List element to mark items. See [3.6.1](#page-27-3) for an explanation.

 $3.6.3$  <Item>

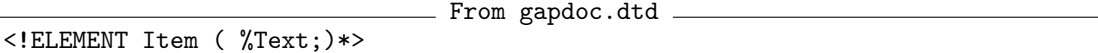

This element is used in the List, Enum, and Table elements to specify the items. See sections [3.6.1,](#page-27-3) [3.6.4,](#page-28-2) and [3.6.5](#page-28-1) for further information.

<span id="page-28-2"></span>3.6.4 <Enum>

- From gapdoc.dtd -<!ELEMENT Enum ( Item+ )> <!ATTLIST Enum Only CDATA #IMPLIED Not CDATA #IMPLIED>

This element is used like the List element (see [3.6.1\)](#page-27-3) except that the items must not have marks attached to them. Instead, the items are numbered automatically. The same comments about the Only and Not attributes as above apply.

```
3.6.5 \langle \text{Table} \rangle
```

```
From gapdoc.dtd
<!ELEMENT Table ( Caption?, (Row | HorLine)+ )>
<!ATTLIST Table Label CDATA #IMPLIED
               Only CDATA #IMPLIED
               Not CDATA #IMPLIED
               Align CDATA #REQUIRED>
               <!-- We allow | and l,c,r, nothing else -->
<!ELEMENT Row ( Item+ )>
<!ELEMENT HorLine EMPTY>
<!ELEMENT Caption ( %InnerText;)*>
```
A table in GAPDoc consists of an optional Caption element followed by a sequence of Row and HorLine elements. A HorLine element produces a horizontal line in the table. A Row element consists of a sequence of Item elements as they also occur in List and Enum elements. The Only and Not attributes have the same functionality as described in the List element in [3.6.1.](#page-27-3)

The Align attribute is written like a LAT<sub>EX</sub> tabular alignment specifier but only the letters "1", "r", "c", and "|" are allowed meaning left alignment, right alignment, centered alignment, and a vertical line as delimiter between columns respectively.

If the Label attribute is there, one can reference the table with the Ref element (see [3.5.1\)](#page-25-0) using its Label attribute.

Usually only simple tables should be used. If you want a complicated table in the LATEX output you should provide alternatives for text and HTML output. Note that in HTML-4.0 there is no possibility to interpret the "|" column separators and HorLine elements as intended. There are lines between all columns and rows or no lines at all.

## <span id="page-28-0"></span>3.7 Types of Text

This section covers the markup of text. Various types of "text" exist. The following elements are used in the GAPDoc system to mark them. They mostly come in pairs, one long name which is easier to remember and a shortcut to make the markup "lighter".

Most of the following elements are thought to contain only character data and no further markup elements. It is however necessary to allow Alt elements to resolve the entities described in section [2.2.3.](#page-13-0)

3.7.1  $\leq$ Emph> and  $\leq$ E>

```
From gapdoc.dtd
<!ELEMENT Emph (%InnerText;)*> <!-- Emphasize something -->
\langle'ELEMENT E (\%InnerText; )*> \langle !-- the same as shortcut -->
```
This element is used to emphasize some piece of text. It may contain %InnerText; (see [3.2.3\)](#page-15-0).

#### 3.7.2  $\langle Quoted \rangle$  and  $\langle Q \rangle$

```
From gapdoc.dtd
<!ELEMENT Quoted (%InnerText;)*> <!-- Quoted (in quotes) text -->
<!ELEMENT Q (%InnerText;)*> <!-- Quoted text (shortcut) -->
```
This element is used to put some piece of text into " "-quotes. It may contain %InnerText; (see [3.2.3\)](#page-15-0).

#### 3.7.3  $\leq$ Keyword> and  $\leq$ K>

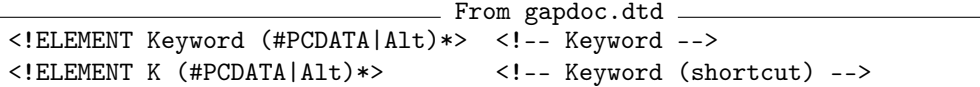

This element is used to mark something as a *keyword*. Usually this will be a GAP keyword such as "if" or "for". No further markup elements are allowed within this element except for the Alt element, which is necessary.

#### <span id="page-29-0"></span>3.7.4  $\langle$ Arg> and  $\langle$ A>

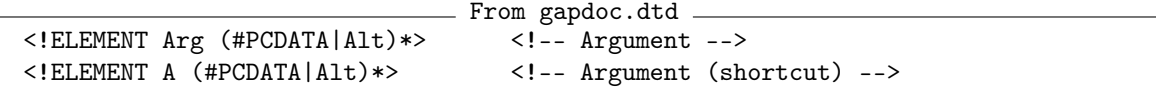

This element is used inside Descriptions in ManSections to mark something as an *argument* (of a function, operation, or such). It is guaranteed that the converters typeset those exactly as in the definition of functions. No further markup elements are allowed within this element.

#### <span id="page-29-1"></span>3.7.5  $\langle \text{Code} \rangle$  and  $\langle \text{C} \rangle$

```
From gapdoc.dtd \longrightarrow<br>*> <!-- GAP code -->
\leq!ELEMENT Code (\text{#PCDATA} | \text{Arg} | \text{Alt})*>
<!ELEMENT C (#PCDATA|Arg|Alt)*> <!-- GAP code (shortcut) -->
```
This element is used to mark something as a piece of *code* like for example a GAP expression. It is guaranteed that the converters typeset this exactly as in the Listing element (compare section [3.7.9\)](#page-30-1). The only further markup elements allowed within this element are  $\langle \text{Arg} \rangle$  elements (see [3.7.4\)](#page-29-0).

#### 3.7.6  $\langle$  File> and  $\langle$  F>

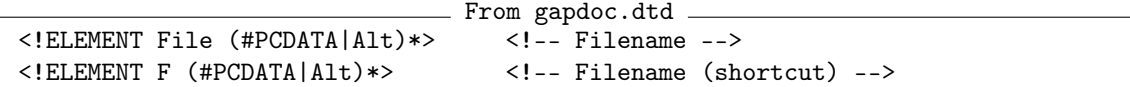

This element is used to mark something as a *filename* or a *pathname* in the file system. No further markup elements are allowed within this element.

#### 3.7.7  $\leq$ Button> and  $\leq$ B>

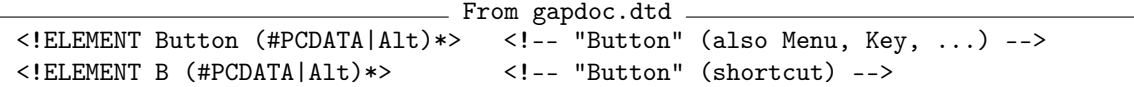

This element is used to mark something as a *button*. It can also be used for other items in a graphical user interface like *menus*, *menu entries*, or *keys*. No further markup elements are allowed within this element.

#### 3.7.8 <Package>

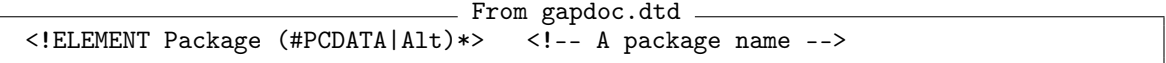

This element is used to mark something as a name of a *package*. This is for example used to define the entities GAP, XGAP or GAPDoc (see section [2.2.3\)](#page-13-0). No further markup elements are allowed within this element.

#### <span id="page-30-1"></span>3.7.9 <Listing>

```
- From gapdoc.dtd -
<!ELEMENT Listing (#PCDATA)> <!-- This is just for GAP code listings -->
<!ATTLIST Listing Type CDATA #IMPLIED> <!-- a comment about the type of
                                            listed code, may appear in
                                            output -->
```
This element is used to embed listings of programs into the document. Only character data and no other elements are allowed in the content. You should *not* use the character entities described in section [2.2.3](#page-13-0) but instead type the characters directly. Only the general XML rules from section [2.1](#page-9-1) apply. Note especially the usage of <! [CDATA] sections described there. It is guaranteed that all converters use a fixed width font for typesetting Listing elements. Compare also the usage of the Code and C elements in [3.7.5.](#page-29-1)

The Type attribute contains a comment about the type of listed code. It may appear in the output.

#### <span id="page-30-0"></span> $3.7.10$  <Log> and <Example>

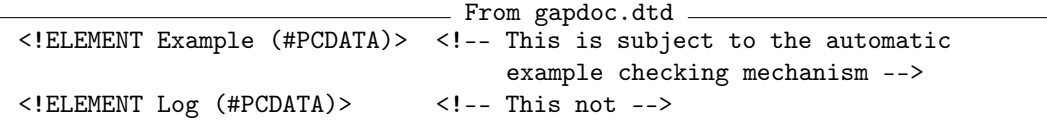

These two elements behave exactly like the Listing element (see [3.7.9\)](#page-30-1). They are thought for protocols of GAP sessions. The only difference between the two is that Example sections are intended to be subject to an automatic manual checking mechanism used to ensure the correctness of the GAP manual whereas Log is not touched by this (see section [5.4](#page-52-0) for checking tools).

To get a good layout of the examples for display in a standard terminal we suggest to use SizeScreen([72]); (see SizeScreen (Reference: SizeScreen)) in your GAP session before producing the content of Example elements.

#### <span id="page-31-2"></span>3.7.11 <Verb>

There is one further type of verbatim-like element.

```
From gapdoc.dtd
<!ELEMENT Verb (#PCDATA)>
```
The content of such an element is guaranteed to be put into an output version exactly as it is using some fixed width font. Before the content a new line is started. If the line after the end of the start tag consists of whitespace only then this part of the content is skipped.

This element is intended to be used together with the Alt element to specify pre-formatted ASCII alternatives for complicated Display formulae or Tables.

## <span id="page-31-0"></span>3.8 Elements for Mathematical Formulae

```
3.8.1 <Math> and <Display>
```

```
From gapdoc.dtd
<!-- Normal TeX math mode formula -->
<!ELEMENT Math (#PCDATA|A|Arg|Alt)*>
<!-- TeX displayed math mode formula -->
<!ELEMENT Display (#PCDATA|A|Arg|Alt)*>
<!-- Mode="M" causes <M>-style formatting -->
<!ATTLIST Display Mode CDATA #IMPLIED>
```
These elements are used for mathematical formulae. As described in section [2.2.2](#page-12-1) they correspond to LATEX's math and display math mode respectively.

The formulae are typed in as in LATEX, *except* that the standard XML entities, see [2.1.9](#page-11-1) (in particular the characters  $\leq$  and  $\&$ ), must be escaped - either by using the corresponding entities or by enclosing the formula between "<! [CDATA [" and "]]>". (The main reference for LATEX is [\[Lam85\]](#page-101-2).)

It is also possible to use some unicode characters for mathematical symbols directly, provided that it can be translated by Encode [\(6.2.2\)](#page-61-0) into "LaTeX" encoding and that SimplifiedUnicodeString [\(6.2.2\)](#page-61-0) with arguments "latin1" and "single" returns something sensible. Currently, we support entities &CC;, &ZZ;, &NN;, &PP;, &QQ;, &HH;, &RR; for the corresponding black board bold letters  $\mathbb{C}$ ,  $\mathbb{Z}, \mathbb{N}, \mathbb{P}, \mathbb{Q}, \mathbb{H}$  and  $\mathbb{R}$ , respectively.

The only element type that is allowed within the formula elements is the Arg or A element (see [3.7.4\)](#page-29-0), which is used to typeset identifiers that are arguments to GAP functions or operations.

If a Display element has an attribute Mode with value "M", then the formula is formatted as in M elements (see [3.8.2\)](#page-32-0). Otherwise in text and HTML output the formula is shown as LAT<sub>EX</sub> source code.

For simple formulae (and you should try to make all your formulae simple!) attempt to use the M element or the Mode="M" attribute in Display for which there is a well defined translation into

text, which can be used for text and HTML output versions of the document. So, if possible try to avoid the Math elements and Display elements without attribute or provide useful text substitutes for complicated formulae via Alt elements (see [3.9.1](#page-34-1) and [3.7.11\)](#page-31-2).

#### <span id="page-32-0"></span>3.8.2  $<\mathbb{M}$

```
From gapdoc.dtd
<!-- Math with well defined translation to text output -->
<!ELEMENT M (#PCDATA|A|Arg|Alt)*>
```
The "M" element type is intended for formulae in the running text for which there is a sensible text version. For the LATEX version of a GAPDoc document the M and Math elements are equivalent. The remarks in [3.8.1](#page-31-1) about special characters and the Arg element apply here as well. A document which has all formulae enclosed in M elements can be well readable in text terminal output and printed output versions.

Compared to former versions of GAPDoc many more formulae can be put into M elements. Most modern terminal emulations support unicode characters and many mathematical symbols can now be represented by such characters. But even if a terminal can only display ASCII characters, the user will see some not too bad representation of a formula.

As examples, here are some LATEX macros which have a sensible ASCII translation and are guaranteed to be translated accordingly by text (and HTML) converters (for a full list of handled Macros see RecNames(TEXTMTRANSLATIONS)):

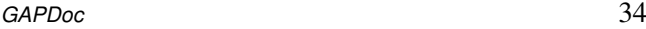

| \ast                                                         | $\ast$                                    |
|--------------------------------------------------------------|-------------------------------------------|
| \bf                                                          |                                           |
| \bmod                                                        | mod                                       |
| \cdot                                                        | $\ast$                                    |
| \colon                                                       | $\vdots$                                  |
| \equiv                                                       |                                           |
| \geq                                                         | >=                                        |
| \germ                                                        |                                           |
| \hookrightarrow                                              | $\rightarrow$                             |
| \iff                                                         | $\le$ $\ge$                               |
| \langle                                                      | $\overline{\left\langle \right\rangle }$  |
| \ldots                                                       | $\ddots$                                  |
| \left                                                        |                                           |
| $\leq$                                                       | $\leq$                                    |
| <b><i><u>Ieftarrow</u></i></b>                               | $\overline{\left\langle -\right\rangle }$ |
| \Leftarrow                                                   | $\overline{\langle}$ =                    |
| \limits                                                      |                                           |
| Vlongrightarrow                                              | $\rightarrow$                             |
| \Longrightarrow                                              | $\Rightarrow$                             |
| \mapsto                                                      | $\rightarrow$                             |
| \mathbb                                                      |                                           |
| \mathop                                                      |                                           |
| \mid                                                         | I                                         |
| \pmod                                                        | mod                                       |
| \prime                                                       | ,                                         |
| \rangle                                                      | $\mathbf{I}$                              |
| \right                                                       |                                           |
| \rightarrow                                                  | $\rightarrow$                             |
| \Rightarrow                                                  | $\Rightarrow$                             |
| $\overline{\rm, \sf \scriptstyle \backslash}$ \textrm, \text |                                           |
| \setminus                                                    |                                           |
| \thinspace                                                   |                                           |
| \times                                                       | X                                         |
| \to                                                          | ->                                        |
| vert                                                         | I                                         |
| ļ                                                            |                                           |
|                                                              |                                           |
|                                                              |                                           |
| {                                                            | ₹                                         |
|                                                              |                                           |

Table: LATEX macros with special text translation

In all other macros only the backslash is removed (except for some macros describing more exotic symbols). Whitespace is normalized (to one blank) but not removed. Note that whitespace is not added, so you may want to add a few more spaces than you usually do in your IATEX documents.

Braces {} are removed in general, however pairs of double braces are converted to one pair of

braces. This can be used to write < $M \ge x^{\text{-}}{12} for  $x^{\text{-}}12$  and < $M \ge x_{\text{-}}{i+1}>$  (M> for  $x_{\text{-}}{i+1}$ .$ 

# <span id="page-34-0"></span>3.9 Everything else

#### <span id="page-34-1"></span> $3.9.1$  <Alt>

This element is used to specify alternatives for different output formats within normal text. See also sections [3.6.1,](#page-27-3) [3.6.4,](#page-28-2) and [3.6.5](#page-28-1) for alternatives in lists and tables.

```
From gapdoc.dtd
<!ELEMENT Alt (%InnerText;)*> <!-- This is only to allow "Only" and
                                   "Not" attributes for normal text -->
<!ATTLIST Alt Only CDATA #IMPLIED
             Not CDATA #IMPLIED>
```
Of course exactly one of the two attributes must occur in one element. The attribute values must be one word or a list of words, separated by spaces or commas. The words which are currently recognized by the converter programs contained in GAPDoc are: "LaTeX", "HTML", and "Text". If the Only attribute is specified then only the corresponding converter will include the content of the element into the output document. If the Not attribute is specified the corresponding converter will ignore the content of the element. You can use other words to specify special alternatives for other converters of GAPDoc documents.

In the case of "HTML" there is a second word which is recognized and this can either be "MathJax" or "noMathJax". For example a pair of Alt elements with <Alt Only="HTML noMathJax">... and <Alt Not="HTML noMathJax">... could provide special content for the case of HTML output without use of MathJax and every other output.

We fix a rule for handling the content of an Alt element with  $Only$  attribute. In their content code for the corresponding output format is included directly. So, in case of HTML the content is HTML code, in case of LAT<sub>EX</sub> the content is LAT<sub>EX</sub> code. The converters don't apply any handling of special characters to this content. In the case of LATEX the formatting of the code is not changed.

Within the element only *X*InnerText; (see [3.2.3\)](#page-15-0) is allowed. This is to ensure that the same set of chapters, sections, and subsections show up in all output formats.

```
3.9.2 \langle Par> and \langle P>
```
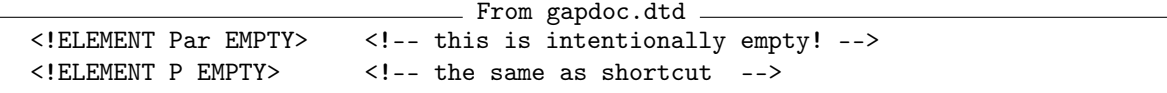

This EMPTY element marks the boundary of paragraphs. Note that an empty line in the input does not mark a new paragraph as opposed to the LATEX convention.

(Remark: it would be much easier to parse a document and to understand its sectioning and paragraph structure when there was an element whose *content* is the text of a paragraph. But in practice many paragraph boundaries are implicitly clear which would make it somewhat painful to enclose each paragraph in extra tags. The introduction of the P or Par elements as above delegates this pain to the writer of a conversion program for GAPDoc documents.)

<span id="page-34-2"></span>3.9.3  $\langle Br \rangle$ 

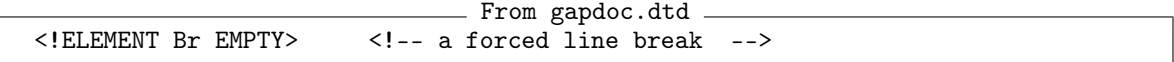

This element can be used to force a line break in the output versions of a GAPDoc element, it does not start a new paragraph. Please, do not use this instead of a Par element, this would often lead to ugly output versions of your document.

## 3.9.4 <Ignore>

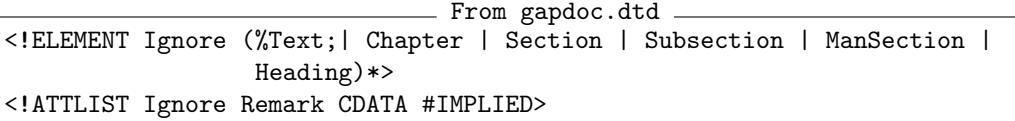

This element can appear anywhere. Its content is ignored by the standard converters. It can be used, for example, to include data which are not part of the actual GAPDoc document, like source code, or to make not finished parts of the document invisible.

Of course, one can use special converter programs which extract the contents of Ignore elements. Information on the type of the content can be stored in the optional attribute Remark.
# <span id="page-36-1"></span>Chapter 4

# Distributing a Document into Several Files

In GAPDoc there are facilities to distribute a single document over several files. This is for example interesting, if one wants to store the documentation of some code in the same file as the code itself. Or, if one just wants to store chapters of a document in separate files. There is a set of conventions how this is done and some tools to collect the text for further processing.

The technique can also be used to distribute and collect other types of documents into respectively from several files (e.g., source code, examples).

## <span id="page-36-0"></span>4.1 The Conventions

In this description we use the string GAPDoc for marking pieces of a document to collect.

Pieces of documentation that shall be incorporated into another document are marked as follows:

```
- Example
## <#GAPDoc Label="MyPiece">
## <E>This</E> is the piece.
## The hash characters are removed.
## <#/GAPDoc>
```
This piece is then included into another file by a statement like: <#Include Label="MyPiece"> Here are the exact rules, how pieces are gathered:

- All lines up to a line containing the character sequence "<#GAPDoc Label="" (exactly one space character) are ignored. The characters on the same line before this sequence are stored as "prefix". The characters after the sequence up to the next double quotes character (which should not contain whitespace) are stored as "label". All other characters in the line are ignored.
- The following lines up to a line containing the character sequence " $\lt^{\#}/\text{GAPDoc}\lt^{\#}$ " are stored under the label. These lines are processed as follows: The longest possible substring from the beginning of the line that equals the corresponding substring of the prefix is removed.

Having stored a list of labels and pieces of text gathered as above this can be used as follows.

• In GAPDoc documentation files all statements of the form "<#Include Label="Key">" are replaced by the sequence of lines stored under the label Key.

- Additionally, every occurrence of a statement of the form "<#Include SYSTEM "Filename">" is replaced by the whole file stored under the name Filename in the file system.
- These substitutions are done recursively (although one should probably avoid to use this extensively).

Here is another example:

```
Example
# # <#GAPDoc Label="AnotherPiece"> some characters
# # This text is not indented.
# This text is indented by one blank.
#Not indented.
#<#/GAPDoc>
```
replaces <#Include Label="AnotherPiece"> by

This text is not indented. This text is indented by one blank. Not indented.

Since these rules are very simple it is quite easy to write a program in almost any programming language which does this gathering of text pieces and the substitutions. In GAPDoc there is the GAP function ComposedDocument [\(4.2.1\)](#page-37-0) which does this.

\_ Example

Note that the XML-tag-like markup we have used here is not a legal XML markup, since the hash character is not allowed in element names. The mechanism described here is a preprocessing step which composes a document.

## 4.2 A Tool for Collecting a Document

#### <span id="page-37-0"></span>4.2.1 ComposedDocument

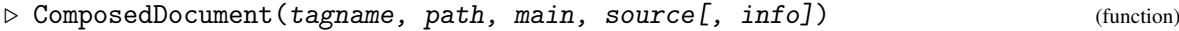

. ComposedXMLString(path, main, source[, info]) (function)

Returns: a document as string, or a list with this string and information about the source positions The argument tagname is the string used for the pseudo elements which mark the pieces of a doc-ument to collect. (In [4.1](#page-36-0) we used GAPDoc as tagname. The second function ComposedXMLString ( ... ) is an abbreviation for ComposedDocument("GAPDoc", ... ).

The argument path must be a path to some directory (as string or directory object), main the name of a file and source a list of file names. These file names are relative to path, except they start with "/" to specify an absolute path or they start with "gap://" to specify a file relative to the GAP roots (see FilenameGAP  $(4.2.3)$ ). The document is constructed via the mechanism described in Section [4.1.](#page-36-0)

First the files given in source are scanned for chunks of the document marked by  $\lt$ #tagname Label="..."> and  $\langle$  /#tagname> pairs. Then the file main is read and all  $\langle$  #Include ... >tags are substituted recursively by other files or chunks of documentation found in the first step, respectively.

If the optional argument  $info$  is given and set to true this function returns a list  $[str, origin]$ , where str is a string containing the composed document and origin is a sorted list of entries of the form [pos, filename, line]. Here pos runs through all character positions of starting lines or text pieces from different files in str. The filename and line describe the origin of this part of the collected document.

Without the fourth argument only the string  $str$  is returned.

By default ComposedDocument runs into an error if an <#Include ...>-tag cannot be substituted (because a file or chunk is missing). This behaviour can be changed by setting DOCCOMPOSEERROR := false; Then the missing parts are substituted by a short note about what is missing. Of course, this feature is only useful if the resulting document is a valid XML document (e.g., when the missing pieces are complete paragraphs or sections).

```
Example
gap> doc := ComposedDocument("GAPDoc", "/my/dir", "manual.xml",
> ["../lib/func.gd", "../lib/func.gi"], true);;
```
#### <span id="page-38-1"></span>4.2.2 OriginalPositionDocument

. OriginalPositionDocument(srcinfo, pos) (function)

Returns: A pair [filename, linenumber].

Here srcinfo must be a data structure as returned as second entry by ComposedDocument [\(4.2.1\)](#page-37-0) called with info=true. It returns for a given position pos in the composed document the file name and line number from which that text was collected.

#### <span id="page-38-0"></span>4.2.3 FilenameGAP

#### $\triangleright$  FilenameGAP(fname) (function)

Returns: file name as string or fail

This functions returns the full path of a file with name fname relative to a GAP root path, or fail if such a file does not exist. The argument fname can optionally start with the prefix "gap://" which will be removed.

```
_ Example
```

```
gap> FilenameGAP("hsdkfhs.g");
fail
gap> FilenameGAP("lib/system.g");
"/usr/local/gap4/lib/system.g"
gap> FilenameGAP("gap://lib/system.g");
"/usr/local/gap4/lib/system.g"
```
# Chapter 5

# The Converters and an XML Parser

The GAPDoc package contains a set of programs which allow us to convert a GAPDoc book into several output versions and to make them available to GAP's online help.

Currently the following output formats are provided: text for browsing inside a terminal running GAP, LATEX with hyperref-package for cross references via hyperlinks and HTML for reading with a Web-browser.

## <span id="page-39-0"></span>5.1 Producing Documentation from Source Files

Here we explain how to use the functions which are described in more detail in the following sections. We assume that we have the main file MyBook.xml of a book "MyBook" in the directory /my/book/path. This contains <#Include ...>-statements as explained in Chapter [4.](#page-36-1) These refer to some other files as well as pieces of text which are found in the comments of some GAP source files ../lib/a.gd and ../lib/b.gi (relative to the path above). A BibT<sub>E</sub>X database MyBook.bib for the citations is also in the directory given above. We want to produce a text-, pdf- and HTML-version of the document. (A LATEX version of the manual is produced, so it is also easy to compile dvi-, and postscript-versions.)

All the commands shown in this Section are collected in the single function MakeGAPDocDoc  $(5.1.1).$  $(5.1.1).$ 

First we construct the complete XML-document as a string with ComposedDocument [\(4.2.1\)](#page-37-0). This interprets recursively the <#Include ...>-statements.

```
Example
gap> path := Directory("/my/book/path");;
gap> main := "MyBook.xml";;
gap> files := ["../lib/a.gd", "../lib/b.gi"];;
gap> bookname := "MyBook";;
gap> doc := ComposedDocument("GAPDoc", path, main, files, true);;
```
Now doc is a list with two entries, the first is a string containing the XML-document, the second gives information from which files and locations which part of the document was collected. This is useful in the next step, if there are any errors in the document.

Next we parse the document and store its structure in a tree-like data structure. The commands for this are ParseTreeXMLString [\(5.2.1\)](#page-41-1) and CheckAndCleanGapDocTree [\(5.2.8\)](#page-44-0).

```
Example
gap> r := ParseTreeXMLString(doc[1], doc[2]);;
gap> CheckAndCleanGapDocTree(r);
true
```
We start to produce a text version of the manual, which can be read in a terminal (window). The command is GAPDoc2Text [\(5.3.2\)](#page-46-0). This produces a record with the actual text and some additional information. The text can be written chapter-wise into files with GAPDoc2TextPrintTextFiles [\(5.3.3\)](#page-46-1). The names of these files are chap0.txt, chap1.txt and so on. The text contains some markup using ANSI escape sequences. This markup is substituted by the GAP help system (user configurable) to show the text with colors and other attributes. For the bibliography we have to tell GAPDoc2Text  $(5.3.2)$  the location of the BibT<sub>EX</sub> database by specifying a path as second argument.

Example

```
gap t := GAPDoc2Text(r, path);;
gap> GAPDoc2TextPrintTextFiles(t, path);
```
This command constructs all parts of the document including table of contents, bibliography and index. The functions FormatParagraph [\(6.1.4\)](#page-57-0) for formatting text paragraphs and ParseBibFiles  $(7.1.1)$  for reading BibT<sub>E</sub>X files with GAP may be of independent interest.

With the text version we have also produced the information which is used for searching with GAP's online help. Also, labels are produced which can be used by links in the HTML- and pdfversions of the manual.

Next we produce a LATEX version of the document. GAPDoc2LaTeX [\(5.3.1\)](#page-45-0) returns a string containing the LATEX source. The utility function FileString  $(6.3.5)$  writes the content of a string to a file, we choose MyBook.tex.

```
- Example -
gap > 1 := GAPDoc2LaTeX(r);gap> FileString(Filename(path, Concatenation(bookname, ".tex")), l);
```
Assuming that you have a sufficiently good installation of TEX available (see GAPDoc2LaTeX [\(5.3.1\)](#page-45-0) for details) this can be processed with a series of commands like in the following example.

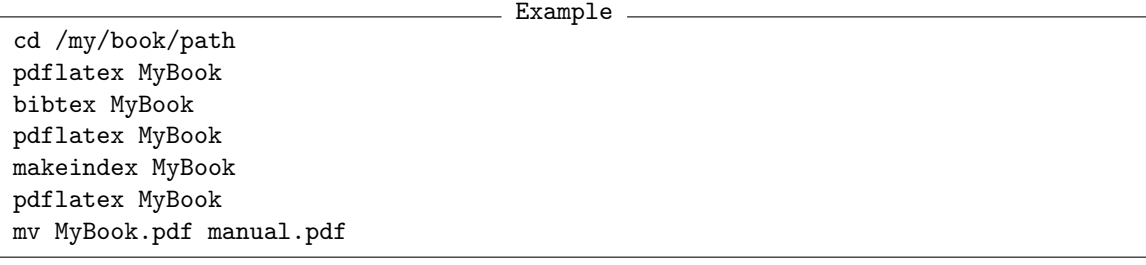

After this we have a pdf-version of the document in the file manual.pdf. It contains hyperlink information which can be used with appropriate browsers for convenient reading of the document on screen (e.g., xpdf is nice because it allows remote calls to display named locations of the document). Of course, we could also use other commands like latex or dvips to process the LATEX source file. Furthermore we have produced a file MyBook.pnr which is GAP-readable and contains the page number information for each (sub-)section of the document.

We can add this page number information to the indexing information collected by the text converter and then print a manual.six file which is read by GAP when the manual is loaded. This is done with AddPageNumbersToSix [\(5.3.4\)](#page-47-0) and PrintSixFile [\(5.3.5\)](#page-47-1).

```
Example
gap> AddPageNumbersToSix(r, Filename(path, "MyBook.pnr"));
gap> PrintSixFile(Filename(path, "manual.six"), r, bookname);
```
Finally we produce an HTML-version of the document and write it (chapter-wise) into files chap0.html, chap1.html and so on. They can be read with any Web-browser. The commands are GAPDoc2HTML [\(5.3.7\)](#page-49-0) and GAPDoc2HTMLPrintHTMLFiles [\(5.3.8\)](#page-51-0). We also add a link from manual.html to chap0.html. You probably want to copy stylesheet files into the same directory, see [5.3.9](#page-51-1) for more details. The argument path of GAPDoc2HTML [\(5.3.7\)](#page-49-0) specifies the directory containing the BibT<sub>E</sub>X database files.

```
_ Example _
gap > h := GAPDoc2HTML(r, path);;
gap> GAPDoc2HTMLPrintHTMLFiles(h, path);
```
#### <span id="page-41-0"></span>5.1.1 MakeGAPDocDoc

 $\triangleright$  MakeGAPDocDoc(path, main, files, bookname[, gaproot]) (function)

This function collects all the commands for producing a text-, pdf- and HTML-version of a GAP-Doc document as described in Section [5.1.](#page-39-0) It checks the .log file from the call of pdflatex and reports if there are errors, warnings or overfull boxes.

*Note:* If this function works for you depends on your operating system and installed software. It will probably work on most UNIX systems with a standard LAT<sub>EX</sub> installation. If the function doesn't work for you look at the source code and adjust it to your system.

Here path must be the directory (as string or directory object) containing the main file main of the document (given with or without the .xml extension. The argument files is a list of (probably source code) files relative to path which contain pieces of documentation which must be included in the document, see Chapter [4.](#page-36-1) And bookname is the name of the book used by GAP's online help. The optional argument gaproot must be a string which gives the relative path from path to the main GAP root directory. If this is given, the HTML files are produced with relative paths to external books.

MakeGAPDocDoc can be called with additional arguments "MathJax", "Tth" and/or "MathML". If these are given additional variants of the HTML conversion are called, see GAPDoc2HTML [\(5.3.7\)](#page-49-0) for details.

It is possible to use GAPDoc with other languages than English, see SetGapDocLanguage [\(5.3.13\)](#page-52-0) for more details.

## 5.2 Parsing XML Documents

Arbitrary well-formed XML documents can be parsed and browsed by the following functions.

## <span id="page-41-1"></span>5.2.1 ParseTreeXMLString

```
\triangleright ParseTreeXMLString(str[, srcinfo][, entitydict]) (function)
```
 $\triangleright$  ParseTreeXMLFile(fname[, entitydict]) (function)

Returns: a record which is root of a tree structure

The first function parses an XML-document stored in string str and returns the document in form of a tree.

The optional argument  $srcinfo$  must have the same format as in OriginalPositionDocument [\(4.2.2\)](#page-38-1). If it is given then error messages refer to the original source of the text with the problem.

With the optional argument entitydict named entities can be given to the parser, for example entities which are defined in the .dtd-file (which is not read by this parser). The standard XML-entities do not need to be provided, and for GAPDoc documents the entity definitions from gapdoc.dtd are automatically provided. Entities in the document's <!DOCTYPE declaration are parsed and also need not to be provided here. The argument entitydict must be a record where each component name is an entity name (without the surrounding  $\&$  and ;) to which is assigned its substitution string.

The second function is just a shortcut for ParseTreeXMLString( $StringFile(fname)$ , ... ), see StringFile [\(6.3.5\)](#page-64-0).

After these functions return the list of named entities which were known during the parsing can be found in the record ENTITYDICT.

A node in the result tree corresponds to an XML element, or to some parsed character data. In the first case it looks as follows: \_ Example Node .

```
rec( name := "Book",attributes := rec( Name := "EDIM" ),
     content := [ ... list of nodes for content ...],
     start := 312,
     stop := 15610,
     next := 15611 )
```
This means that  $str([312..15610])$  looks like <Book Name="EDIM"> ... content ... </Book>.

The leaves of the tree encode parsed character data as in the following example:

```
\_ Example Node .
rec( name := "PCDATA".content := "text without markup " )
```
This function checks whether the XML document is *well formed*, see [2.1.14](#page-12-0) for an explanation. If an error in the XML structure is found, a break loop is entered and the text around the position where the problem starts is shown. With Show(); one can browse the original input in the Pager (Reference: Pager), starting with the line where the error occurred. All entities are resolved when they are either entities defined in the GAPDoc package (in particular the standard XML entities) or if their definition is included in the <!DOCTYPE ..> tag of the document.

Note that ParseTreeXMLString does not parse and interpret the corresponding document type definition (the .dtd-file given in the <!DOCTYPE ..> tag). Hence it also does not check the *validity* of the document (i.e., it is no *validating XML parser*).

If you are using this function to parse a GAPDoc document you can use CheckAndCleanGapDocTree [\(5.2.8\)](#page-44-0) for some validation and additional checking of the document structure.

## <span id="page-42-0"></span>5.2.2 StringXMLElement

```
. StringXMLElement(tree) (function)
```
Returns: a list [string, positions]

The argument tree must have a format of a node in the parse tree of an XML document as returned by ParseTreeXMLString [\(5.2.1\)](#page-41-1) (including the root node representing the full document).

This function computes a pair [string, positions] where string contains XML code which is equivalent to the code which was parsed to get tree. And positions is a list of lists of four numbers [eltb, elte, contb, conte]. There is one such list for each XML element occuring in string, where eltb and elte are the begin and end position of this element in string and where contb and conte are begin and end position of the content of this element, or both are 0 if there is no content.

Note that parsing XML code is an irreversible task, we can only expect to get equivalent XML code from this function. But parsing the resulting string again and applying StringXMLElement again gives the same result. See the function EntitySubstitution [\(5.2.3\)](#page-43-0) for back-substitutions of entities in the result.

#### <span id="page-43-0"></span>5.2.3 EntitySubstitution

 $\triangleright$  EntitySubstitution(xmlstring, entities) (function)

Returns: a string

The argument xmlstring must be a string containing XML code or a pair [string, positions] as returned by StringXMLElement [\(5.2.2\)](#page-42-0). The argument entities specifies entity names (without the surrounding  $\&$  and;) and their substitution strings, either a list of pairs of strings or as a record with the names as components and the substitutions as values.

This function tries to substitute non-intersecting parts of string by the given entities. If the positions information is given then only parts of the document which allow a valid substitution by an entity are considered. Otherwise a simple text substitution without further check is done.

Note that in general the entity resolution in XML documents is a complicated and non-reversible task. But nevertheless this utility may be useful in not too complicated situations.

#### 5.2.4 DisplayXMLStructure

```
\triangleright DisplayXMLStructure(tree) (function)
```
This utility displays the tree structure of an XML document as it is returned by ParseTreeXMLString [\(5.2.1\)](#page-41-1) (without the PCDATA leaves).

Since this is usually quite long the result is shown using the Pager (Reference: Pager).

#### <span id="page-43-1"></span>5.2.5 ApplyToNodesParseTree

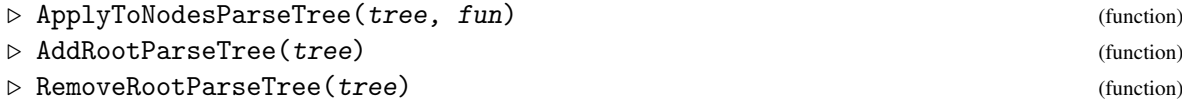

The function ApplyToNodesParseTree applies a function fun to all nodes of the parse tree tree of an XML document returned by ParseTreeXMLString [\(5.2.1\)](#page-41-1).

The function AddRootParseTree is an application of this. It adds to all nodes a component .root to which the top node tree tree is assigned. These components can be removed afterwards with RemoveRootParseTree.

Here are two more utilities which use ApplyToNodesParseTree [\(5.2.5\)](#page-43-1).

## 5.2.6 GetTextXMLTree

. GetTextXMLTree(tree) (function)

Returns: a string

The argument tree must be a node of a parse tree of some XML document, see ParseTreeXMLFile [\(5.2.1\)](#page-41-1). This function collects the content of this and all included elements recursively into a string.

#### 5.2.7 XMLElements

 $\triangleright$  XMLElements(tree, eltnames) (function)

Returns: a list of nodes

The argument tree must be a node of a parse tree of some XML document, see ParseTreeXMLFile [\(5.2.1\)](#page-41-1). This function returns a list of all subnodes of tree (possibly including tree) of elements with name given in the list of strings eltnames. Use "PCDATA" as name for leave nodes which contain the actual text of the document. As an abbreviation eltnames can also be a string which is then put in a one element list.

And here are utilities for processing GAPDoc XML documents.

## <span id="page-44-0"></span>5.2.8 CheckAndCleanGapDocTree

 $\triangleright \text{ CheckAndClearGapDocTree}(tree) \tag{function}$ 

Returns: nothing

The argument tree of this function is a parse tree from ParseTreeXMLString [\(5.2.1\)](#page-41-1) of some GAPDoc document. This function does an (incomplete) validity check of the document according to the document type declaration in gapdoc.dtd. It also does some additional checks which cannot be described in the DTD (like checking whether chapters and sections have a heading). For elements with element content the whitespace between these elements is removed.

In case of an error the break loop is entered and the position of the error in the original XML document is printed. With Show(); one can browse the original input in the Pager (Reference: Pager).

#### 5.2.9 AddParagraphNumbersGapDocTree

 $\triangleright$  AddParagraphNumbersGapDocTree(tree) (function) (function)

Returns: nothing

The argument tree must be an XML tree returned by ParseTreeXMLString [\(5.2.1\)](#page-41-1) applied to a GAPDoc document. This function adds to each node of the tree a component .count which is of form [Chapter[, Section[, Subsection, Paragraph] ] ]. Here the first three numbers should be the same as produced by the LAT<sub>EX</sub> version of the document. Text before the first chapter is counted as chapter 0 and similarly for sections and subsections. Some elements are always considered to start a new paragraph.

## 5.2.10 InfoXMLParser

 $\triangleright$  InfoXMLParser (info class)

The default level of this info class is 1. Functions like ParseTreeXMLString [\(5.2.1\)](#page-41-1) are then printing some information, in particular in case of errors. You can suppress it by setting the level of InfoXMLParser to 0. With level 2 there may be some more information for debugging purposes.

## 5.3 The Converters

Here are more details about the conversion programs for GAPDoc XML documents.

#### <span id="page-45-0"></span>5.3.1 GAPDoc2LaTeX

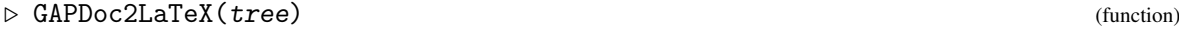

Returns: LATEX document as string

 $\triangleright$  SetGapDocLaTeXOptions([...]) (function)

Returns: Nothing

The argument tree for this function is a tree describing a GAPDoc XML document as returned by ParseTreeXMLString [\(5.2.1\)](#page-41-1) (probably also checked with CheckAndCleanGapDocTree [\(5.2.8\)](#page-44-0)). The output is a string containing a version of the document which can be written to a file and processed with LAT<sub>E</sub>X or pdfLAT<sub>E</sub>X (and probably BibT<sub>E</sub>X and makeindex).

The output uses the report document class and needs the following LATEX packages: a4wide, amssymb, inputenc, makeidx, color, fancyvrb, psnfss, pslatex, enumitem and hyperref. These are for example provided by the teTeX-1.0 or texlive distributions of TEX (which in turn are used for most TEX packages of current Linux distributions); see <http://www.tug.org/tetex/>.

In particular, the resulting pdf-output (and dvi-output) contains (internal and external) hyperlinks which can be very useful for onscreen browsing of the document.

The LAT<sub>EX</sub> processing also produces a file with extension .pnr which is GAP readable and contains the page numbers for all (sub)sections of the document. This can be used by GAP's online help; see AddPageNumbersToSix [\(5.3.4\)](#page-47-0). Non-ASCII characters in the GAPDoc document are translated to LATEX input in ASCII-encoding with the help of Encode [\(6.2.2\)](#page-61-0) and the option "LaTeX". See the documentation of Encode [\(6.2.2\)](#page-61-0) for how to proceed if you have a character which is not handled (yet).

This function works by running recursively through the document tree and calling a handler function for each GAPDoc XML element. Many of these handler functions (usually in GAPDoc2LaTeXProcs.<ElementName>) are not difficult to understand (the greatest complications are some commands for index entries, labels or the output of page number information). So it should be easy to adjust layout details to your own taste by slight modifications of the program.

Former versions of GAPDoc supported some XML processing instructions to add some extra lines to the preamble of the LAT<sub>EX</sub> document. Its use is now deprecated, use the much more flexible SetGapDocLaTeXOptions instead: The default layout of the resulting documents can be changed with SetGapDocLaTeXOptions. This changes parts of the header of the LAT<sub>EX</sub> file produced by GAP-Doc. You can see the header with some placeholders by Page(GAPDoc2LaTeXProcs.Head);. The placeholders are filled with components from the record GAPDoc2LaTeXProcs.DefaultOptions. The arguments of SetGapDocLaTeXOptions can be records with the same structure (or parts of it) with different values. As abbreviations there are also three strings supported as arguments. These are "nocolor" for switching all colors to black; then "nopslatex" to use standard LAT<sub>EX</sub> fonts instead of postscript fonts; and finally "utf8" to choose UTF-8 as input encoding for the LAT<sub>F</sub>X document.

## <span id="page-46-0"></span>5.3.2 GAPDoc2Text

 $\triangleright$  GAPDoc2Text(tree[, bibpath][, width]) (function)

Returns: record containing text files as strings and other information

The argument tree for this function is a tree describing a GAPDoc XML document as returned by ParseTreeXMLString [\(5.2.1\)](#page-41-1) (probably also checked with CheckAndCleanGapDocTree [\(5.2.8\)](#page-44-0)). This function produces a text version of the document which can be used with GAP's online help (with the "screen" viewer, see SetHelpViewer (Reference: SetHelpViewer)). It includes title page, bibliography and index. The bibliography is made from BibXMLext or BibT<sub>EX</sub> databases, see [7.](#page-66-1) Their location must be given with the argument bibpath (as string or directory object).

The output is a record with one component for each chapter (with names "0", "1", ..., "Bib" and "Ind"). Each such component is again a record with the following components:

#### text

the text of the whole chapter as a string

#### ssnr

list of subsection numbers in this chapter (like [3, 2, 1] for chapter 3, section 2, subsection 1)

#### linenr

corresponding list of line numbers where the subsections start

#### len number of lines of this chapter

The result can be written into files with the command GAPDoc2TextPrintTextFiles [\(5.3.3\)](#page-46-1).

As a side effect this function also produces the manual.six information which is used for searching in GAP's online help. This is stored in tree. six and can be printed into a manual. six file with PrintSixFile  $(5.3.5)$  (preferably after producing a LATEX version of the document as well and adding the page number information to  $tree \cdot six$ , see GAPDoc2LaTeX [\(5.3.1\)](#page-45-0) and AddPageNumbersToSix  $(5.3.4)$ .

The text produced by this function contains some markup via ANSI escape sequences. The sequences used here are usually ignored by terminals. But the GAP help system will substitute them by interpreted color and attribute sequences (see TextAttr  $(6.1.2)$ ) before displaying them. There is a default markup used for this but it can also be configured by the user, see SetGAPDocTextTheme [\(5.3.6\)](#page-47-2). Furthermore, the text produced is in UTF-8 encoding. The encoding is also translated on the fly, if GAPInfo.TermEncoding is set to some encoding supported by Encode [\(6.2.2\)](#page-61-0), e.g., "ISO-8859-1" or "latin1".

With the optional argument width a different length of the output text lines can be chosen. The default is 76 and all lines in the resulting text start with two spaces. This looks good on a terminal with a standard width of 80 characters and you probably don't want to use this argument.

#### <span id="page-46-1"></span>5.3.3 GAPDoc2TextPrintTextFiles

 $\triangleright$  GAPDoc2TextPrintTextFiles(t[, path]) (function)

#### Returns: nothing

The first argument must be a result returned by GAPDoc2Text [\(5.3.2\)](#page-46-0). The second argument is a path for the files to write, it can be given as string or directory object. The text of each chapter is written into a separate file with name chap0.txt, chap1.txt, ..., chapBib.txt, and chapInd.txt.

If you want to make your document accessible via the GAP online help you must put at least these files for the text version into a directory, together with the file manual.six, see PrintSixFile

 $(5.3.5)$ . Then specify the path to the manual six file in the packages PackageInfo.g file, see (Reference: The PackageInfo.g File).

Optionally you can add the dvi- and pdf-versions of the document which are produced with GAPDoc2LaTeX  $(5.3.1)$  to this directory. The files must have the names manual.dvi and manual.pdf, respectively. Also you can add the files of the HTML version produced with GAPDoc2HTML [\(5.3.7\)](#page-49-0) to this directory, see GAPDoc2HTMLPrintHTMLFiles [\(5.3.8\)](#page-51-0). The handler functions in GAP for this help format detect automatically which of the optional formats of a book are actually available.

#### <span id="page-47-0"></span>5.3.4 AddPageNumbersToSix

 $\triangleright$  AddPageNumbersToSix(tree, pnrfile) (function)

Returns: nothing

Here tree must be the XML tree of a GAPDoc document, returned by ParseTreeXMLString [\(5.2.1\)](#page-41-1). Running latex on the result of GAPDoc2LaTeX(tree) produces a file pnrfile (with extension .pnr). The command GAPDoc2Text(tree) creates a component tree.six which contains all information about the document for the GAP online help, except the page numbers in the .dvi, .ps, .pdf versions of the document. This command adds the missing page number information to tree.six.

## <span id="page-47-1"></span>5.3.5 PrintSixFile

 $\triangleright$  PrintSixFile(tree, bookname, fname) (function)

Returns: nothing

This function prints the .six file fname for a GAPDoc document stored in tree with name bookname. Such a file contains all information about the book which is needed by the GAP online help. This information must first be created by calls of GAPDoc2Text [\(5.3.2\)](#page-46-0) and AddPageNumbersToSix [\(5.3.4\)](#page-47-0).

## <span id="page-47-2"></span>5.3.6 SetGAPDocTextTheme

 $\triangleright$  SetGAPDocTextTheme([optrec1[, optrec2], ...]) (function)

## Returns: nothing

This utility function is for readers of the screen version of GAP manuals which are generated by the GAPDoc package. It allows to configure the color and attribute layout of the displayed text. There is a default which can be reset by calling this function without argument.

As an abbreviation the arguments optrec1 and so on can be strings for the known name of a theme. Information about valid names is shown with SetGAPDocTextTheme("");.

Otherwise, optrec1 and so on must be a record. Its entries overwrite the corresponding entries in the default and in previous arguments. To construct valid markup you can use  $TextAttr(6.1.2)$  $TextAttr(6.1.2)$ . Entries must be either pairs of strings, which are put before and after the corresponding text, or as an abbreviation it can be a single string. In the latter case, the second string is implied; if the string contains an escape sequence the second string is TextAttr.reset, otherwise the given string is used. The following components are recognized:

flush

"both" for left-right justified paragraphs, and "left" for ragged right ones

Heading

chapter and (sub-)section headings

### Func

function, operation, ... names

## Arg argument names in descriptions

## Example

example code

## Package

package names

#### Returns

Returns-line in descriptions

## URL URLs

#### Mark

Marks in description lists

## K GAP keywords

- C code or text to type
- F file names
- B buttons
- M simplified math elements

### Math

normal math elements

#### Display

displayed math elements

### Emph

emphasized text

## Q quoted text

## Ref reference text

## Prompt

GAP prompt in examples

## BrkPrompt

GAP break prompt in examples

## GAPInput

GAP input in examples

#### reset

reset to default, don't change this

#### BibAuthor

author names in bibliography

## BibTitle

titles in bibliography

#### BibJournal

journal names in bibliography

## BibVolume

volume number in bibliography

#### BibLabel

labels for bibliography entries

#### BibReset

reset for bibliography, don't change

## ListBullet

bullet for simple lists (2 visible characters long)

#### EnumMarks

one visible character before and after the number in enumerated lists

### DefLineMarker

marker before function and variable definitions (2 visible characters long)

#### FillString

for filling in definitions and example separator lines

```
Example
gap> # use no colors for GAP examples and
gap> # change display of headings to bold green
gap> SetGAPDocTextTheme("noColorPrompt",
             > rec(Heading:=Concatenation(TextAttr.bold, TextAttr.2)));
```
#### <span id="page-49-0"></span>5.3.7 GAPDoc2HTML

 $\triangleright$  GAPDoc2HTML(tree[, bibpath[, gaproot]][, mtrans]) (function)

Returns: record containing HTML files as strings and other information

The argument tree for this function is a tree describing a GAPDoc XML document as returned by ParseTreeXMLString [\(5.2.1\)](#page-41-1) (probably also checked with CheckAndCleanGapDocTree [\(5.2.8\)](#page-44-0)). Without an *mtrans* argument this function produces an HTML version of the document which can be read with any Web-browser and also be used with GAP's online help (see SetHelpViewer (Reference: SetHelpViewer)). It includes title page, bibliography, and index. The bibliography is made from BibT<sub>E</sub>X databases. Their location must be given with the argument bibpath (as string or directory object, if not given the current directory is used). If the third argument gaproot is given and is a string then this string is interpreted as relative path to GAP's main root directory. Reference-URLs to external HTML-books which begin with the GAP root path are then rewritten to start with the given relative path. This makes the HTML-documentation portable provided a package is installed in some standard location below the GAP root.

The output is a record with one component for each chapter (with names "0", "1", ..., "Bib", and "Ind"). Each such component is again a record with the following components:

#### text

the text of an HTML file containing the whole chapter (as a string)

#### ssnr

list of subsection numbers in this chapter (like [3, 2, 1] for chapter 3, section 2, subsection 1)

#### *Standard output format without* mtrans *argument*

The HTML code produced with this converter conforms to the W3C specification "XHTML 1.0 strict", see <http://www.w3.org/TR/xhtml1>. First, this means that the HTML files are valid XML files. Secondly, the extension "strict" says in particular that the code doesn't contain any explicit font or color information.

Mathematical formulae are handled as in the text converter GAPDoc2Text [\(5.3.2\)](#page-46-0). We don't want to assume that the browser can use symbol fonts. Some GAP users like to browse the online help with lynx, see SetHelpViewer (Reference: SetHelpViewer), which runs inside the same terminal windows as GAP.

To view the generated files in graphical browsers, stylesheet files with layout configuration should be copied into the directory with the generated HTML files, see [5.3.9.](#page-51-1)

#### *Output format with* mtrans argument

Currently, there are three variants of this converter available which handle mathematical formulae differently. They are accessed via the optional last mtrans argument.

If mtrans is set to "MathJax" the formulae are essentially translated as for  $LAT$ <sub>EX</sub> documents (there is no processing of  $\langle M \rangle$  elements as decribed in [3.8.2\)](#page-32-0). Inline formulae are delimited by  $\setminus$ and  $\setminus$  and displayed formulae by  $\setminus$  [ and  $\setminus$ ]. With MathJax webpages can contain nicely formatted scalable and searchable formulae. The resulting files link by default to <http://cdn.mathjax.org> to get the MathJax script and fonts. This means that they can only be used on computers with internet access. An alternative URL can be set by overwriting GAPDoc2HTMLProcs.MathJaxURL before building the HTML version of a manual. This way a local installation of MathJax could be used. See <http://www.mathjax.org/> for more details.

The following possibilities for *mtrans* are still supported, but since the **MathJax** approach seems much better, their use is deprecated.

If the argument  $mtrans$  is set to "Tth" it is assumed that you have installed the LATEX to HTML translation program tth. This is used to translate the contents of the M, Math and Display elements into HTML code. Note that the resulting code is not compliant with any standard. Formally it is "XHTML 1.0 Transitional", it contains explicit font specifications and the characters of mathematical symbols are included via their position in a "Symbol" font. Some graphical browsers can be configured to display this in a useful manner, check [the Tth homepage](http://hutchinson.belmont.ma.us/tth/) for more details.

This function works by running recursively through the document tree and calling a handler function for each GAPDoc XML element. Many of these handler functions (usually in GAPDoc2TextProcs.<ElementName>) are not difficult to understand (the greatest complications are some commands for index entries, labels or the output of page number information). So it should be easy to adjust certain details to your own taste by slight modifications of the program.

The result of this converter can be written to files with the command GAPDoc2HTMLPrintHTMLFiles [\(5.3.8\)](#page-51-0).

There are two user preferences for reading the HTML manuals produced by GAPDoc. A user can choose among several style files which determine the appearance of the manual pages

with SetUserPreference("GAPDoc", "HTMLStyle", [...]); where the list in the third argument are arguments for SetGAPDocHTMLStyle [\(5.3.11\)](#page-51-2). The second preference is set by SetUserPreference("GAPDoc", "UseMathJax", ...); where the third argument is true or false (default). If this is set to true, the GAP help system displays the MathJax version of the HTML manuals.

#### <span id="page-51-0"></span>5.3.8 GAPDoc2HTMLPrintHTMLFiles

 $\triangleright$  GAPDoc2HTMLPrintHTMLFiles(t[, path]) (function)

Returns: nothing The first argument must be a result returned by GAPDoc2HTML [\(5.3.7\)](#page-49-0). The second argument is a path for the files to write, it can be given as string or directory object. The text of each chapter is written into a separate file with name chap0.html, chap1.html, ..., chapBib.html, and chapInd.html.

The MathJax versions are written to files chap0\_mj.html, ..., chapInd\_mj.html.

The experimental version which is produced with tth uses different names for the files, namely chap0\_sym.html, and so on for files which need symbol fonts.

You should also add stylesheet files to the directory with the HTML files, see [5.3.9.](#page-51-1)

#### <span id="page-51-1"></span>5.3.9 Stylesheet files

For graphical browsers the layout of the generated HTML manuals can be highly configured by cascading stylesheet (CSS) and javascript files. Such files are provided in the styles directory of the GAPDoc package.

We recommend that these files are copied into each manual directory (such that each of them is selfcontained). There is a utility function CopyHTMLStyleFiles [\(5.3.10\)](#page-51-3) which does this. Of course, these files may be changed or new styles may be added. New styles may also be sent to the GAPDoc authors for possible inclusion in future versions.

The generated HTML files refer to the file manual.css which conforms to the W3C specification CSS 2.0, see <http://www.w3.org/TR/REC-CSS2>, and the javascript file manual.js (only in browsers which support CSS or javascript, respectively; but the HTML files are also readable without any of them). To add a style mystyle one or both of mystyle.css and mystyle.js must be provided; these can overwrite default settings and add new javascript functions. For more details see the comments in manual.js.

#### <span id="page-51-3"></span>5.3.10 CopyHTMLStyleFiles

 $\triangleright$  CopyHTMLStyleFiles(dir) (function)

Returns: nothing

This utility function copies the \*.css and \*.js files from the styles directory of the GAPDoc package into the directory dir.

## <span id="page-51-2"></span>5.3.11 SetGAPDocHTMLStyle

. SetGAPDocHTMLStyle([style1[, style2], ...]) (function)

Returns: nothing

This utility function is for readers of the HTML version of GAP manuals which are generated by the GAPDoc package. It allows to configure the display style of the manuals. This will only have an

effect if you are using a browser that supports javascript. There is a default which can be reset by calling this function without argument.

The arguments  $style$  and so on must be strings. You can find out about the valid strings by following the [STYLE] link on top of any manual page. (Going back to the original page, its address has a setting for GAPDocStyle which is the list of strings, separated by commas, you want to use here.)

```
- Example -
gap> # show/hide subsections in tables on contents only after click,
gap> # and don't use colors in GAP examples
gap> SetGAPDocHTMLStyle("toggless", "nocolorprompt");
```
## 5.3.12 InfoGAPDoc

 $\triangleright$  InfoGAPDoc (info class)

The default level of this info class is 1. The converter functions for GAPDoc documents are then printing some information. You can suppress this by setting the level of InfoGAPDoc to 0. With level 2 there may be some more information for debugging purposes.

## <span id="page-52-0"></span>5.3.13 SetGapDocLanguage

 $\triangleright$  SetGapDocLanguage([lang]) (function)

#### Returns: nothing

The GAPDoc converter programs sometimes produce text which is not explicit in the document, e.g., headers like "Abstract", "Appendix", links to "Next Chapter", variable types "function" and so on.

With SetGapDocLanguage the language for these texts can be changed. The argument lang must be a string. Calling without argument or with a language name for which no translations are available is the same as using the default "english".

If your language lang is not yet available, look at the record GAPDocTexts. english and translate all the strings to lang. Then assign this record to GAPDocTexts.(lang) and send it to the GAPDoc authors for inclusion in future versions of GAPDoc. (Currently, there are translations for english, german, russian and ukrainian.)

*Further hints:* To get strings produced by LATEX right you will probably use the babel package with option lang, see SetGapDocLaTeXOptions [\(5.3.1\)](#page-45-0). If lang cannot be encoded in latin1 encoding you can consider the use of "utf8" with SetGapDocLaTeXOptions [\(5.3.1\)](#page-45-0).

## 5.4 Testing Manual Examples

We also provide some tools to check and adjust the examples given in  $\leq$ Example>-elements.

Former versions of GAPDoc provided functions ManualExamples and TestManualExamples. These functions are still available, but no longer documented. Their use is deprecated.

### <span id="page-52-1"></span>5.4.1 ExtractExamples

```
. ExtractExamples(path, main, files, units) (function)
  Returns: a list of lists
```
 $\triangleright$  ExtractExamplesXMLTree(tree, units) (function) (function)

## Returns: a list of lists

The argument tree must be a parse tree of a GAPDoc document, see ParseTreeXMLFile [\(5.2.1\)](#page-41-1). The function ExtractExamplesXMLTree returns a data structure representing the <Example> elements of the document. The return value can be used with RunExamples [\(5.4.2\)](#page-53-0) to check and optionally update the examples of the document.

Depending on the argument units several examples are collected in one list. Recognized values for units are "Chapter", "Section", "Subsection" or "Single". The latter means that each example is in a separate list. For all other value of units just one list with all examples is returned.

The arguments path, main and files of ExtractExamples are the same as for ComposedDocument [\(4.2.1\)](#page-37-0). This function first contructs and parses the GAPDoc document and then applies ExtractExamplesXMLTree.

#### <span id="page-53-0"></span>5.4.2 RunExamples

 $\triangleright$  RunExamples(exmpls[, optrec]) (function)

Returns: true or false

The argument exmpls must be the output of a call to ExtractExamples [\(5.4.1\)](#page-52-1) or ExtractExamplesXMLTree [\(5.4.1\)](#page-52-1). The optional argument optrec must be a record, its components can change the default behaviour of this function.

By default this function runs the GAP input of all examples and compares the actual output with the output given in the examples. If differences occur these are displayed together with information on the location of the source code of that example. Before running the examples in each unit (entry of exmpls) the function START\_TEST (Reference: START\_TEST) is called and the screen width is set to 72 characters.

This function returns true if no differences are found and false otherwise.

If the argument optrec is given, the following components are recognized:

### showDiffs

The default value is true, if set to something else found differences in the examples are not displayed.

 $triA+h$ 

The value must be a positive integer which is used as screen width when running the examples. As mentioned above, the default is 72 which is a sensible value for the text version of the GAPDoc document used in a 80 character wide terminal.

#### ignoreComments

The default is false.

If set to true comments in the input will be ignored (as in the default behaviour of the Test (Reference: Test) function).

changeSources

If this is set to true then the source code of all manual examples which show differences is adjusted to the current outputs. The default is false.

Use this feature with care. Note that sometimes differences can indicate a bug, and in such a case it is more appropriate to fix the bug instead of changing the example output.

## compareFunction

The function used to compare the output shown in the example and the current output. See Test (Reference: Test) for more details.

## checkWidth

If this option is a positive integer n the function prints warnings if an example contains any line with more than n characters (input and output lines are considered). By default this option is set to false.

# Chapter 6

# String and Text Utilities

# 6.1 Text Utilities

This section describes some utility functions for handling texts within GAP. They are used by the functions in the GAPDoc package but may be useful for other purposes as well. We start with some variables containing useful strings and go on with functions for parsing and reformatting text.

## 6.1.1 WHITESPACE

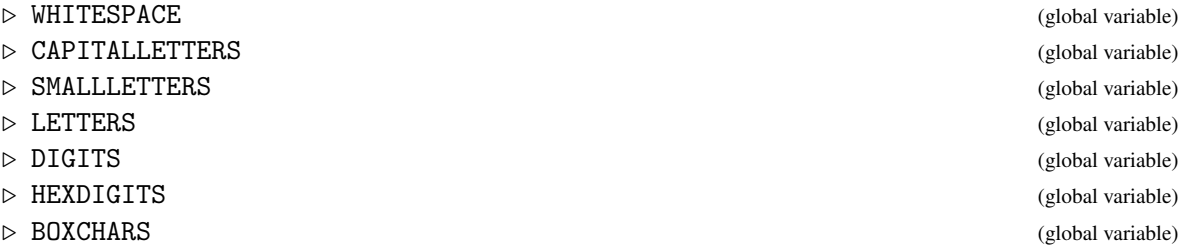

These variables contain sets of characters which are useful for text processing. They are defined as follows.

```
WHITESPACE
```
"  $\n\cdot$  \n \t \r"

```
CAPITALLETTERS
```
"ABCDEFGHIJKLMNOPQRSTUVWXYZ"

SMALLLETTERS

"abcdefghijklmnopqrstuvwxyz"

LETTERS

concatenation of CAPITALLETTERS and SMALLLETTERS

DIGITS

"0123456789"

#### HEXDIGITS

"0123456789ABCDEFabcdef"

```
BOXCHARS
```
Encode(Unicode(9472 + [ 0, 2, 12, 44, 16, 28, 60, 36, 20, 52, 24, 1, 3, 15, 51, 19, 35, 75, 43, 23, 59, 27, 80, 81, 84, 102, 87, 96, 108, 99, 90, 105, 93 ]), "UTF-8"), these are in UTF-8 encoding, the i-th unicode character is BOXCHARS{[3\*i-2..3\*i]}.

## <span id="page-56-0"></span>6.1.2 TextAttr

 $\triangleright$  TextAttr (global variable)

The record TextAttr contains strings which can be printed to change the terminal attribute for the following characters. This only works with terminals which understand basic ANSI escape sequences. Try the following example to see if this is the case for the terminal you are using. It shows the effect of the foreground and background color attributes and of the .bold, .blink, .normal, .reverse and .underscore which can partly be mixed.

```
- Example -
extra := ["CSI", "reset", "delline", "home"];;
for t in Difference(RecNames(TextAttr), extra) do
 Print(TextAttr.(t), "TextAttr.", t, TextAttr.reset, "\n");
od;
```
The suggested defaults for colors 0..7 are black, red, green, brown, blue, magenta, cyan, white. But this may be different for your terminal configuration.

The escape sequence .delline deletes the content of the current line and .home moves the cursor to the beginning of the current line. Example

```
for i in [1..5] do
 Print(TextAttr.home, TextAttr.delline, String(i,-6), "\c");
 Sleep(1);
od;
```
Whenever you use this in some printing routines you should make it optional. Use these attributes only when UserPreference("UseColorsInTerminal"); returns true.

## 6.1.3 WrapTextAttribute

 $\triangleright$  WrapTextAttribute(str, attr) (function)

Returns: a string with markup

The argument str must be a text as GAP string, possibly with markup by escape sequences as in TextAttr  $(6.1.2)$ . This function returns a string which is wrapped by the escape sequences attr and TextAttr.reset. It takes care of markup in the given string by appending attras after each given TextAttr.reset in str.

```
Example
gap> str := Concatenation("XXX",TextAttr.2, "BLUB", TextAttr.reset,"YYY");
"XXX\033[32mBLUB\033[0mYYY"
gap> str2 := WrapTextAttribute(str, TextAttr.1);
"\033[31mXXX\033[32mBLUB\033[0m\033[31m\027YYY\033[0m"
gap> str3 := WrapTextAttribute(str, TextAttr.underscore);
"\033[4mXXX\033[32mBLUB\033[0m\033[4m\027YYY\033[0m"
gap> # use Print(str); and so on to see how it looks like.
```
## <span id="page-57-0"></span>6.1.4 FormatParagraph

 $\triangleright$  FormatParagraph(str[, len][, flush][, attr][, widthfun]) (function) Returns: the formatted paragraph as string

This function formats a text given in the string  $str$  as a paragraph. The optional arguments have the following meaning:

len the length of the lines of the formatted text, default is 78 (counted without a visible length of the strings specified in the attr argument)

flush

can be "left", "right", "center" or "both", telling that lines should be flushed left, flushed right, centered or left-right justified, respectively, default is "both"

attr

is a list of two strings; the first is prepended and the second appended to each line of the result (can for example be used for indenting, [" ", ""], or some markup, [TextAttr.bold, TextAttr.reset], default is ["", ""])

widthfun

must be a function which returns the display width of text in  $str$ . The default is Length assuming that each byte corresponds to a character of width one. If str is given in UTF-8 encoding one can use WidthUTF8String [\(6.2.3\)](#page-62-0) here.

This function tries to handle markup with the escape sequences explained in TextAttr  $(6.1.2)$  correctly.

```
- Example -gap> str := "One two three four five six seven eight nine ten eleven.";;
gap> Print(FormatParagraph(str, 25, "left", ["/* ", " */"]));
/* One two three four five */
/* six seven eight nine ten */
/* eleven. */
```
## 6.1.5 SubstitutionSublist

. SubstitutionSublist(list, sublist, new[, flag]) (function)

Returns: the changed list

This function looks for (non-overlapping) occurrences of a sublist sublist in a list list (compare PositionSublist (Reference: PositionSublist)) and returns a list where these are substituted with the list new.

The optional argument flag can either be "all" (this is the default if not given) or "one". In the second case only the first occurrence of sublist is substituted.

If sublist does not occur in list then list itself is returned (and not a ShallowCopy(list)).

```
- Example
gap> SubstitutionSublist("xababx", "ab", "a");
"xaax"
```
### 6.1.6 StripBeginEnd

```
\triangleright StripBeginEnd(list, strip) (function)
```

```
Returns: changed string
```
Here list and strip must be lists. This function returns the sublist of list which does not contain the leading and trailing entries which are entries of strip. If the result is equal to list then list itself is returned.

```
\frac{1}{\binom{m}{2}} Example \frac{1}{\binom{m}{2}}gap> StripBeginEnd(" ,a, b,c,
"a, b,c"
```
## 6.1.7 StripEscapeSequences

 $\triangleright$  StripEscapeSequences(str) (function)

Returns: string without escape sequences

This function returns the string one gets from the string str by removing all escape sequences which are explained in TextAttr  $(6.1.2)$ . If str does not contain such a sequence then str itself is returned.

## 6.1.8 RepeatedString

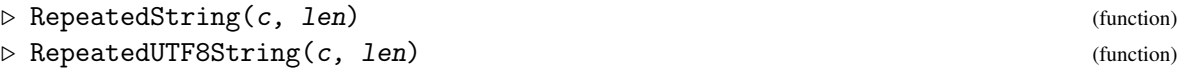

Here c must be either a character or a string and len is a non-negative number. Then RepeatedString returns a string of length len consisting of copies of c.

In the variant RepeatedUTF8String the argument  $c$  is considered as string in UTF-8 encoding, and it can also be specified as unicode string or character, see Unicode [\(6.2.1\)](#page-60-0). The result is a string in UTF-8 encoding which has visible width len as explained in WidthUTF8String [\(6.2.3\)](#page-62-0).

 $-$  Example  $-$ 

```
gap> RepeatedString('=', 51);"==================================================="
gap> RepeatedString("*=",51);
"*=*=*=*=*=*=*=*=*=*=*=*=*=*=*=*=*=*=*=*=*=*=*=*=*=*"
gap > s := "bäh";;
gap> enc := GAPInfo.TermEncoding;;
gap> if enc <> "UTF-8" then s := Encode(Unicode(s, enc), "UTF-8"); fi;
gap> l := RepeatedUTF8String(s, 8);;
gap> u := Unicode(1, "UTF-8");;
gap> Print(Encode(u, enc), "\n\n'\n';
bähbähbä
```
## 6.1.9 NumberDigits

```
. NumberDigits(str, base) (function)
 Returns: integer
\triangleright DigitsNumber(n, base) (function)
```
Returns: string

The argument str of NumberDigits must be a string consisting only of an optional leading  $\prime$ -' and characters in 0123456789abcdefABCDEF, describing an integer in base base with  $2 \leq$  base  $\leq$ 16. This function returns the corresponding integer.

 $-$  Example  $-$ 

The function DigitsNumber does the reverse.

```
gap> NumberDigits("1A3F",16);
6719
gap> DigitsNumber(6719, 16);
"1A3F"
```
## 6.1.10 LabelInt

```
\triangleright LabelInt(n, type, pre, post) (function)
```
Returns: string

The argument n must be an integer in the range from 1 to 5000, while pre and post must be strings.

The argument type can be one of "Decimal", "Roman", "roman", "Alpha", "alpha".

The function returns a string that starts with pre, followed by a decimal, respectively roman number or alphanumerical number literal (capital, respectively small letters), followed by post.

```
Example
gap> List([1,2,3,4,5,691], i-> LabelInt(i,"Decimal","","."));
[ "1.", "2.", "3.", "4.", "5.", "691." ]
gap> List([1,2,3,4,5,691], i-> LabelInt(i,"alpha","(",")"));
\lbrack "(a)", "(b)", "(c)", "(d)", "(e)", "(zo)" ]
gap> List([1,2,3,4,5,691], i-> LabelInt(i,"alpha","(",")"));
\lbrack "(a)", "(b)", "(c)", "(d)", "(e)", "(zo)" ]
gap> List([1,2,3,4,5,691], i-> LabelInt(i,"Alpha","",".)"));
[ "A.)", "B.)", "C.)", "D.)", "E.)", "ZO.)" ]
gap> List([1,2,3,4,5,691], i-> LabelInt(i,"roman","","."));
[ "i.", "ii.", "iii.", "iv.", "v.", "dcxci." ]
gap> List([1,2,3,4,5,691], i-> LabelInt(i,"Roman","",""));
[ "I", "II", "III", "IV", "V", "DCXCI" ]
```
#### 6.1.11 PositionMatchingDelimiter

Returns: position as integer or fail

 $\triangleright$  PositionMatchingDelimiter(str, delim, pos) (function)

Here  $str$  must be a string and delim a string with two different characters. This function searches the smallest position r of the character delim  $[2]$  in str such that the number of occurrences of

delim<sup>[2]</sup> in str between positions  $pos+1$  and r is by one greater than the corresponding number of occurrences of delim[1].

Example

If such an r exists, it is returned. Otherwise fail is returned.

```
gap> PositionMatchingDelimiter("{}x{ab{c}d}", "{}", 0);
fail
gap> PositionMatchingDelimiter("{}x{ab{c}d}", "{}", 1);
\Omegagap> PositionMatchingDelimiter("{}x{ab{c}d}", "{}", 6);
11
```
## 6.1.12 WordsString

 $\triangleright$  WordsString(str) (function)

Returns: list of strings containing the words

This returns the list of words of a text stored in the string str. All non-letters are considered as word boundaries and are removed.

```
\frac{1}{\text{three}!} = \frac{1}{\text{three}!}gap> WordsString("one_two \n three!?");
[ "one", "two", "three" ]
```
#### 6.1.13 Base64String

```
. Base64String(str) (function)
```

```
\triangleright StringBase64(bstr) (function)
```
Returns: a string

The first function translates arbitrary binary data given as a GAP string into a *base 64* encoded string. This encoded string contains only printable ASCII characters and is used in various data transfer protocols (MIME encoded emails, weak password encryption, ...). We use the specification in [RFCÂ 2045.](http://tools.ietf.org/html/rfc2045)

The second function has the reverse functionality. Here we also accept the characters -\_ instead of +/ as last two characters. Whitespace is ignored.

```
Example
gap> b := Base64String("This is a secret!");
"VGhpcyBpcyBhIHNlY3JldCEA="
gap> StringBase64(b);
"This is a secret!"
```
## 6.2 Unicode Strings

The GAPDoc package provides some tools to deal with unicode characters and strings. These can be used for recoding text strings between various encodings.

## <span id="page-60-0"></span>6.2.1 Unicode Strings and Characters

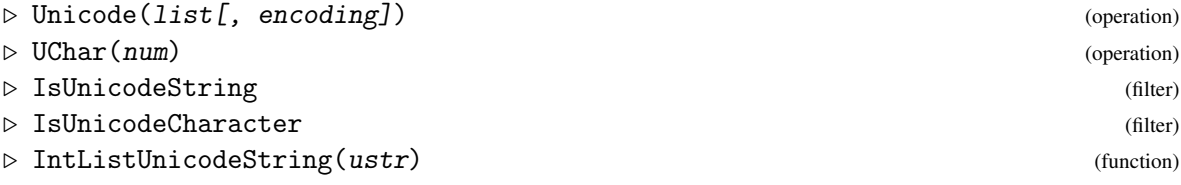

Unicode characters are described by their *codepoint*, an integer in the range from 0 to  $2^{21} - 1$ . For details about unicode, see <http://www.unicode.org>.

The function UChar wraps an integer num into a GAP object lying in the filter IsUnicodeCharacter. Use Int to get the codepoint back. The argument num can also be a GAP character which is then translated to an integer via IntChar (Reference: IntChar).

Unicode produces a GAP object in the filter IsUnicodeString. This is a wrapped list of integers for the unicode characters in the string. The function IntListUnicodeString gives access to this list of integers. Basic list functionality is available for IsUnicodeString elements. The entries are in

IsUnicodeCharacter. The argument list for Unicode is either a list of integers or a GAP string. In the latter case an encoding can be specified as string, its default is "UTF-8".

Currently supported encodings can be found in UNICODE\_RECODE.NormalizedEncodings (ASCII, ISO-8859-X, UTF-8 and aliases). The encoding "XML" means an ASCII encoding in which non-ASCII characters are specified by XML character entities. The encoding "URL" is for URLencoded (also called percent-encoded strings, as specified in RFC 3986 [\(see here\)](http://www.ietf.org/rfc/rfc3986.txt). The listed encodings "LaTeX" and aliases cannot be used with Unicode. See the operation Encode [\(6.2.2\)](#page-61-0) for mapping a unicode string to a GAP string.

```
Example
gap> ustr := Unicode("a and \366", "latin1");
Unicode("a and ö")
gap ustr = Unicode("a and k#246;", "XML");
true
gap> IntListUnicodeString(ustr);
[ 97, 32, 97, 110, 100, 32, 246 ]
gap> ustr[7];
'ö'
```
## <span id="page-61-0"></span>6.2.2 Encode

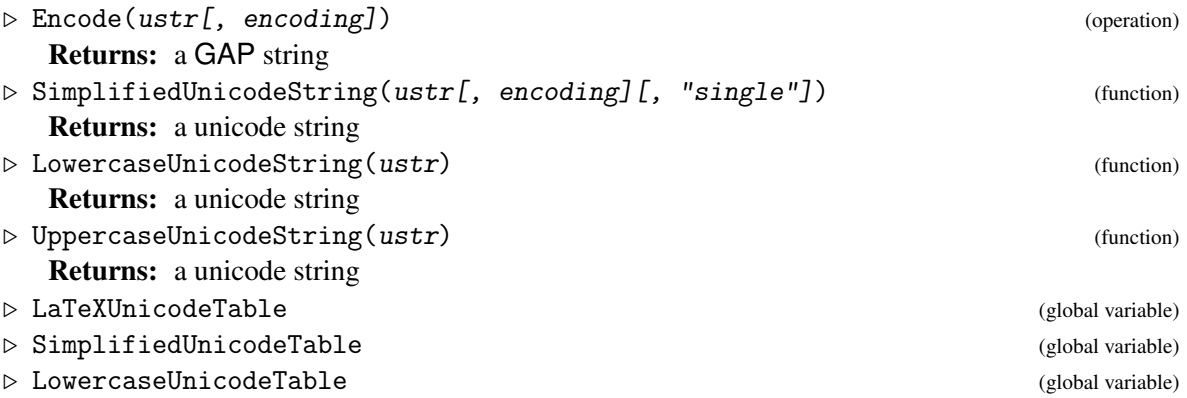

The operation Encode translates a unicode string ustr into a GAP string in some specified encoding. The default encoding is "UTF-8".

Supported encodings can be found in UNICODE\_RECODE.NormalizedEncodings. Except for some cases mentioned below characters which are not available in the target encoding are substituted by '?' characters.

If the encoding is "URL" (see Unicode  $(6.2.1)$ ) then an optional argument encreserved can be given, it must be a list of reserved characters which should be percent encoded; the default is to encode only the % character.

The encoding "LaTeX" substitutes non-ASCII characters and LATEX special characters by LATEX code as given in an ordered list LaTeXUnicodeTable of pairs [codepoint, string]. If you have a unicode character for which no substitution is contained in that list, you will get a warning and the translation is Unicode(nr). In this case find a substitution and add a corresponding [codepoint, string] pair to LaTeXUnicodeTable using AddSet (Reference: AddSet). Also, please, tell the GAP-Doc authors about your addition, such that we can extend the list LaTeXUnicodeTable. (Most of the initial entries were generated from lists in the TEX projects encTEX and ucs.) There are some variants of this encoding:

"LaTeX1eavemarkup" does the same translations for non-ASCII characters but leaves the LATEX special characters (e.g., any LAT<sub>EX</sub> commands) as they are.

"LaTeXUTF8" does not give a warning about unicode characters without explicit translation, instead it translates the character to its UTF-8 encoding. Make sure to setup your LAT<sub>EX</sub> document such that all these characters are understood.

"LaTeXUTF8leavemarkup" is a combination of the last two variants.

Note that the "LaTeX" encoding can only be used with Encode but not for the opposite translation with Unicode [\(6.2.1\)](#page-60-0) (which would need far too complicated heuristics).

The function SimplifiedUnicodeString can be used to substitute many non-ASCII characters by related ASCII characters or strings (e.g., by a corresponding character without accents). The argument ustr and the result are unicode strings, if encoding is "ASCII" then all non-ASCII characters are translated, otherwise only the non-latin1 characters. If the string "single" in an argument then only substitutions are considered which don't make the result string longer. The translations are stored in a sorted list SimplifiedUnicodeTable. Its entries are of the form [codepoint, trans1, trans2, ...]. Here trans1 and so on is either an integer for the codepoint of a substitution character or it is a list of codepoint integers. If you are missing characters in this list and know a sensible ASCII approximation, then add an entry (with AddSet (Reference: AddSet)) and tell the GAPDoc authors about it. (The initial content of SimplifiedUnicodeTable was mainly generated from the "transtab" tables by Markus Kuhn.)

The function LowercaseUnicodeString gets and returns a unicode string and translates each uppercase character to its corresponding lowercase version. This function uses a list LowercaseUnicodeTable of pairs of codepoint integers. This list was generated using the file UnicodeData.txt from the unicode definition (field 14 in each row).

The function UppercaseUnicodeString does the similar translation to uppercase characters.

```
Example
gap ustr := Unicode("a and k#246;", "XML");
Unicode("a and ö")
gap> SimplifiedUnicodeString(ustr, "ASCII");
Unicode("a and oe")
gap> SimplifiedUnicodeString(ustr, "ASCII", "single");
Unicode("a and o")
gap> ustr2 := UppercaseUnicodeString(ustr);;
gap> Print(Encode(ustr2, GAPInfo.TermEncoding), "\n");
A AND Ö
```
#### <span id="page-62-0"></span>6.2.3 Lengths of UTF-8 strings

```
. WidthUTF8String(str) (function)
```
 $\triangleright$  NrCharsUTF8String(str) (function)

```
Returns: an integer
```
Let str be a GAP string with text in UTF-8 encoding. There are three "lengths" of such a string which must be distinguished. The operation Length (Reference: Length) returns the number of bytes and so the memory occupied by str. The function NrCharsUTF8String returns the number of unicode characters in  $str$ , that is the length of Unicode( $str$ ).

In many applications the function WidthUTF8String is more interesting, it returns the number of columns needed by the string if printed to a terminal. This takes into account that some unicode characters are combining characters and that there are wide characters which need two columns (e.g., for Chinese or Japanese). (To be precise: This implementation assumes that there are no control

characters in str and uses the character width returned by the wcwidth function in the GNU Clibrary called with UTF-8 locale.)

```
- Example -
gap> # A, German umlaut u, B, zero width space, C, newline
gap> str := Encode( Unicode( "Aü B​ C\n", "XML" ) );;
gap> Print(str);
AüBC
gap> # umlaut u needs two bytes and the zero width space three
gap> Length(str);
9
gap> NrCharsUTF8String(str);
6
gap> # zero width space and newline don't contribute to width
gap> WidthUTF8String(str);
4
```
### 6.2.4 InitialSubstringUTF8String

```
. InitialSubstringUTF8String(str, maxwidth) (function)
  Returns: UTF-8 encoded string
```
The argument str must be a GAP string with text in UTF-8 encoding or a unicode string. The function returns the longest initial substring of  $str$  which has at most visible width maxwidth, as UTF-8 encoded GAP string.

```
Example
gap> # A, German umlaut u, B, zero width space, C, newline
gap> str := Encode( Unicode( "Aü B​ C\n", "XML" ) );;
gap> ini := InitialSubstringUTF8String(str, 3);;
gap> WidthUTF8String(ini);
3
gap> IntListUnicodeString(Unicode(ini));
[ 65, 252, 66, 8203 ]
```
## 6.3 Print Utilities

The following printing utilities turned out to be useful for interactive work with texts in GAP. But they are more general and so we document them here.

## 6.3.1 PrintTo1

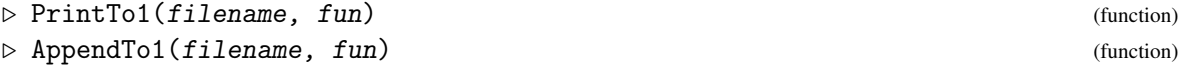

The argument fun must be a function without arguments. Everything which is printed by a call fun() is printed into the file filename. As with PrintTo (Reference: PrintTo) and AppendTo (Reference: AppendTo) this overwrites or appends to, respectively, a previous content of *filename*.

These functions can be particularly efficient when many small pieces of text shall be written to a file, because no multiple reopening of the file is necessary.

```
Example
gap> f := function() local i;
> for i in [1..100000] do Print(i, "n"); od; end;;
gap> PrintTo1("nonsense", f); # now check the local file 'nonsense'
```
## 6.3.2 StringPrint

```
. StringPrint(obj1[, obj2[, ...]]) (function)
\triangleright StringView(obj) (function)
```
These functions return a string containing the output of a Print or ViewObj call with the same arguments.

This should be considered as a (temporary?) hack. It would be better to have String (Reference: String) methods for all GAP objects and to have a generic Print (Reference: Print)-function which just interprets these strings.

### 6.3.3 PrintFormattedString

```
. PrintFormattedString(str) (function)
```
This function prints a string  $str$ . The difference to  $Print(str)$ ; is that no additional line breaks are introduced by GAP's standard printing mechanism. This can be used to print lines which are longer than the current screen width. In particular one can print text which contains escape sequences like those explained in TextAttr [\(6.1.2\)](#page-56-0), where lines may have more characters than *visible characters*.

## 6.3.4 Page

```
\triangleright Page(...) (function)
\triangleright PageDisplay(obj) (function)
```
These functions are similar to Print (Reference: Print) and Display (Reference: Display), respectively. The difference is that the output is not sent directly to the screen, but is piped into the current pager; see Pager (Reference: Pager).

Example

```
gap> Page([1..1421]+0);
gap> PageDisplay(CharacterTable("Symmetric", 14));
```
#### <span id="page-64-0"></span>6.3.5 StringFile

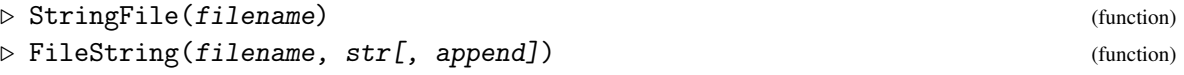

The function StringFile returns the content of file *filename* as a string. This works efficiently with arbitrary (binary or text) files. If something went wrong, this function returns fail.

Conversely the function FileString writes the content of a string str into the file filename. If the optional third argument append is given and equals true then the content of  $str$  is appended to

the file. Otherwise previous content of the file is deleted. This function returns the number of bytes written or fail if something went wrong.

Both functions are quite efficient, even with large files.

# <span id="page-66-1"></span>Chapter 7

# Utilities for Bibliographies

A standard for collecting references (in particular to mathematical texts) is BibTEX (<http://www.ctan.org/tex-archive/biblio/bibtex/distribs/doc/>). A disadvantage of BibTEX is that the format of the data is specified with the use by LATEX in mind. The data format is less suited for conversion to other document types like plain text or HTML.

In the first section we describe utilities for using data from BibT<sub>EX</sub> files in GAP.

In the second section we introduce a new XML based data format BibXMLext for bibliographies which seems better suited for other tasks than using it with LATEX.

Another section will describe utilities to deal with BibXMLext data in GAP.

## 7.1 Parsing BibTFX Files

Here are functions for parsing, normalizing and printing reference lists in BibT<sub>EX</sub> format. The reference describing this format is [\[Lam85,](#page-101-0) Appendix B].

## <span id="page-66-0"></span>7.1.1 ParseBibFiles

```
\triangleright ParseBibFiles(bibfile1[, bibfile2[, ...]]) (function)
\triangleright ParseBibStrings(str1[, str2[, ...]]) (function)
```
Returns: list [list of bib-records, list of abbrevs, list of expansions]

The first function parses the files bibfile1 and so on (if a file does not exist the extension .bib is appended) in BibTEX format and returns a list as follows: [entries, strings, texts]. Here entries is a list of records, one record for each reference contained in bibfile. Then strings is a list of abbreviations defined by @string-entries in bibfile and texts is a list which contains in the corresponding position the full text for such an abbreviation.

The second function does the same, but the input is given as GAP strings  $str1$  and so on.

The records in entries store key-value pairs of a BibT<sub>EX</sub> reference in the form rec(key1 = value1,  $\dots$ ). The names of the keys are converted to lower case. The type of the reference (i.e., book, article, ...) and the citation key are stored as components .Type and .Label. The records also have a . From field that says that the data are read from a BibT<sub>EX</sub> source.

As an example consider the following BibT<sub>E</sub>X file. doc/test.bib

```
@string{ j = "Important Journal" }
@article{ AB2000, Author= "Fritz A. First and Sec, X. Y.",
TITLE="Short", journal = j, year = 2000 }
```

```
Example
gap> bib := ParseBibFiles("doc/test.bib");
[ [ \lceil \lceil \lceil \lceil \lceil \lceil \lceil \lceil \lceil \lceil \lceil \lceil \lceil \lceil \lceil \lceil \lceil \lceil \lceil \lceil \lceil \lceil \lceil \lceil \lceil \lceil \lceil \lceil \lceil \lceil \lceil \lceil \lceil \lceil \lceil \lType := "article", author := "Fritz A. First and Sec, X. Y."
                    , journal := "Important Journal", title := "Short",
                 year := "2000" ) ], [ "j" ], [ "Important Journal" ] ]
```
### <span id="page-67-0"></span>7.1.2 NormalizedNameAndKey

 $\triangleright$  NormalizedNameAndKey(namestr) (function)

Returns: list of strings and names as lists

 $\triangleright$  NormalizeNameAndKey(r) (function)

Returns: nothing

The argument namestr must be a string describing an author or a list of authors as described in the BibT<sub>E</sub>X documentation in [\[Lam85,](#page-101-0) Appendix B 1.2]. The function NormalizedNameAndKey returns a list of the form [ normalized name string, short key, long key, names as lists]. The first entry is a normalized form of the input where names are written as "lastname, first name initials". The second and third entry are the name parts of a short and long key for the bibliography entry, formed from the (initials of) last names. The fourth entry is a list of lists, one for each name, where a name is described by three strings for the last name, the first name initials and the first name(s) as given in the input.

The function NormalizeNameAndKey gets as argument  $r$  a record for a bibliography entry as returned by ParseBibFiles  $(7.1.1)$ . It substitutes . author and . editor fields of r by their normalized form, the original versions are stored in fields . authororig and . editororig.

Furthermore a short and a long citation key is generated and stored in components .printedkey (only if no .key is already bound) and .keylong.

We continue the example from ParseBibFiles  $(7.1.1)$ .

```
Example
gap> bib := ParseBibFiles("doc/test.bib");;
gap> NormalizedNameAndKey(bib[1][1].author);
[ "First, F. A. and Sec, X. Y.", "FS", "firstsec",
  [ [ "First", "F. A.", "Fritz A." ], [ "Sec", "X. Y.", "X. Y." ] ] ]
gap> NormalizeNameAndKey(bib[1][1]);
gap bib[1][1];
rec( From := rec( BibTeX := true ), Label := "AB2000",
  Type := "article", author := "First, F. A. and Sec, X. Y.",
  authororig := "Fritz A. First and Sec, X. Y.",
  journal := "Important Journal", keylong := "firstsec2000",
  printedkey := "FS00", title := "Short", year := "2000" )
```
## 7.1.3 WriteBibFile

```
. WriteBibFile(bibfile, bib) (function)
```
#### Returns: nothing

This is the converse of ParseBibFiles  $(7.1.1)$ . Here bib either must have a format as list of three lists as it is returned by ParseBibFiles [\(7.1.1\)](#page-66-0). Or bib can be a record as returned by ParseBibXMLextFiles [\(7.3.4\)](#page-72-0). A BibT<sub>E</sub>X file bibfile is written and the entries are formatted in a uniform way. All given abbreviations are used while writing this file.

nicer.bib

We continue the example from NormalizeNameAndKey [\(7.1.2\)](#page-67-0). The command

```
Example
gap> WriteBibFile("nicer.bib", bib);
```
produces a file nicer.bib as follows:

```
@string{j = "Important Journal" }
@article{ AB2000,
 author = {First, F. A. and Sec, X. Y.},title = {Short},
 journal = j,year = {2000},
 authororig = {Fritz A. First and Sec, X. Y.},
 keylong = {firstsec2000},<br>printedkey = {FS00}
 printedkey =}
```
#### 7.1.4 LabelsFromBibTeX

. LabelsFromBibTeX(path, keys, bibfiles, style) (function) Returns: a list of pairs of strings [key, label]

This function uses bibtex to determine the ordering of a list of references and a label for each entry which is typeset in a document citing these references.

The argument path is a directory specified as string or directory object. The argument bibfiles must be a list of files in BibT<sub>E</sub>X format, each specified by a path relative to the first argument, or an absolute path (starting with '/') or relative to the GAP roots (starting with "gap://"). The list keys must contain strings which occur as keys in the given BibT<sub>EX</sub> files. Finally the string  $style$   $style$   $style$   $style$   $style$ the name of a bibliography style (like "alpha").

The list returned by this function contains pairs [key, label] where key is one of the entries of keys and label is a string used for citations of the bibliography entry in a document. These pairs are ordered as the reference list produced by BibT<sub>E</sub>X.

```
Example
gap> f := Filename(DirectoriesPackageLibrary("gapdoc","doc"), "test.bib");;
gap> LabelsFromBibTeX(".", ["AB2000"], [f], "alpha");
[ [ "AB2000", "FS00" ] ]
```
#### 7.1.5 InfoBibTools

 $\triangleright$  InfoBibTools (info class)

The default level of this info class is 1. Functions like ParseBibFiles  $(7.1.1)$ , StringBibAs... are then printing some information. You can suppress it by setting the level of InfoBibTools to 0. With level 2 there may be some more information for debugging purposes.

## 7.2 The BibXMLext Format

Bibliographical data in BibT<sub>EX</sub> files have the disadvantage that the actual data are given in LAT<sub>EX</sub> syntax. This makes it difficult to use the data for anything but for LAT<sub>EX</sub>, say for representations of

the data as plain text or HTML. For example: mathematical formulae are in  $\Delta E$  \$ environments, non-ASCII characters can be specified in many strange ways, and how to specify URLs for links if the output format allows them?

Here we propose an XML data format for bibliographical data which addresses these problems, it is called BibXMLext. In the next section we describe some tools for generating (an approximation to) this data format from BibTEX data, and for using data given in BibXMLext format for various purposes.

The first motivation for this development was the handling of bibliographical data in GAPDoc, but the format and the tools are certainly useful for other purposes as well.

We started from a DTD bibxml.dtd which is publicly available, say from <http://bibtexml.sf.net/>. This is essentially a reformulation of the definition of the BibTEX format, including several of some widely used further fields. This has already the advantage that a generic XML parser can check the validity of the data entries, for example for missing compulsary fields in entries. We applied the following changes and extensions to define the DTD for BibXMLext, stored in the file bibxmlext.dtd which can be found in the root directory of this GAPDoc package (and in Appendix [C\)](#page-91-0):

#### names

Lists of names in the author and editor fields in BibT<sub>EX</sub> are difficult to parse. Here they must be given by a sequence of  $\langle$ name>-elements which each contain an optional  $\langle$ first>- and a <last>-element for the first and last names, respectively.

#### <M> and <Math>

These elements enclose mathematical formulae, the content is LAT<sub>EX</sub> code (without the \$). These should be handled in the same way as the elements with the same names in GAPDoc, see [3.8.2](#page-32-0) and [3.8.1.](#page-31-0) In particular, simple formulae which have a well defined plain text representation can be given in <M>-elements.

## Encoding

Note that in XML files we can use the full range of unicode characters, see <http://www.unicode.org/>. All non-ASCII characters should be specified as unicode characters. This makes dealing with special characters easy for plain text or HTML, only for use with LATEX some sort of translation is necessary.

#### <URL>

These elements are allowed everywhere in the text and should be represented by links in converted formats which allow this. It is used in the same way as the element with the same name in GAPDoc, see [3.5.5.](#page-26-0)

```
<Alt Only="..."> and <Alt Not="...">
```
Sometimes information should be given in different ways, depending on the output format of the data. This is possible with the <Alt>-elements with the same definition as in GAPDoc, see [3.9.1.](#page-34-0)

 $\langle$  C> This element should be used to protect text from case changes by converters (the extra {} characters in BibTEX title fields).

 $\le$ tring key="..." value="..."/> and  $\le$ value key="..."/>

The <string>-element defines key-value pairs which can be used in any field via the <value> element (not only for whole fields but also parts of the text).

```
<other type="...">
```
This is a generic element for fields which are otherwise not supported. An arbitrary number of them is allowed for each entry, so any kind of additional data can be added to entries.

```
<Wrap Name="...">
```
This generic element is allowed inside all fields. This markup will be just ignored (but not the element content) by our standard tools. But it can be a useful hook for introducing arbitrary further markup (and our tools can easily be extended to handle it).

#### Extra entities

The DTD defines the standard XML entities  $(2.1.10 \text{ and the entities } \& \text{nbsp};$  $(2.1.10 \text{ and the entities } \& \text{nbsp};$  (non-breakable space), – and &copyright;. Use – in page ranges.

For further details of the DTD we refer to the file bibxmlext.dtd itself which is shown in appendix [C.](#page-91-0) That file also recalls some information from the BibTEX documentation on how the standard fields of entries should be used. Which entry types and which fields are supported (and the ordering of the fields which is fixed by a DTD) can be either read off the DTD, or within GAP one can use the function TemplateBibXML [\(7.3.10\)](#page-77-0) to get templates for the various entry types.

Here is an example of a BibXMLext document:

```
doc/testbib.xml
<?xml version="1.0" encoding="UTF-8"?>
<!DOCTYPE file SYSTEM "bibxmlext.dtd">
<file><string key="j" value="Important Journal"/>
<entry id="AB2000"><article>
 <author>
   <name><first>Fritz A.</first><last>First</last></name>
   <name><first>X. Y.</first><last>Sec&#x0151;nd</last></name>
  </author>
  <title>The <Wrap Name="Package"> <C>F</C>ritz</Wrap> package for the
         formula <M>x^y - l_{{i+1}} \rightarrow \mathbb{R}</M></title>
  <journal><value key="j"/></journal>
 <year>2000</year>
  <number>13</number>
  <pages>13&ndash;25</pages>
  <note>Online data at <URL Text="Bla Bla Publisher">
                 http://www.publish.com/~ImpJ/123#data</URL></note>
  <other type="mycomment">very useful</other>
</article></entry>
</file>
```
There is a standard XML header and a DOCTYPE declaration referring to the bibxmlext.dtd DTD mentioned above. Local entities could be defined in the DOCTYPE tag as shown in the example in [2.2.3.](#page-13-0) The actual content of the document is inside a <file>-element, it consists of <string>- and <entry>-elements. Several of the BibXMLext markup features are shown. We will use this input document for some examples below.

## 7.3 Utilities for BibXMLext data

## 7.3.1 Translating BibT<sub>E</sub>X to BibXMLext

First we describe a tool which can translate bibliography entries from BibTEX data to BibXMLext <entry>-elements. It also does some validation of the data. In some cases it is desirable to improve the result by hand afterwards (editing formulae, adding <URL>-elements, translating non-ASCII characters to unicode, ...).

See WriteBibXMLextFile [\(7.3.5\)](#page-73-0) below for how to write the results to a BibXMLext file.

#### 7.3.2 HeuristicTranslationsLaTeX2XML.Apply

. HeuristicTranslationsLaTeX2XML.Apply(str) (function) Returns: a string  $\triangleright$  HeuristicTranslationsLaTeX2XML.ApplyToFile(fnam[, outnam]) (function) Returns: nothing

These utilities translate some LATEX code into text in UTF-8 encoding. The input is given as a string str, or a file name fnam, respectively. The first function returns the translated string. The second function with one argument overwrites the given file with the translated text. Optionally, the translated file content can be written to another file, if its name is given as second argument outnam.

The record HeuristicTranslationsLaTeX2XML mainly contains translations of LATEX macros for special characters which were found in hundreds of BibTEX entries from [MathSciNet.](http://www.ams.org/mathscinet/) Just look at this record if you want to know how it works. It is easy to extend, and if you have improvements which may be of general interest, please send them to the GAPDoc author.

\_ Example \_

```
gap> s := "\\\"u\\'{e}\\'e{\\ss}";;
gap> Print(s, "\\n");\Upsilon'u\backslash'{e}\setminus'e{\setminusss}
gap> Print(HeuristicTranslationsLaTeX2XML.Apply(s),"\n");
üéèß
```
## 7.3.3 StringBibAsXMLext

Returns: a string with XML code, or fail

. StringBibAsXMLext(bibentry[, abbrvs, vals][, encoding]) (function)

The argument bibentry is a record representing an entry from a BibT<sub>E</sub>X file, as returned in the first list of the result of ParseBibFiles  $(7.1.1)$ . The optional two arguments abbrvs and vals can be lists of abbreviations and substitution strings, as returned as second and third list element in the result of ParseBibFiles [\(7.1.1\)](#page-66-0). The optional argument encoding specifies the character encoding of the string components of bibentry. If this is not given it is checked if all strings are valid UTF-8 encoded strings, in that case it is assumed that the encoding is UTF-8, otherwise the latin1 encoding is assumed.

The function StringBibAsXMLext creates XML code of an <entry>-element in BibXMLext format. The result is in UTF-8 encoding and contains some heuristic translations, like splitting name lists, finding places for <C>-elements, putting formulae in <M>-elements, substituting some characters. The result should always be checked and maybe improved by hand. Some validity checks are applied to the given data, for example if all non-optional fields are given. If this check fails the function returns fail.
<span id="page-72-1"></span>If your BibTEX input contains LATEX markup for special characters, it can be convenient to translate this input with HeuristicTranslationsLaTeX2XML.Apply [\(7.3.2\)](#page-71-0) or HeuristicTranslationsLaTeX2XML.ApplyToFile [\(7.3.2\)](#page-71-0) before parsing it as BibT<sub>E</sub>X.

As an example we consider again the short BibT<sub>EX</sub> file doc/test.bib shown in the example for ParseBibFiles [\(7.1.1\)](#page-66-0).

```
Example
gap> bib := ParseBibFiles("doc/test.bib");;
gap> str := StringBibAsXMLext(bib[1][1], bib[2], bib[3]);;
gap> Print(str, "\n");
<entry id="AB2000"><article>
  <author>
    <name><first>Fritz A.</first><last>First</last></name>
    <name><first>X. Y.</first><last>Sec</last></name>
  </author>
  <title>Short</title>
  <journal><value key="j"/></journal>
  <year>2000</year>
</article></entry>
```
The following functions allow parsing of data which are already in BibXMLext format.

### <span id="page-72-0"></span>7.3.4 ParseBibXMLextString

```
. ParseBibXMLextString(str[, res]) (function)
```
 $\triangleright$  ParseBibXMLextFiles(fname1[, fname2[, ...]]) (function)

Returns: a record with fields .entries, .strings and .entities

The first function gets a string str containing a BibXMLext document or a part of it. It returns a record with the three mentioned fields. Here .entries is a list of partial XML parse trees for the  $\leq$ ntry>-elements in str. The field .strings is a list of key-value pairs from the  $\leq$ tring>elements in str. And .strings is a list of name-value pairs of the named entities which were used during the parsing.

The optional argument res can be the result of a former call of this function, in that case the newly parsed entries are added to this data structure.

The second function ParseBibXMLextFiles uses the first on the content of all files given by filenames fname1 and so on. It collects the results in a single record.

As an example we parse the file testbib.xml shown in [7.2.](#page-68-0)

```
Example
gap> bib := ParseBibXMLextFiles("doc/testbib.xml");;
gap> RecNames(bib);
[ "entries", "strings", "entities" ]
gap> bib.entries;
[ <BibXMLext entry: AB2000> ]
gap> bib.strings;
[ [ "j", "Important Journal" ] ]
gap> bib.entities[1];
[ "amp", "&" ]
```
### <span id="page-73-1"></span>7.3.5 WriteBibXMLextFile

. WriteBibXMLextFile(fname, bib) (function)

Returns: nothing

This function writes a BibXMLext file with name fname.

There are three possibilities to specify the bibliography entries in the argument bib. It can be a list of three lists as returned by ParseBibFiles [\(7.1.1\)](#page-66-0). Or it can be just the first of such three lists in which case the other two lists are assumed to be empty. To all entries of the (first) list the function StringBibAsXMLext  $(7.3.3)$  is applied and the resulting strings are written to the result file.

The third possibility is that bib is a record in the format as returned by ParseBibXMLextString [\(7.3.4\)](#page-72-0) and ParseBibXMLextFiles [\(7.3.4\)](#page-72-0). In this case the entries for the BibXMLext file are pro-duced with StringXMLElement [\(5.2.2\)](#page-42-0), and if bib.entities is bound then it is tried to resubstitute parts of the string by the given entities with EntitySubstitution [\(5.2.3\)](#page-43-0).

As an example we write back the result of the example shown for ParseBibXMLextFiles [\(7.3.4\)](#page-72-0) to an equivalent XML file.

```
Example
gap> bib := ParseBibXMLextFiles("doc/testbib.xml");;
gap> WriteBibXMLextFile("test.xml", bib);
```
### 7.3.6 Bibliography Entries as Records

For working with BibXMLext entries we find it convenient to first translate the parse tree of an entry, as returned by ParseBibXMLextFiles [\(7.3.4\)](#page-72-0), to a record with the field names of the entry as components whose value is the content of the field as string. These strings are generated with respect to a result type. The records are generated by the following function which can be customized by the user.

### <span id="page-73-0"></span>7.3.7 RecBibXMLEntry

```
\triangleright RecBibXMLEntry(entry[, restype][, strings][, options]) (function)
   Returns: a record with fields as strings
```
This function generates a content string for each field of a bibliography entry and assigns them to record components. This content may depend on the requested result type and possibly some given options.

The arguments are as follows: entry is the parse tree of an  $\le$ entry> element as returned by ParseBibXMLextString [\(7.3.4\)](#page-72-0) or ParseBibXMLextFiles [\(7.3.4\)](#page-72-0). The optional argument restype describes the type of the result. This package supports currently the types "BibTeX", "Text" and "HTML". The default is "BibTeX". The optional argument strings must be a list of key-value pairs as returned in the component .strings in the result of ParseBibXMLextString [\(7.3.4\)](#page-72-0). The argument options must be a record.

If the entry contains an author field then the result will also contain a component . authorAsList which is a list containing for each author a list with three entries of the form [last name, first name initials, first name] (the third entry means the first name as given in the data). Similarly, an editor field is accompanied by a component .editorAsList.

The following options are currently supported.

If options.fullname is bound and set to true then the full given first names for authors and editors will be used, the default is to use the initials of the first names. Also, if options.namefirstlast

<span id="page-74-0"></span>is bound and set to true then the names are written in the form "first-name(s) last-name", the default is the form "last-name, first-name(s)".

If options.href is bound and set to false then the "BibTeX" type result will not use \href commands. The default is to produce  $\therefore$  href commands from  $\triangle$ URL>-elements such that LATEX with the hyperref package can produce links for them.

The content of an <Alt>-element with Only-attribute is included if restype is given in the attribute and ignored otherwise, and vice versa in case of a Not-attribute. If options.useAlt is bound, it must be a list of strings to which restype is added. Then an <Alt>-element with Only-attribute is evaluated if the intersection of options.useAlt and the types given in the attribute is not empty. In case of a Not-attribute the element is evaluated if this intersection is empty.

If restype is "BibTeX" then the string fields in the result will be recoded with Encode [\(6.2.2\)](#page-61-0) and target "LaTeX". If options.hasLaTeXmarkup is bound and set to true (for example, because the data are originally read from BibT<sub>F</sub>X files), then the target "LaTeX1eavemarkup" will be used.

We use again the file shown in the example for ParseBibXMLextFiles [\(7.3.4\)](#page-72-0).

\_ Example

```
gap> bib := ParseBibXMLextFiles("doc/testbib.xml");;
gap > e := bib. entries[1];; strs := bib. strings;;gap> Print(RecBibXMLEntry(e, "BibTeX", strs), "\n");
rec(
  From := rec(
      BibXML := true,
      options := rec(
           ),
      type := "BibTeX" ),
  Label := "AB2000",Type := "article",
  author := "First, F. A. and Sec{\{\H 0\nd, X. Y. "},authorAsList :=
   [ [ "First", "F. A.", "Fritz A." ],
      [ "Sec\305\221nd", "X. Y.", "X. Y." ] ],
  journal := "Important Journal",
  mycomment := "very useful",
  note :=
   "Online data at \\href {http://www.publish.com/~ImpJ/123#data} {Bla\
 Bla Publisher}",
  number := "13",
  pages := "13{\\textendash}25",
  printedkey := "FS00",
  title :=
   "The {F}ritz package for the \n formula $x^y - l_{{i+1}} \
\\rightarrow \\mathbb{R}$",
  year := "2000" )
gap> Print(RecBibXMLEntry(e, "HTML", strs).note, "\n");
Online data at <a href="http://www.publish.com/~ImpJ/123#data">Bla Bla\
 Publisher</a>
```
### 7.3.8 AddHandlerBuildRecBibXMLEntry

 $\triangleright$  AddHandlerBuildRecBibXMLEntry(elementname, restype, handler) (function) Returns: nothing

<span id="page-75-0"></span>The argument elementname must be the name of an entry field supported by the BibXMLext format, the name of one of the special elements "C", "M", "Math", "URL" or of the form "Wrap:myname" or any string "mytype" (which then corresponds to entry fields <other type="mytype">). The string "Finish" has an exceptional meaning, see below.

restype is a string describing the result type for which the handler is installed, see RecBibXMLEntry [\(7.3.7\)](#page-73-0).

For both arguments, elementname and restype, it is also possible to give lists of the described ones for installing several handler at once.

The argument handler must be a function with five arguments of the form handler (entry, r, restype, strings, options). Here entry is a parse tree of a BibXMLext <entry>-element, r is a node in this tree for an element elementname, and restype, strings and options are as explained in RecBibXMLEntry [\(7.3.7\)](#page-73-0). The function should return a string representing the content of the node r. If elementname is of the form "Wrap:myname" the handler is used for elements of form <Wrap Name="myname">...</Wrap>.

If elementname is "Finish" the handler should look like above except that now  $r$  is the record generated by RecBibXMLEntry [\(7.3.7\)](#page-73-0) just before it is returned. Here the handler should return nothing. It can be used to manipulate the record  $r$ , for example for changing the encoding of the strings or for adding some more components.

The installed handler is called by BuildRecBibXMLEntry(entry, r, restype, strings, options). The string for the whole content of an element can be generated by ContentBuildRecBibXMLEntry(entry, r, restype, strings, options).

We continue the example from RecBibXMLEntry  $(7.3.7)$  and install a handler for the  $\leq$ Wrap Name="Package">-element such that LAT<sub>EX</sub> puts its content in a sans serif font.

```
Example
gap> AddHandlerBuildRecBibXMLEntry("Wrap:Package", "BibTeX",
> function(entry, r, restype, strings, options)
> return Concatenation("\\textsf{", ContentBuildRecBibXMLEntry(
> entry, r, restype, strings, options), "}");
> end);
gap>
gap> Print(RecBibXMLEntry(e, "BibTeX", strs).title, "\n");
The \textsf{ {F}ritz} package for the
        formula x^y - 1_{\i+1} \rightarrow \mathbb{R}gap> Print(RecBibXMLEntry(e, "Text", strs).title, "\n");
The Fritz package for the
        formula x^y - 1_{i+1} -> R
gap> AddHandlerBuildRecBibXMLEntry("Wrap:Package", "BibTeX", "Ignore");
```
### 7.3.9 StringBibXMLEntry

```
. StringBibXMLEntry(entry[, restype][, strings][, options]) (function)
   Returns: a string
```
The arguments of this function have the same meaning as in RecBibXMLEntry [\(7.3.7\)](#page-73-0) but the return value is a string representing the bibliography entry in a format specified by restype (default is "BibTeX").

Currently, the following cases for restype are supported:

"BibTeX"

A string with BibTEX source code is generated.

"Text"

A text representation of the text is returned. If options.ansi is bound it must be a record. The components must have names Bib\_Label, Bib\_author, and so on for all fieldnames. The value of each component is a pair of strings which will enclose the content of the field in the result or the first of these strings in which case the default for the second is TextAttr.reset (see TextAttr [\(6.1.2\)](#page-56-0)). If you give an empty record here, some default ANSI color markup will be used.

"HTML"

An HTML representation of the bibliography entry is returned. The text from each field is enclosed in markup (mostly  $\langle$ span>-elements) with the class attribute set to the field name. This allows a detailed layout of the code via a style sheet file. If options. MathJax is bound and has the value true then formulae are encoded for display on pages with MathJax support.

We use again the file shown in the example for ParseBibXMLextFiles [\(7.3.4\)](#page-72-0).

```
- Example
gap> bib := ParseBibXMLextFiles("doc/testbib.xml");;
gap> e := bib.entries[1];; strs := bib.strings;;
gap> ebib := StringBibXMLEntry(e, "BibTeX", strs);;
gap> PrintFormattedString(ebib);
@article{ AB2000,
 author = {First, F. A. and Sec{\H o}nd, X. Y.},title = {The \{F\}}ritz package for the formula x^y -l_{{i+1}} \rightarrow \mathbb{R}$},
 journal = {Important Journal},
 number = {13},
 year = {2000},
 pages = {13{\text{textendash}}25},
 note = {0nline data at \href
                    {http://www.publish.com/~ImpJ/123#data} {Bla
                   Bla Publisher}},
 mycomment = {very useful},
 printedkey = {FS00}
}
gap> etxt := StringBibXMLEntry(e, "Text", strs);;
gap> etxt := SimplifiedUnicodeString(Unicode(etxt), "latin1", "single");;
gap> etxt := Encode(etxt, GAPInfo.TermEncoding);;
gap> PrintFormattedString(etxt);
[FS00] First, F. A. and Second, X. Y., The Fritz package for the
formula x^y - l_{i+1} ? R, Important Journal, 13 (2000), 13-25,
(Online data at Bla Bla Publisher
(http://www.publish.com/~ImpJ/123#data)).
gap> ehtml := StringBibXMLEntry(e, "HTML", strs, rec(MathJax := true));;
gap> ehtml := Encode(Unicode(ehtml), GAPInfo.TermEncoding);;
gap> PrintFormattedString(ehtml);
<p class='BibEntry'>
[<span class='BibKey'>FS00</span>]
<b class='BibAuthor'>First, F. A. and Second, X. Y.</b>,
<i class='BibTitle'>The Fritz package for the
        formula \(x^y - 1_{\i+1} \rightarrow \mathbb{R}\\\}<i><span class='BibJournal'>Important Journal</span>
(<span class='BibNumber'>13</span>)
```

```
(<span class='BibYear'>2000</span>),
 <span class='BibPages'>13-25</span><br />
(<span class='BibNote'>Online data at
<a href="http://www.publish.com/~ImpJ/123#data">Bla Bla
Publisher</a>></span>).
</p>
```
The following command may be useful to generate completly new bibliography entries in BibXM-Lext format. It also informs about the supported entry types and field names.

### 7.3.10 TemplateBibXML

```
\triangleright TemplateBibXML([type]) (function)
```
Returns: list of types or string

Without an argument this function returns a list of the supported entry types in BibXMLext documents.

With an argument type of one of the supported types the function returns a string which is a template for a corresponding BibXMLext entry. Optional field elements have a \* appended. If an element has the word OR appended, then either this element or the next must/can be given, not both. If AND/OR is appended then this and/or the next can/must be given. Elements which can appear several times have a + appended. Places to fill are marked by an X.

Example

```
gap> TemplateBibXML();
[ "article", "book", "booklet", "conference", "inbook",
  "incollection", "inproceedings", "manual", "mastersthesis", "misc",
  "phdthesis", "proceedings", "techreport", "unpublished" ]
gap> Print(TemplateBibXML("inbook"));
<entry id="X"><inbook>
  <author>
    <hame><first>X</first><last>X</last></name>+
  </author>OR
  <editor>
    <name><first>X</first><last>X</last></name>+
  </editor>
  <title>X</title>
  <chapter>X</chapter>AND/OR
  <pages>X</pages>
  <publisher>X</publisher>
  <year>X</year>
  <volume>X</volume>*OR
  <number>X</number>*
  <series>X</series>*
  <type>X</type>*
  <address>X</address>*
  <edition>X</edition>*
  <month>X</month>*
  <note>X</note>*
  <key>X</key>*
  <annotate>X</annotate>*
  <crossref>X</crossref>*
```

```
<abstract>X</abstract>*
  <affiliation>X</affiliation>*
  <contents>X</contents>*
  <copyright>X</copyright>*
  <isbn>X</isbn>*OR
  <issn>X</issn>*
  <keywords>X</keywords>*
  <language>X</language>*
  <lccn>X</lccn>*
  <location>X</location>*
  <mrnumber>X</mrnumber>*
  <mrclass>X</mrclass>*
  <mrreviewer>X</mrreviewer>*
  <price>X</price>*
  <size>X</size>*
  <url>X</url>*
  <category>X</category>*
  <other type="X">X</other>*+
</inbook></entry>
```
### 7.4 Getting BibTEX entries from **MathSciNet**

We provide utilities to access the [MathSciNet](http://www.ams.org/mathscinet/) data base from within GAP. One condition for this to work is that the IO-package [\[Neu07\]](#page-101-0) is available. The other is, of course, that you use these functions from a computer which has access to MathSciNet.

Please note, that the usual license for MathSciNet access does not allow for automated searches in the database. Therefore, only use the SearchMR [\(7.4.1\)](#page-78-0) function for single queries, as you would do using your webbrowser.

### <span id="page-78-0"></span>7.4.1 SearchMR

 $\triangleright$  SearchMR(qurec) (function)

 $\triangleright$  SearchMRBib(bib) (function)

Returns: a list of strings, a string or fail

The first function SearchMR provides the same functionality as the Web interface [MathSciNet](http://www.ams.org/mathscinet/). The query strings must be given as a record, and the following components of this record are recognized: Author, AuthorRelated, Title, ReviewText, Journal, InstitutionCode, Series, MSCPrimSec, MSCPrimary, MRNumber, Anywhere, References and Year.

Furthermore, the component type can be specified. It can be one of "bibtex" (the default if not given), "pdf", "html" and probably others. In the last cases the function returns a string with the correspondig PDF-file or web page from MathSciNet. In the first case the MathSciNet interface returns a web page with BibT<sub>EX</sub> entries, for convenience this function returns a list of strings, each containing the BibT<sub>E</sub>X text for a single result entry.

The format of a .Year component can be either a four digit number, optionally preceded by one of the characters ' $\langle \cdot, \cdot \rangle$ ' or '=', or it can be two four digit numbers separated by a - to specify a year range.

The function SearchMRBib gets a record of a parsed BibT<sub>EX</sub> entry as input as returned by ParseBibFiles [\(7.1.1\)](#page-66-0) or ParseBibStrings [\(7.1.1\)](#page-66-0). It tries to generate some sensible input from

this information for SearchMR and calls that function.

```
_ Example _
gap> ll := SearchMR(rec(Author:="Gauss", Title:="Disquisitiones"));;
gap> ll2 := List(ll, HeuristicTranslationsLaTeX2XML.Apply);;
gap> bib := ParseBibStrings(Concatenation(ll2));;
gap> bibxml := List(bib[1], StringBibAsXMLext);;
gap> bib2 := ParseBibXMLextString(Concatenation(bibxml));;
gap> for b in bib2.entries do
> PrintFormattedString(StringBibXMLEntry(b, "Text")); od;
[Gau95] Gauss, C. F., Disquisitiones arithmeticae, Academia
Colombiana de Ciencias Exactas, Físicas y Naturales, Bogotá,
Colección Enrique Pérez Arbeláez [Enrique Pérez Arbeláez
Collection], 10 (1995), xliv+495 pages, (Translated from the Latin
by Hugo Barrantes Campos, Michael Josephy and Ángel Ruiz Zúñiga,
With a preface by Ruiz Zúñiga).
[Gau86] Gauss, C. F., Disquisitiones arithmeticae, Springer-Verlag,
New York (1986), xx+472 pages, (Translated and with a preface by
Arthur A. Clarke, Revised by William C. Waterhouse, Cornelius
Greither and A. W. Grootendorst and with a preface by Waterhouse).
[Gau66] Gauss, C. F., Disquisitiones arithmeticae, Yale University
Press, New Haven, Conn.-London, Translated into English by Arthur A.
Clarke, S. J (1966), xx+472 pages.
```
### Appendix A

## The File 3k+1.xml

Here is the complete source of the example GAPDoc document  $3k+1$ . xml discussed in Section [1.2.](#page-5-0)

```
3k+1.xml
<?xml version="1.0" encoding="UTF-8"?>
<!-- A complete "fake package" documentation
-->
<!DOCTYPE Book SYSTEM "gapdoc.dtd">
<Book Name="3k+1">
<TitlePage>
  <Title>The <Package>ThreeKPlusOne</Package> Package</Title>
  <Version>Version 42</Version>
  <Author>Dummy Authör
    <Email>3kplusone@dev.null</Email>
  </Author>
  <Copyright>&copyright; 2000 The Author. <P/>
    You can do with this package what you want. <P/><P>/> Really.
  </Copyright>
</TitlePage>
<TableOfContents/>
<Body>
  <Chapter> <Heading>The <M>3k+1</M> Problem</Heading>
    <Section Label="sec:theory"> <Heading>Theory</Heading>
       Let \langle M \ranglek \in &NN;\langle M \rangle be a natural number. We consider the
       sequence \mathbb{M} > n(i, k), i \in \mathbb{N}; \langle M \rangle with \mathbb{M} > n(1, k) = k \langle M \rangle and
       else \langle M \rangle n(i+1, k) = n(i, k) / 2\langle M \rangle if \langle M \rangle n(i, k) \langle M \rangle is even
       and \langle M \rangle n(i+1, k) = 3 n(i, k) + 1 \langle M \rangle if \langle M \rangle n(i, k) \langle M \rangle is odd.\langle P \rangle It is not known whether for any natural number \langle M \ranglek \in
       &NN;\langle M \rangle there is an \langle M \ranglem \in &NN;\langle M \rangle with \langle M \ranglen(m, k) = 1</M\rangle.
       <P/<Package>ThreeKPlusOne</Package> provides the function <Ref
       Func="ThreeKPlusOneSequence"/> to explore this for given
       <M>n</M>. If you really want to know something about this
```

```
problem, see <Cite Key="Wi98"/> or
      <URL>http://www.ku.de/mgf/mathematik/lehrstuhlstatistik/team/dr-guenther-wirsching/</URL>
      for more details (and forget this package).
    </Section>
    <Section> <Heading>Program</Heading>
      In this section we describe the main function of this package.
      <ManSection>
        <Func Name="ThreeKPlusOneSequence" Arg="k[, max]"/>
        <Description>
          This function computes for a natural number \langle A \rangle k \langle A \rangle the
          beginning of the sequence \langle M \rangle n(i, k) \langle M \rangle defined in section
          \leqRef Sect="sec:theory"/>. The sequence stops at the first
          <M>1</M> or at <M>n(<A>max</A>, k)</M>, if <A>max</A> is
          given.
<Example>
gap> ThreeKPlusOneSequence(101);
"Sorry, not yet implemented. Wait for Version 84 of the package"
</Example>
        </Description>
      </ManSection>
    </Section>
  </Chapter>
</Body>
<Bibliography Databases="3k+1" />
<TheIndex/>
</Book>
```
### Appendix B

# The File gapdoc.dtd

For easier reference we repeat here the complete content of the file gapdoc.dtd.

```
\_ gapdoc.dtd \_<?xml version="1.0" encoding="UTF-8"?>
<!-- ==================================================================
     gapdoc.dtd - XML Document type definition for GAP documentation
     By Frank Lübeck and Max Neunhöffer
     ================================================================== -->
<!-- Note that this definition goes "bottom-up" because entities can only
     be used after their definition in the file. -->
<!-- ==================================================================
     Some entities:
     ================================================================== -->
<!-- The standard XML entities: -->
<!ENTITY lt "&#38;#60;">
<!ENTITY gt
<!ENTITY amp "&#38;#38;">
\le! ENTITY apos " k#39; ">
<! ENTITY quot  "&#34;">
<!-- The following were introduced in GAPDoc version < 1.0, it is no longer
     necessary to take care of LaTeX special characters
     (we keep the entities with simplified definitions for compatibility) -->
<! ENTITY tamp "&amp; ">
<! ENTITY tlt "&lt;">
<! ENTITY tgt "&gt; ">
<!ENTITY hash "#">
<!ENTITY dollar "$">
<! ENTITY percent "&#37;">
<!ENTITY tilde "~">
<!ENTITY bslash "\\">
```

```
<!ENTITY obrace "{">
<!ENTITY cbrace "}">
<!ENTITY uscore "_">
<!ENTITY circum "^">
<!-- ==================================================================
     Our predefined entities:
     ================================================================== -->
\langle!ENTITY nbsp "\&\#160;">
\langle!ENTITY ndash "&#x2013:">
<!ENTITY GAP "<Package>GAP</Package>">
<!ENTITY GAPDoc "<Package>GAPDoc</Package>">
<!ENTITY TeX
  "<Alt Only='LaTeX'>{\TeX}</Alt><Alt Not='LaTeX'>TeX</Alt>">
<!ENTITY LaTeX
  "<Alt Only='LaTeX'>{\LaTeX}</Alt><Alt Not='LaTeX'>LaTeX</Alt>">
<!ENTITY BibTeX
  "<Alt Only='LaTeX'>{Bib\TeX}</Alt><Alt Not='LaTeX'>BibTeX</Alt>">
<!ENTITY MeatAxe "<Package>MeatAxe</Package>">
<!ENTITY XGAP "<Package>XGAP</Package>">
<! ENTITY copyright "&#169;">
<!-- and unicode math symbols -->
\langle!ENTITY CC "ℂ" > \langle!-- double struck -->
<! ENTITY ZZ " & # x 2124; " >
<! ENTITY NN " & # x 2 1 15; " >
<! ENTITY PP " & # x 2119; " >
\langle!ENTITY QQ "ℚ" >
<! ENTITY HH " & # x 210d: " >
<! ENTITY RR " & #x211d; " >
<!-- ==================================================================
     The following describes the "innermost" documentation text which
     can occur at various places in the document like for example
     section headings. It does neither contain further sectioning
     elements nor environments like Enums or Lists.
     ================================================================== -->
<!ENTITY % InnerText "#PCDATA |
                      Alt |
                      Emph | E |
                       Par | P | Br |
                       Keyword | K | Arg | A | Quoted | Q | Code | C |
                      File | F | Button | B | Package |
                      M | Math | Display |
                       Example | Listing | Log | Verb |
                       URL | Email | Homepage | Address | Cite | Label |
                       Ref | Index |
                       Ignore" >
```
<!ELEMENT Alt (%InnerText;)\*> <!-- This is only to allow "Only" and "Not" attributes for normal text --> <!ATTLIST Alt Only CDATA #IMPLIED Not CDATA #IMPLIED> <!-- The following elements declare a certain block of InnerText to have a certain property. They are non-terminal and can contain any InnerText recursively. --> <!ELEMENT Emph (%InnerText;)\*> <!-- Emphasize something -->  $\langle$ !ELEMENT E  $\langle$ %InnerText;  $\rangle$ \*>  $\langle$ !-- the same as shortcut --> <!-- The following is an empty element marking a paragraph boundary. --> <!ELEMENT Par EMPTY> <!-- this is intentionally empty! --> <!ELEMENT P EMPTY> <!-- the same as shortcut --> <!-- And here is an element for forcing a line break, not starting a new paragraph. --> <!ELEMENT Br EMPTY> <!-- a forced line break --> <!-- The following elements mark a word or sentence to be of a certain kind, such that it can be typeset differently. They are terminal elements that should only contain character data. But we have to allow Alt elements for handling special characters. For these elements we introduce a long name - which is easy to remember and a short name - which you may prefer because of the shorter markup. --> <!ELEMENT Keyword (#PCDATA|Alt)\*> <!-- Keyword --> <!ELEMENT K (#PCDATA|Alt)\*> <!-- Keyword (shortcut) --> <!ELEMENT Arg (#PCDATA|Alt)\*> <!-- Argument --> <!ELEMENT A (#PCDATA|Alt)\*> <!-- Argument (shortcut) --> <!ELEMENT Code (#PCDATA|Alt|A|Arg)\*> <!-- GAP code --> <!ELEMENT C (#PCDATA|Alt|A|Arg)\*> <!-- GAP code (shortcut) --> <!ELEMENT File (#PCDATA|Alt)\*> <!-- Filename --> <!ELEMENT F (#PCDATA|Alt)\*> <!-- Filename (shortcut) --> <!ELEMENT Button (#PCDATA|Alt)\*> <!-- "Button" (also Menu, Key) -->  $\leq$ !ELEMENT B  $(\text{#PCDATA}|\text{Alt})$ \*> $\leq$ !-- "Button" (shortcut) --> <!ELEMENT Package (#PCDATA|Alt)\*> <!-- A package name --> <!ELEMENT Quoted (%InnerText;)\*> <!-- Quoted (in quotes) text --> <!ELEMENT Q (%InnerText;)\*> <!-- Quoted text (shortcut) --> <!-- The following elements contain mathematical formulae. They are

```
terminal elements that contain character data in TeX notation. -->
<!-- Math with well defined translation to text output -->
<!ELEMENT M (#PCDATA|A|Arg|Alt)*>
<!-- Normal TeX math mode formula -->
<!ELEMENT Math (#PCDATA|A|Arg|Alt)*>
<!-- TeX displayed math mode formula -->
<!ELEMENT Display (#PCDATA|A|Arg|Alt)*>
<!-- Mode="M" causes <M>-style formatting -->
<!ATTLIST Display Mode CDATA #IMPLIED>
<!-- The following elements contain GAP related text like code,
     session logs or examples. They are all terminal elements and
     consist of character data which is normally typeset verbatim. The
    different types of the elements only control how they are
    treated. -->
<!ELEMENT Example (#PCDATA)> <!-- This is subject to the automatic
                                  example checking mechanism -->
<!ELEMENT Log (#PCDATA)> <!-- This not -->
<!ELEMENT Listing (#PCDATA)> <!-- This is just for code listings -->
<!ATTLIST Listing Type CDATA #IMPLIED> <!-- a comment about the type of
                                           listed code, may appear in
                                           output -->
<!-- One further verbatim element, this is truely verbatim without
     any processing and intended for ASCII substitutes of complicated
     displayed formulae or tables. -->
<!ELEMENT Verb (#PCDATA)>
<!-- The following elements are for cross-referencing purposes like
    URLs, citations, references, and the index. All these elements
     are terminal and need special methods to make up the actual
     output during document generation. -->
<!ELEMENT URL (#PCDATA|Alt|Link|LinkText)*> <!-- Link, LinkText
    variant for case where text needs further markup -->
<!ATTLIST URL Text CDATA #IMPLIED> <!-- This is for output formats
                                         that have links like HTML -->
<!ELEMENT Link (%InnerText;)*> <!-- the URL -->
<!ELEMENT LinkText (%InnerText;)*> <!-- text for links, can contain markup -->
<!-- The following two are actually URLs, but the element name determines
    the type. -->
<!ELEMENT Email (#PCDATA|Alt|Link|LinkText)*>
<!ELEMENT Homepage (#PCDATA|Alt|Link|LinkText)*>
<!-- Those who still want to give postal addresses can use the following
     element. Use <Br/> for specifying typical line breaks -->
<!ELEMENT Address (#PCDATA|Alt|Br)*>
```
<!ELEMENT Cite EMPTY> <!ATTLIST Cite Key CDATA #REQUIRED Where CDATA #IMPLIED> <!ELEMENT Label EMPTY> <!ATTLIST Label Name CDATA #REQUIRED> <!ELEMENT Ref EMPTY> <!ATTLIST Ref Func CDATA #IMPLIED Oper CDATA #IMPLIED Constr CDATA #IMPLIED Meth CDATA #IMPLIED Filt CDATA #IMPLIED Prop CDATA #IMPLIED Attr CDATA #IMPLIED Var CDATA #IMPLIED Fam CDATA #IMPLIED InfoClass CDATA #IMPLIED Chap CDATA #IMPLIED Sect CDATA #IMPLIED Subsect CDATA #IMPLIED Appendix CDATA #IMPLIED Text CDATA #IMPLIED Label CDATA #IMPLIED BookName CDATA #IMPLIED Style (Text|Number) #IMPLIED> <!-- normally automatic --> <!-- Note that only one attribute of Ref is used normally. BookName and Style can be specified in addition to handle external references and the typesetting style of the reference. --> <!-- For explicit index entries (Func and so on should cause an automatically generated index entry). Use the attributes Key, Subkey for sorting (simplified, without markup). The Subkey value also gets printed. Use the optional Subkey element if the printed version needs some markup. <!ELEMENT Index (%InnerText;|Subkey)\*> <!ATTLIST Index Key CDATA #IMPLIED Subkey CDATA #IMPLIED> <!ELEMENT Subkey (%InnerText;)\*> <!-- ================================================================== The following describes the normal documentation text which can occur at various places in the document. It does not contain further sectioning elements. In addition to InnerText it can contain environments like enumerations, lists, and such. ================================================================== --> <!ENTITY % Text "%InnerText; | List | Enum | Table"> <!ELEMENT Item ( %Text;)\*>

```
<!ELEMENT Mark ( %InnerText;)*>
<!ELEMENT List ( ((Mark,Item)|Item)+ )>
<!ATTLIST List Only CDATA #IMPLIED
               Not CDATA #IMPLIED>
<!ELEMENT Enum ( Item+ )>
<!ATTLIST Enum Only CDATA #IMPLIED
               Not CDATA #IMPLIED>
<!ELEMENT Table ( Caption?, (Row | HorLine)+ )>
<!ATTLIST Table Label CDATA #IMPLIED
                Only CDATA #IMPLIED
                Not CDATA #IMPLIED
                Align CDATA #REQUIRED> <!-- A TeX tabular string -->
                \langle!-- We allow | and 1,c,r, nothing else -->
<!ELEMENT Row ( Item+ )>
<!ELEMENT HorLine EMPTY>
<!ELEMENT Caption ( %InnerText;)*>
<!-- ==================================================================
     We start defining some things within the overall structure:
     ================================================================== -->
<!-- The TitlePage consists of several sub-elements: -->
<!ELEMENT TitlePage (Title, Subtitle?, Version?, TitleComment?,
                     Author+, Date?, Address?, Abstract?, Copyright?,
                     Acknowledgements? , Colophon? )>
<!ELEMENT Title (%Text;)*>
<!ELEMENT Subtitle (%Text;)*>
<!ELEMENT Version (%Text;)*>
<!ELEMENT TitleComment (%Text;)*>
\leq!ELEMENT Author (\text{?Text:}) \geq \leq -- There may be more than one Author! -->
<!ELEMENT Date (%Text;)*>
<!ELEMENT Abstract (%Text;)*>
<!ELEMENT Copyright (%Text;)*>
<!ELEMENT Acknowledgements (%Text;)*>
<!ELEMENT Colophon (%Text;)*>
<!-- The following things just specify some information about the
     corresponding parts of the Book: -->
<!ELEMENT TableOfContents EMPTY>
<!ELEMENT Bibliography EMPTY>
<!ATTLIST Bibliography Databases CDATA #REQUIRED
                       Style CDATA #IMPLIED>
<!ELEMENT TheIndex EMPTY>
<!-- ==================================================================
     The Ignore element can be used everywhere to include further
     information in a GAPDoc document which is not intended for the
```

```
standard converters (e.g., source code, not yet finished stuff,
     and so on. This information can be extracted by special converter
     routines, more precise information about the content of an Ignore
     element can be given by the "Remark" attribute.
     ================================================================== -->
<!ELEMENT Ignore (%Text;| Chapter | Section | Subsection | ManSection |
                  Heading)*>
<!ATTLIST Ignore Remark CDATA #IMPLIED>
<!-- ==================================================================
    Now we go on with the overall structure by defining the sectioning
    structure, which includes the Synopsis element:
     ================================================================== -->
<!ELEMENT Subsection (%Text;| Heading)*>
<!ATTLIST Subsection Label CDATA #IMPLIED> <!-- For reference purposes -->
<!ELEMENT ManSection ( Heading?,
                      ((Func, Returns?) | (Oper, Returns?) |
                       (Meth, Returns?) | (Filt, Returns?) |
                       (Prop, Returns?) | (Attr, Returns?) |
                       (Constr, Returns?) |
                      Var | Fam | InfoClass)+, Description )>
<!ATTLIST ManSection Label CDATA #IMPLIED> <!-- For reference purposes -->
<!ELEMENT Returns (%Text;)*>
<!ELEMENT Description (%Text;)*>
<!-- Note that the ManSection element is actually a subsection with
     respect to labelling, referencing, and counting of sectioning
     elements. -->
<!ELEMENT Func EMPTY>
<!ATTLIST Func Name CDATA #REQUIRED
              Label CDATA #IMPLIED
               Arg CDATA #REQUIRED
              Comm CDATA #IMPLIED>
<!-- Note that Arg contains the full list of arguments, including
    optional parts, which are denoted by square brackets [].
     Arguments are separated by whitespace, commas count as
     whitespace. -->
<!-- Note further that although Name and Label are CDATA (and not ID)
     Label must make up a unique identifier. -->
<!ELEMENT Oper EMPTY>
<!ATTLIST Oper Name CDATA #REQUIRED
              Label CDATA #IMPLIED
              Arg CDATA #REQUIRED
```
Comm CDATA #IMPLIED> <!ELEMENT Constr EMPTY> <!ATTLIST Constr Name CDATA #REQUIRED Label CDATA #IMPLIED Arg CDATA #REQUIRED Comm CDATA #IMPLIED> <!ELEMENT Meth EMPTY> <!ATTLIST Meth Name CDATA #REQUIRED Label CDATA #IMPLIED Arg CDATA #REQUIRED Comm CDATA #IMPLIED> <!ELEMENT Filt EMPTY> <!ATTLIST Filt Name CDATA #REQUIRED Label CDATA #IMPLIED Arg CDATA #IMPLIED Comm CDATA #IMPLIED Type CDATA #IMPLIED> <!ELEMENT Prop EMPTY> <!ATTLIST Prop Name CDATA #REQUIRED Label CDATA #IMPLIED Arg CDATA #REQUIRED Comm CDATA #IMPLIED> <!ELEMENT Attr EMPTY> <!ATTLIST Attr Name CDATA #REQUIRED Label CDATA #IMPLIED Arg CDATA #REQUIRED Comm CDATA #IMPLIED> <!ELEMENT Var EMPTY> <!ATTLIST Var Name CDATA #REQUIRED Label CDATA #IMPLIED Comm CDATA #IMPLIED> <!ELEMENT Fam EMPTY> <!ATTLIST Fam Name CDATA #REQUIRED Label CDATA #IMPLIED Comm CDATA #IMPLIED> <!ELEMENT InfoClass EMPTY> <!ATTLIST InfoClass Name CDATA #REQUIRED Label CDATA #IMPLIED Comm CDATA #IMPLIED> <!ELEMENT Heading (%InnerText;)\*> <!ELEMENT Section (%Text;| Heading | Subsection | ManSection)\*> <!ATTLIST Section Label CDATA #IMPLIED> <!-- For reference purposes -->

```
<!ELEMENT Chapter (%Text;| Heading | Section)*>
<!ATTLIST Chapter Label CDATA #IMPLIED> <!-- For reference purposes -->
<!-- Note that the entity %InnerText; is documentation that contains
    neither sectioning elements nor environments like enumerations,
    but only formulae, labels, references, citations, and other
     terminal elements. -->
<!ELEMENT Appendix (%Text;| Heading | Section)*>
<!ATTLIST Appendix Label CDATA #IMPLIED> <!-- For reference purposes -->
<!-- Note that an Appendix is exactly the same as a Chapter. They
     differ only in the numbering. -->
<!-- ==================================================================
     At last we define the overall structure of a gapdoc Book:
     ================================================================== -->
<!ELEMENT Body ( %Text;| Chapter | Section )*>
<!ELEMENT Book (TitlePage,
               TableOfContents?,
               Body,
               Appendix*,
               Bibliography?,
               TheIndex?)>
<!ATTLIST Book Name CDATA #REQUIRED>
<!-- Note that the entity %Text; is documentation that contains
     no further sectioning elements but possibly environments like
     enumerations, and formulae, labels, references, and citations.
     -->
<!-- ============================================================== -->
```
### Appendix C

### The File bibxmlext.dtd

For easier reference we repeat here the complete content of the file bibxmlext.dtd which is explained in [7.2.](#page-68-0)

```
- bibxmlext.dtd -<?xml version="1.0" encoding="UTF-8"?>
<! -</math>- (C) Frank Lübeck (http://www.math.rwth-aachen.de/~Frank.Luebeck)
  -
  - The BibXMLext data format.
  -
  - This DTD expresses XML markup similar to the BibTeX language
 - specified for LaTeX, or actually its content model.
  -
  - It is a variation of a file bibxml.dtd developed by the project
    - http://bibtexml.sf.net/
  -
  - For documentation on BibTeX, see
     - http://www.ctan.org/tex-archive/biblio/bibtex/distribs/doc/
  -
  - A previous version of the code originally developed by
 - Vidar Bronken Gundersen, http://bibtexml.sf.net/
  - Reuse and repurposing is approved as long as this
  - notification appears with the code.
  -
-->
<!-- ..................................................................... -->
<!-- Main structure -->
<!-- key-value pairs as in BibTeX @string entries are put in empty elements
     (but here they can be used for parts of an entry field as well) -->
<!ELEMENT string EMPTY>
<!ATTLIST string
  key CDATA #REQUIRED
  value CDATA #REQUIRED >
<!-- entry may contain one of the bibliographic types. -->
<!ELEMENT entry ( article | book | booklet |
                        manual | techreport |
```

```
mastersthesis | phdthesis |
                        inbook | incollection |
                        proceedings | inproceedings |
                        conference |
                        unpublished | misc ) >
<!ATTLIST entry
  id CDATA #REQUIRED >
<!-- file is the documents top element. -->
<!ELEMENT file ( string | entry )* >
<!-- ..................................................................... -->
<!-- Parameter entities -->
<!-- these are additional elements often used, but not included in the
     standard BibTeX distribution, these must be added to the
    bibliography styles, otherwise these fields will be omitted by
    the formatter, we allow an arbitrary number of 'other' elements
     to specify any further information -->
<!ENTITY % n.user " abstract?, affiliation?,
                       contents?, copyright?,
                        (isbn | issn)?,
                       keywords?, language?, lccn?,
                       location?, mrnumber?, mrclass?, mrreviewer?,
                       price?, size?, url?, category?, other* ">
<!ENTITY % n.common "key?, annotate?, crossref?,
                       %n.user;">
<!-- content model used more than once -->
<!ENTITY % n.InProceedings "author, title, booktitle,
                   year, editor?,
                    (volume | number)?,
                   series?, pages?, address?,
                   month?, organization?, publisher?,
                   note?, %n.common;">
<!ENTITY % n.PHDThesis "author, title, school,
                   year, type?, address?, month?,
                   note?, %n.common;">
<!-- ..................................................................... -->
<!-- Entries in the BibTeX database -->
<!-- [article] An article from a journal or magazine.
 - Required fields: author, title, journal, year.
  - Optional fields: volume, number, pages, month, note. -->
<!ELEMENT article (author, title, journal,
              year, volume?, number?, pages?,
              month?, note?, %n.common;)
```

```
\rightarrow<!-- [book] A book with an explicit publisher.
  - Required fields: author or editor, title, publisher, year.
  - Optional fields: volume or number, series, address,
        edition, month, note. -->
<!ELEMENT book ((author | editor), title,
               publisher, year, (volume | number)?,
               series?, address?, edition?, month?,
               note?, %n.common;)
\rightarrow<!-- [booklet] A work that is printed and bound, but without a named
  - publisher or sponsoring institution
  - Required field: title.
  - Optional fields: author, howpublished, address, month, year, note. -->
<!ELEMENT booklet (author?, title,
               howpublished?, address?, month?,
               year?, note?, %n.common;)
\rightarrow<!-- [conference] The same as INPROCEEDINGS,
 - included for Scribe compatibility. -->
<!ELEMENT conference (%n.InProceedings;)
>
<!-- [inbook] A part of a book, which may be a chapter (or section or
  - whatever) and/or a range of pages.
  - Required fields: author or editor, title, chapter and/or pages,
       publisher, year.
   Optional fields: volume or number, series, type, address,
        edition, month, note. -->
<!ELEMENT inbook ((author | editor), title,
               ((chapter, pages?) | pages),
               publisher, year, (volume |
               number)?, series?, type?,
               address?, edition?, month?,
               note?, %n.common;)
\rightarrow<! -</math>- > I want to express that the elements a and/or b are legal that is one
 - > of them or both must be present in the document instance (see the
  - > element content for BibTeX entry 'InBook').
  - > How do I specify this in my DTD?
  -
  - Dave Peterson:
  - in content model: ((a, b?) | b) if order matters
                         ((a, b?) | (b, a?)) otherwise
-->
<!-- [incollection] A part of a book having its own title.
  - Required fields: author, title, booktitle, publisher, year.
```

```
- Optional fields: editor, volume or number, series, type,
       chapter, pages, address, edition, month, note. -->
<!ELEMENT incollection (author, title,
               booktitle, publisher, year,
               editor?, (volume | number)?,
               series?, type?, chapter?,
               pages?, address?, edition?,
               month?, note?,
               %n.common;)
\rightarrow<!-- [inproceedings] An article in a conference proceedings.
 - Required fields: author, title, booktitle, year.
  - Optional fields: editor, volume or number, series, pages,
        address, month, organization, publisher, note. -->
<!ELEMENT inproceedings (%n.InProceedings;)
>
<!-- [manual] Technical documentation
 - Required field: title.
  - Optional fields: author, organization, address,
       edition, month, year, note. -->
<!ELEMENT manual (author?, title,
              organization?, address?, edition?,
               month?, year?, note?, %n.common;)
>
<!-- [mastersthesis] A Master's thesis.
  - Required fields: author, title, school, year.
  - Optional fields: type, address, month, note. -->
<!ELEMENT mastersthesis (%n.PHDThesis;)
\rightarrow<!-- [misc] Use this type when nothing else fits.
  - Required fields: none.
  - Optional fields: author, title, howpublished, month, year, note. -->
<!ELEMENT misc (author?, title?,
               howpublished?, month?, year?, note?,
               %n.common;)
>
<!-- [phdthesis] A PhD thesis.
 - Required fields: author, title, school, year.
  - Optional fields: type, address, month, note. -->
<!ELEMENT phdthesis (%n.PHDThesis;)
\ddot{\phantom{1}}<!-- [proceedings] The proceedings of a conference.
  - Required fields: title, year.
  - Optional fields: editor, volume or number, series,
  - address, month, organization, publisher, note. -->
<!ELEMENT proceedings (editor?, title, year,
               (volume | number)?, series?,
```

```
address?, month?, organization?,
               publisher?, note?, %n.common;)
\rightarrow<!-- [techreport] A report published by a school or other institution,
  - usually numbered within a series.
  - Required fields: author, title, institution, year.
  - Optional fields: type, number, address, month, note. -->
<!ELEMENT techreport (author, title,
               institution, year, type?, number?,
               address?, month?, note?, %n.common;)
>
<!-- [unpublished] A document having an author and title, but not
  - formally published.
  - Required fields: author, title, note.
  - Optional fields: month, year. -->
<!ELEMENT unpublished (author, title, note,
               month?, year?, %n.common;)
>
<!-- ..................................................................... -->
<!-- Fields from the standard bibliography styles -->
<!- Below is a description of all fields recognized by the standard
  - bibliography styles. An entry can also contain other fields, which
  - are ignored by those styles.
  -
  - [address] Usually the address of the publisher or other type of
  - institution For major publishing houses, van~Leunen recommends
  - omitting the information entirely. For small publishers, on the other
  - hand, you can help the reader by giving the complete address.
  -
  - [annote] An annotation It is not used by the standard bibliography
  - styles, but may be used by others that produce an annotated
  - bibliography.
  -
  - [author] The name(s) of the author(s), here *not* in the format
  - described in the LaTeX book. Contains elements <name> which in turn
  - contains elements <first>, <last> for the first name (or first names,
  - fully written or as initials, and including middle initials) and
  - the last name.
  -
  - [booktitle] Title of a book, part of which is being cited. See the
  - LaTeX book for how to type titles. For book entries, use the title
  - field instead.
  -
  - [chapter] A chapter (or section or whatever) number.
  -
  - [crossref] The database key of the entry being cross referenced.
  -
  - [edition] The edition of a book-for example, ''Second''. This
```
- should be an ordinal, and should have the first letter capitalized, as - shown here; the standard styles convert to lower case when necessary. - - [editor] Name(s) of editor(s), typed as indicated in the LaTeX book. - If there is also an author field, then the editor field gives the - editor of the book or collection in which the reference appears. - - [howpublished] How something strange has been published. The first - word should be capitalized. - - [institution] The sponsoring institution of a technical report. - - [journal] A journal name. Abbreviations are provided for many - journals; see the Local Guide. - - [key] Used for alphabetizing, cross referencing, and creating a label - when the ''author'' information (described in Section [ref: ] is - missing. This field should not be confused with the key that appears - in the \cite command and at the beginning of the database entry. - - [month] The month in which the work was published or, for an - unpublished work, in which it was written. You should use the - standard three-letter abbreviation, as described in Appendix B.1.3 of - the LaTeX book. - - [note] Any additional information that can help the reader. The first - word should be capitalized. - - [number] The number of a journal, magazine, technical report, or of a - work in a series. An issue of a journal or magazine is usually - identified by its volume and number; the organization that issues a - technical report usually gives it a number; and sometimes books are - given numbers in a named series. - - [organization] The organization that sponsors a conference or that - publishes a manual. - - [pages] One or more page numbers or range of numbers, such as 42-111 - or 7,41,73-97 or 43+ (the '+' in this last example indicates pages - following that don't form a simple range). To make it easier to - maintain Scribe-compatible databases, the standard styles convert a - single dash (as in 7-33) to the double dash used in TeX to denote - number ranges (as in 7-33). Here, we suggest to use the entity - – for a dash in page ranges. - - [publisher] The publisher's name. - - [school] The name of the school where a thesis was written. - - [series] The name of a series or set of books. When citing an entire - book, the the title field gives its title and an optional series field - gives the name of a series or multi-volume set in which the book is - published.

- - [title] The work's title. For mathematical formulae use the <M> or - <Math> elements explained below (and LaTeX code in the content, without - surrounding '\$'). - - [type] The type of a technical report-for example, ''Research - Note''. - - [volume] The volume of a journal or multivolume book. - - [year] The year of publication or, for an unpublished work, the year - it was written. Generally it should consist of four numerals, such as - 1984, although the standard styles can handle any year whose last four - nonpunctuation characters are numerals, such as '(about 1984)'. --> <!-- Here is the main extension compared to the original BibXML definition from which is DTD is derived: We want to allow more markup in some elements such that we can use the bibliography for high quality output in other formats than LaTeX. - <M> and <Math>, mathematical formulae: Specify LaTeX code for "simple" formulae as content of <M> elements; "simple" means that they can be translated to a fairly readable ASCII representation as explained in the GAPDoc documentation on "<M>". More complicated formulae are given as content of <Math> elements. (Think about an <Alt> alternative for text or HTML representations.) - <URL>: use these elements to specify URLs, they can be properly converted to links if possible in an output format (in that case the Text attribute is used for the visible text). - <value key="..."/>: substituted by the value-attribute specified in a <string key="..." value="..."/> element. Can be used anywhere, not only for complete fields as in BibTeX. -  $\langle C \rangle$  protect case changes: should be used instead of  $\{\}$ 's which are used in BibTeX title fields to protect the case of letters from changes. - <Alt Only="...">, <Alt Not="...">, alternatives for different output formats: Use this to specify alternatives, the GAPDoc utilities will do some special handling for "Text", "HTML", and "BibTeX" as output type. - <Wrap Name="...">, generic wrapper for other markup: Use this for any other type of markup you are interested in. The GAPDoc utilities will ignore the markup, but provide a hook to do install handler functions for them. --> <!ELEMENT M (#PCDATA | Alt)\* > <!-- math with simple text representation, in LaTeX --> <!ELEMENT Math (#PCDATA | Alt)\* > <!-- other math in LaTeX -->

<!ELEMENT URL (#PCDATA | Alt | Link | LinkText)\* > <!-- an URL --> <!ATTLIST URL Text CDATA #IMPLIED> <!-- text to be printed (default is content) --> <!ELEMENT value EMPTY > <!-- placeholder for value given .. --> <!ATTLIST value key CDATA #REQUIRED > <!-- .. by key, defined in a string element --> <!ELEMENT C (#PCDATA | value | Alt | M | Math | Wrap | URL)\* > <!-- protect from case changes --> <!ELEMENT Alt (#PCDATA | value | C | Alt | M | Math | Wrap | URL)\* > <!-- specify alternatives for various types of output --> <!ATTLIST Alt Only CDATA #IMPLIED Not CDATA #IMPLIED  $>$  <!-- specify output types in comma and whitespace separated list (use exactly one of Only or Not) --> <!ENTITY % withMURL "(#PCDATA | value | M | Math | Wrap | URL | C | Alt )\*" > <!ELEMENT Wrap %withMURL; > <!-- a generic wrapper --> <!ATTLIST Wrap Name CDATA #REQUIRED > <!-- needs a 'Name' attribute --> <!ELEMENT address %withMURL; > <!-- here we don't want the complicated definition from the LaTeX book, use markup for first/last name(s): a <name> element for each author which contains <first> (optional), <last> elements: --> <!ELEMENT author (name)\* ><br><!ELEMENT name (first?, last) >  $\le$ ! ELEMENT name <!ELEMENT first (#PCDATA) > <!ELEMENT last (#PCDATA) > <!ELEMENT booktitle %withMURL; > <!ELEMENT chapter %withMURL; ><br><!ELEMENT edition %withMURL; >  $\le$ !ELEMENT edition <!-- same as for author field --> <!ELEMENT editor (name)\* > <!ELEMENT howpublished %withMURL; > <!ELEMENT institution %withMURL; > <!ELEMENT journal %withMURL; > <!ELEMENT month %withMURL; > <!ELEMENT note %withMURL; >  $\le$ !ELEMENT number <!ELEMENT organization %withMURL; > <!ELEMENT pages %withMURL; > <!ELEMENT publisher %withMURL; > <!ELEMENT school %withMURL; > <!ELEMENT series %withMURL; > <!ELEMENT title %withMURL; > <!ELEMENT type %withMURL; > <!ELEMENT volume %withMURL; > <!ELEMENT year (#PCDATA) >

<!-- These were not listed in the documentation for entry content, but - appeared in the list of fields in the BibTeX documentation -->

```
GAPDoc 100
```

```
<!ELEMENT annotate %withMURL; >
<!ELEMENT crossref %withMURL; >
<!ELEMENT key (#PCDATA) >
<!-- ..................................................................... -->
<!-- Other popular fields
  -
  - From: http://www.ecst.csuchico.edu/~jacobsd/bib/formats/bibtex.html
  - BibTeX is extremely popular, and many people have used it to store
  - information. Here is a list of some of the more common fields:
  -
  - [affiliation] The authors affiliation.
  - [abstract] An abstract of the work.
  - [contents] A Table of Contents
  - [copyright] Copyright information.
  - [ISBN] The International Standard Book Number.
  - [ISSN] The International Standard Serial Number.
           Used to identify a journal.
  - [keywords] Key words used for searching or possibly for annotation.
  - [language] The language the document is in.
  - [location] A location associated with the entry,
               such as the city in which a conference took place.
  - [LCCN] The Library of Congress Call Number.
           I've also seen this as lib-congress.
  - [mrnumber] The Mathematical Reviews number.
  - [mrclass] The Mathematical Reviews class.
  - [mrreviewer] The Mathematical Reviews reviewer.
  - [price] The price of the document.
  - [size] The physical dimensions of a work.
  - [URL] The WWW Universal Resource Locator that points to the item being
         referenced. This often is used for technical reports to point to the
         ftp site where the postscript source of the report is located.
  -
  - When using BibTeX with LaTeX you need
  - BibTeX style files to print these data.
-->
<!ELEMENT abstract %withMURL; >
<!ELEMENT affiliation %withMURL; >
<!ELEMENT contents %withMURL; >
<!ELEMENT copyright %withMURL; >
<!ELEMENT isbn (#PCDATA) >
<!ELEMENT issn (#PCDATA) >
<!ELEMENT keywords %withMURL; >
<!ELEMENT language %withMURL; >
<!ELEMENT lccn (#PCDATA) ><br><!ELEMENT location %withMURL; ><br><!ELEMENT mrnumber %withMURL; >
\leq!ELEMENT location
<!ELEMENT mrnumber %withMURL; >
<!ELEMENT mrclass %withMURL; ><br><!ELEMENT mrreviewer %withMURL; >
<! ELEMENT  mrreviewer
<!ELEMENT price %withMURL; >
<!ELEMENT size %withMURL; >
```

```
<!ELEMENT url %withMURL; >
<!-- Added by Zeger W. Hendrikse
 - [category] Category of this bibitem
-->
<!ELEMENT category %withMURL; >
<!-- A container element [other] for any further information, a description
  - of the type of data must be given in the attribute 'type'
\rightarrow<!ELEMENT other %withMURL; >
<!ATTLIST other
  type CDATA #REQUIRED >
<!-- ..................................................................... -->
<!-- Predefined/reserved character entities -->
<!ENTITY amp "&#38;#38;">
<!ENTITY lt "&#38;#60;">
<!ENTITY gt
<! ENTITY apos " &#39; ">
\le! ENTITY quot " \& #34; ">
<!-- Some more generally useful entities -->
<! ENTITY nbsp "&#160; ">
<! ENTITY copyright "&#169;">
\langle!ENTITY ndash "–">
<!-- ..................................................................... -->
<!-- End of BibXMLext dtd -->
```
# References

- [GAP06] The GAP Group, Aachen, St Andrews. *GAP Groups, Algorithms, and Programming, Version 4.4.9*, 2006. <http://www.gap-system.org>. [5](#page-4-0)
- [Lam85] L. Lamport. *ETEX: A Document Preparation System*. Addison-Wesley, 1985. [19,](#page-18-0) [32,](#page-31-0) [67,](#page-66-1) [68](#page-67-0)
- <span id="page-101-0"></span>[Neu07] M. Neunhöffer. Io, bindings for low level C library IO, Version 2.2. <http://gap-packages.github.io/io/>, 2007. GAP package. [79](#page-78-1)

# Index

ManualExamples, [53](#page-52-0) TestManualExamples, [53](#page-52-0) A, [30](#page-29-0) Abstract, [18](#page-17-0) Acknowledgements, [19](#page-18-0) AddHandlerBuildRecBibXMLEntry, [75](#page-74-0) AddPageNumbersToSix, [48](#page-47-0) AddParagraphNumbersGapDocTree, [45](#page-44-0) AddRootParseTree, [44](#page-43-1) <Align>, [29](#page-28-0) Alt, [35](#page-34-0) Appendix, [21](#page-20-0) AppendTo1, [64](#page-63-0) ApplyToNodesParseTree, [44](#page-43-1) Arg, [30](#page-29-0) Attr, [25](#page-24-0) Author, [18](#page-17-0) B, [31](#page-30-0) Base64String, [61](#page-60-0) Bibliography, [19](#page-18-0) Body, [20](#page-19-0) Book, [16](#page-15-0) BOXCHARS, [56](#page-55-0) Br, [35](#page-34-0) Button, [31](#page-30-0) C, [30](#page-29-0) CAPITALLETTERS, [56](#page-55-0) <Caption>, [29](#page-28-0) Chapter, [20](#page-19-0) CheckAndCleanGapDocTree, [45](#page-44-0) Cite, [27](#page-26-0) Code, [30](#page-29-0) Colophon, [19](#page-18-0) ComposedDocument, [38](#page-37-0) ComposedXMLString, [38](#page-37-0) Constr, [23](#page-22-0) CopyHTMLStyleFiles, [52](#page-51-0)

Copyright, [18](#page-17-0) CSS stylesheets, [52](#page-51-0) Address, [18](#page-17-0) Date, [18](#page-17-0) Description, [22](#page-21-0) DIGITS, [56](#page-55-0) DigitsNumber, [59](#page-58-0) Display, [32](#page-31-0) DisplayXMLStructure, [44](#page-43-1) E, [30](#page-29-0) Email, [28](#page-27-0) Emph, [30](#page-29-0) Encode, [62](#page-61-1) EntitySubstitution, [44](#page-43-1) Enum, [29](#page-28-0) Example, [31](#page-30-0) ExtractExamples, [53](#page-52-0) ExtractExamplesXMLTree, [54](#page-53-0) F, [31](#page-30-0) Fam, [25](#page-24-0) File, [31](#page-30-0) FilenameGAP, [39](#page-38-0) FileString, [65](#page-64-0) Filt, [24](#page-23-0) FormatParagraph, [58](#page-57-0) Func, [22](#page-21-0) <#GAPDoc>, [37](#page-36-0) GAPDoc2HTML, [50](#page-49-0) GAPDoc2HTMLPrintHTMLFiles, [52](#page-51-0) GAPDoc2LaTeX, [46](#page-45-0) GAPDoc2Text, [47](#page-46-0) GAPDoc2TextPrintTextFiles, [47](#page-46-0) GetTextXMLTree, [45](#page-44-0) Heading, [21](#page-20-0) HeuristicTranslationsLaTeX2XML.Apply, [72](#page-71-2)

HeuristicTranslationsLaTeX2XML.Apply-ToFile, [72](#page-71-2) HEXDIGITS, [56](#page-55-0) Homepage, [28](#page-27-0) <HorLine>, [29](#page-28-0) Ignore, [36](#page-35-0) <#Include>, [37](#page-36-0) Index, [27](#page-26-0) InfoBibTools, [69](#page-68-1) InfoClass, [25](#page-24-0) InfoGAPDoc, [53](#page-52-0) InfoXMLParser, [45](#page-44-0) InitialSubstringUTF8String, [64](#page-63-0) IntListUnicodeString, [61](#page-60-0) IsUnicodeCharacter, [61](#page-60-0) IsUnicodeString, [61](#page-60-0) Item, [29](#page-28-0) <Item> in <Table>, [29](#page-28-0) K, [30](#page-29-0) Keyword, [30](#page-29-0) Label, [27](#page-26-0) LabelInt, [60](#page-59-0) LabelsFromBibTeX, [69](#page-68-1) LaTeXUnicodeTable, [62](#page-61-1) LETTERS, [56](#page-55-0) License, [2](#page-1-0) List, [28](#page-27-0) Listing, [31](#page-30-0) Log, [31](#page-30-0) LowercaseUnicodeString, [62](#page-61-1) LowercaseUnicodeTable, [62](#page-61-1) M [33](#page-32-0) MakeGAPDocDoc, [42](#page-41-0) ManSection, [22](#page-21-0) Mark, [28](#page-27-0) Math, [32](#page-31-0) MathJax, [50](#page-49-0) in MakeGAPDocDoc, [42](#page-41-0) Meth, [24](#page-23-0) NormalizedNameAndKey, [68](#page-67-0) NormalizeNameAndKey, [68](#page-67-0) NrCharsUTF8String, [63](#page-62-0) NumberDigits, [59](#page-58-0)

Oper, [23](#page-22-0) OriginalPositionDocument, [39](#page-38-0) P, [35](#page-34-0) Package, [31](#page-30-0) Page, [65](#page-64-0) PageDisplay, [65](#page-64-0) Par, [35](#page-34-0) ParseBibFiles, [67](#page-66-1) ParseBibStrings, [67](#page-66-1) ParseBibXMLextFiles, [73](#page-72-1) ParseBibXMLextString, [73](#page-72-1) ParseTreeXMLFile, [42](#page-41-0) ParseTreeXMLString, [42](#page-41-0) PositionMatchingDelimiter, [60](#page-59-0) PrintFormattedString, [65](#page-64-0) PrintSixFile, [48](#page-47-0) PrintTo1, [64](#page-63-0) Prop, [24](#page-23-0)

```
Q, 30
Quoted, 30
```
RecBibXMLEntry, [74](#page-73-1) Ref, [26](#page-25-0) RemoveRootParseTree, [44](#page-43-1) RepeatedString, [59](#page-58-0) RepeatedUTF8String, [59](#page-58-0) Returns, [22](#page-21-0) RFC 3986, [62](#page-61-1)  $<$ Row $>$ , [29](#page-28-0) RunExamples, [54](#page-53-0)

SearchMR, [79](#page-78-1) SearchMRBib, [79](#page-78-1) Section, [21](#page-20-0) SetGAPDocHTMLStyle, [52](#page-51-0) SetGapDocLanguage, [53](#page-52-0) SetGapDocLaTeXOptions, [46](#page-45-0) SetGAPDocTextTheme, [48](#page-47-0) SimplifiedUnicodeString, [62](#page-61-1) SimplifiedUnicodeTable, [62](#page-61-1) SMALLLETTERS, [56](#page-55-0) StringBase64, [61](#page-60-0) StringBibAsXMLext, [72](#page-71-2) StringBibXMLEntry, [76](#page-75-0) StringFile, [65](#page-64-0) StringPrint, [65](#page-64-0)

StringView , [65](#page-64-0) StringXMLElement , [43](#page-42-1) StripBeginEnd , [59](#page-58-0) StripEscapeSequences , [59](#page-58-0) Subsection , [21](#page-20-0) SubstitutionSublist , [58](#page-57-0) Subtitle , [17](#page-16-0) Table , [29](#page-28-0) TableOfContents , [19](#page-18-0) TemplateBibXML , [78](#page-77-0) TextAttr , [57](#page-56-1) TheIndex , [20](#page-19-0) Title , [16](#page-15-0) TitleComment , [18](#page-17-0) TitlePage , [16](#page-15-0) UChar , [61](#page-60-0) Unicode , [61](#page-60-0)  $\:$  UppercaseUnicode ${\tt String}, 62$  ${\tt String}, 62$ URL , [27](#page-26-0) URL encoding, [62](#page-61-1) UseColorsInTerminal, [57](#page-56-1) Using GAPDoc with other languages, [53](#page-52-0) Var , [25](#page-24-0) Version , [17](#page-16-0)

```
WHITESPACE
, 56
WidthUTF8String
, 63
WordsString
, 61
WrapTextAttribute
, 57
WriteBibFile
, 68
WriteBibXMLextFile
, 74
```
XML, [5](#page-4-0) XMLElements , [45](#page-44-0)